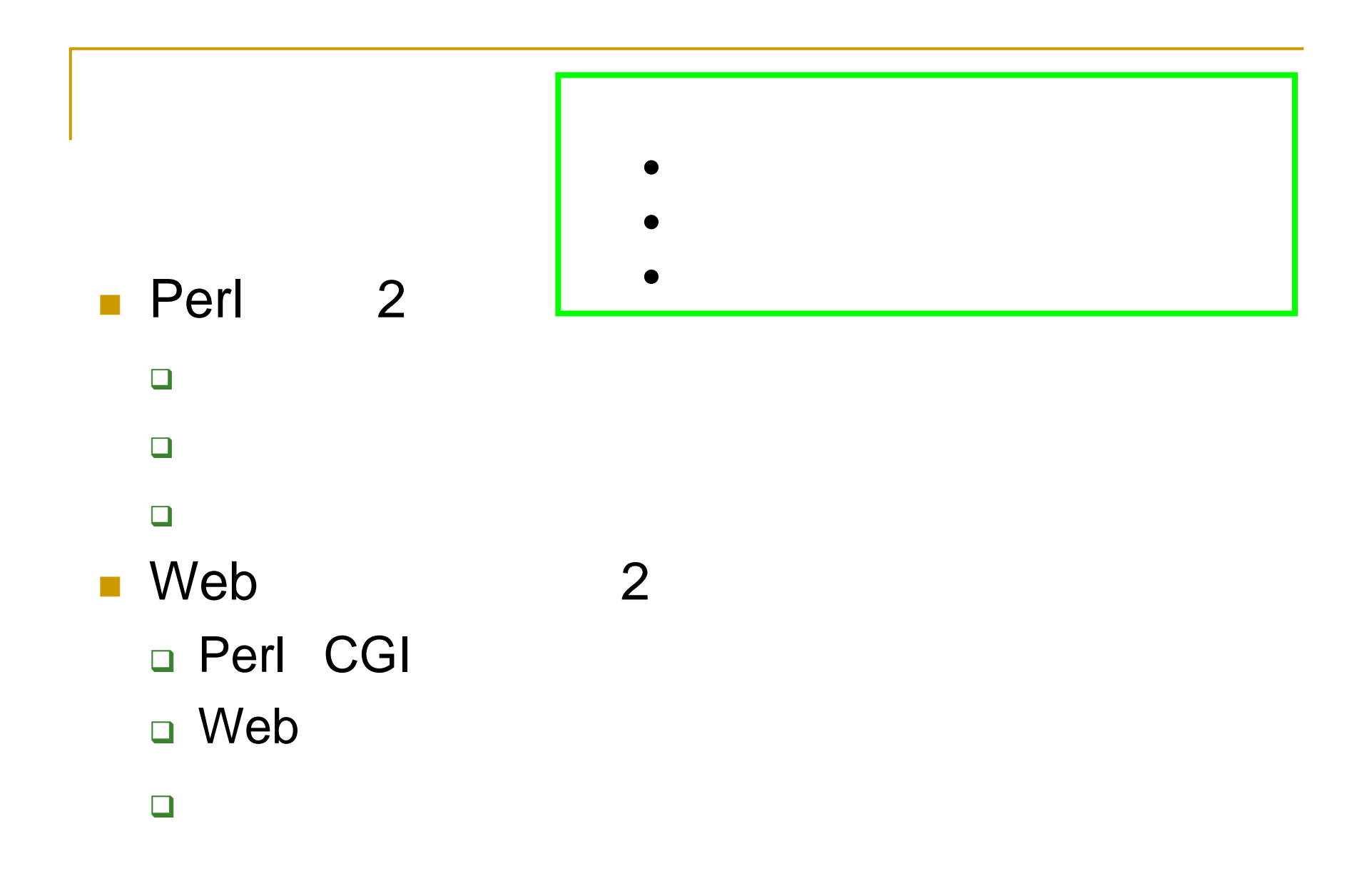

Perl Perl Perl

**■ Perl**  $\Box$  $\Box$  $\Box$ □ OS CGI Web

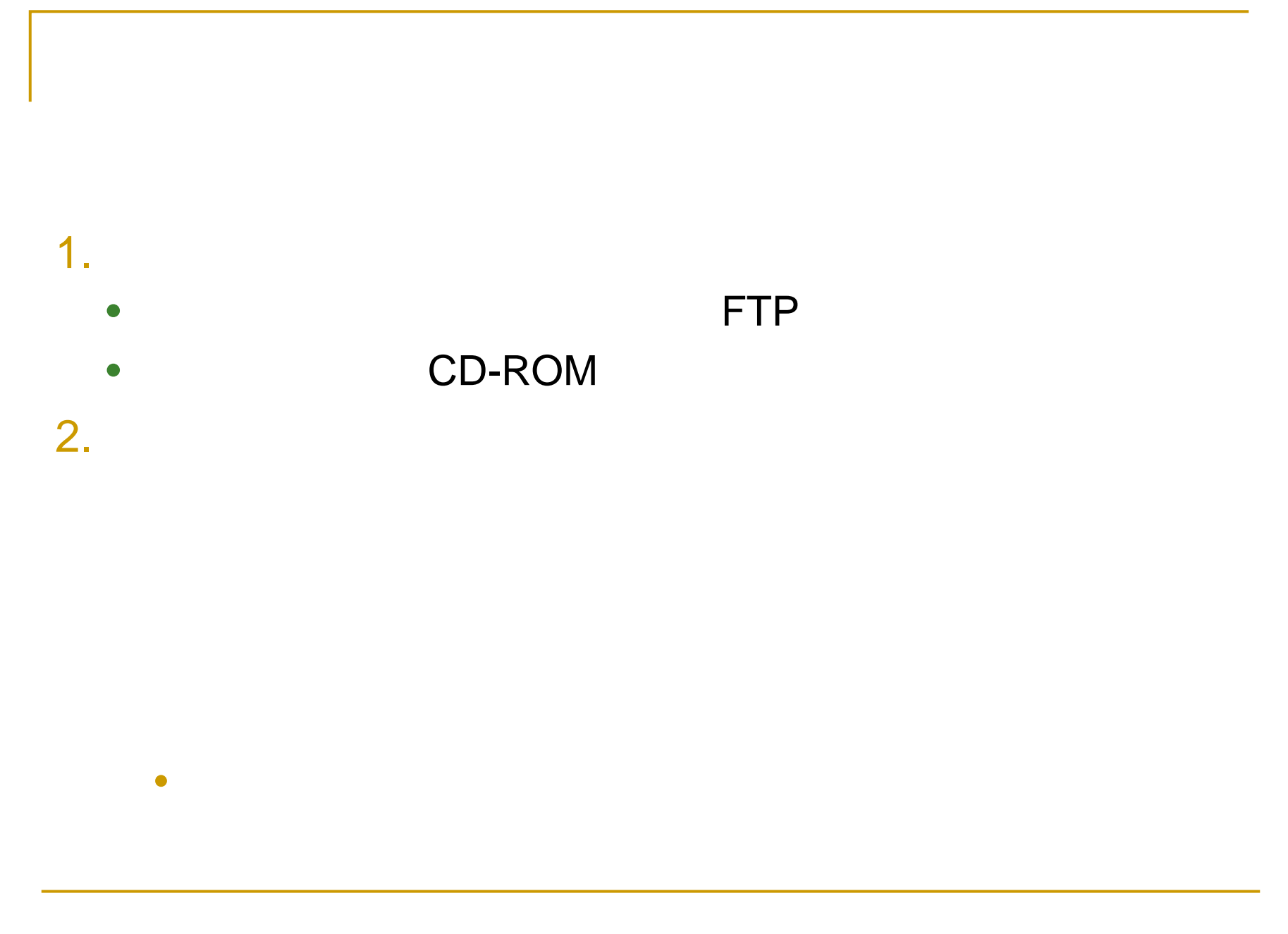

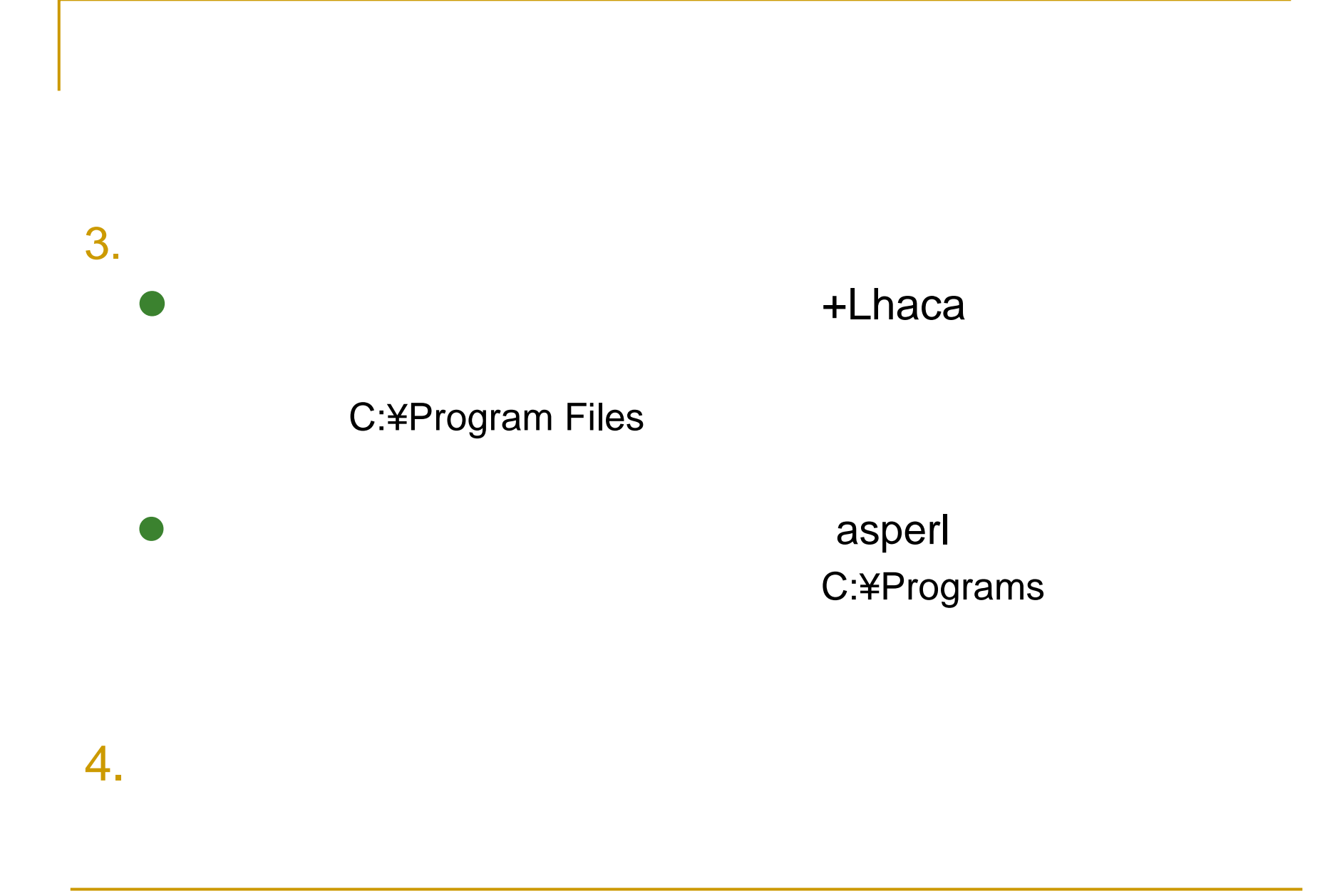

#### +Lhaca

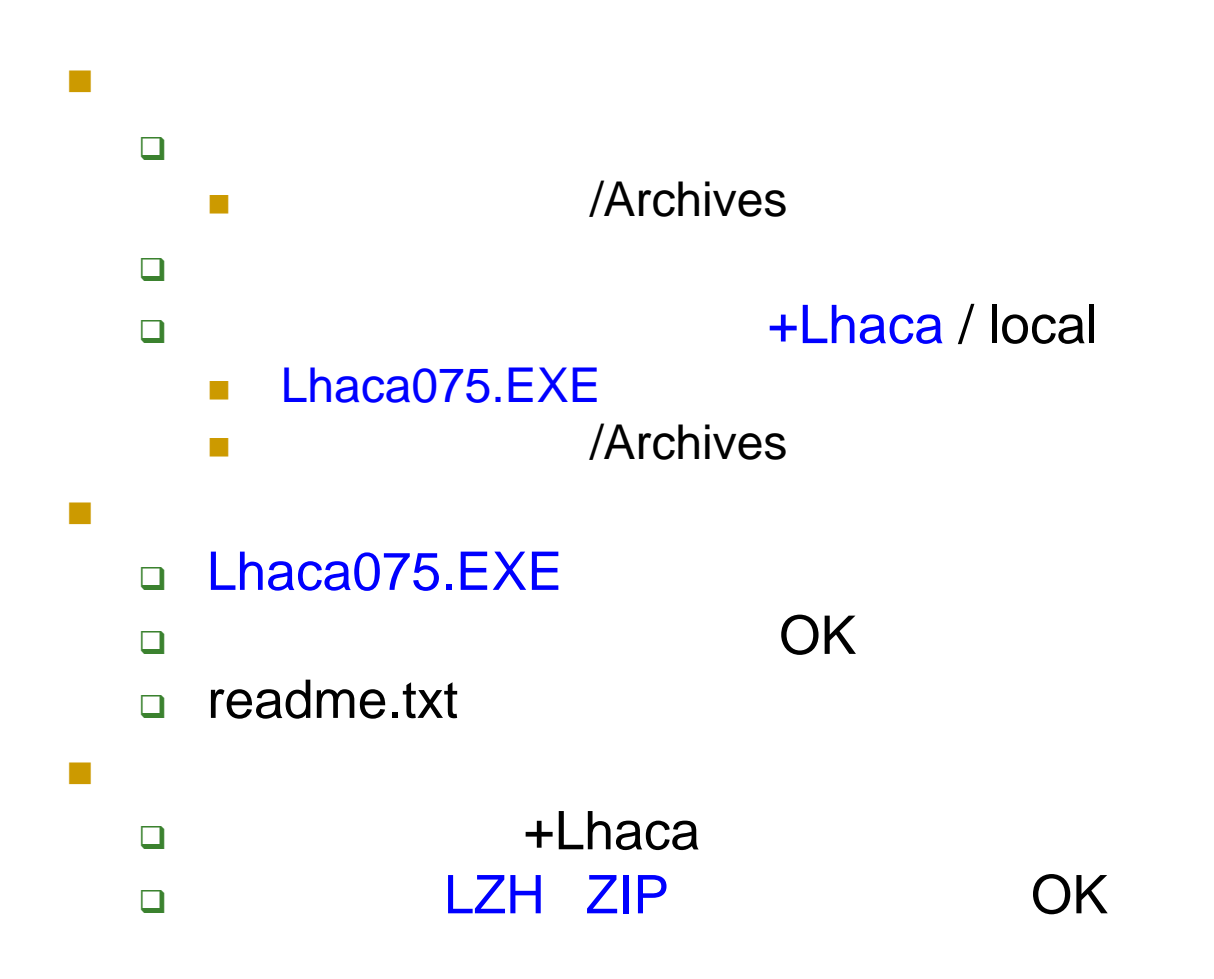

 $\sim$ 

ActivePerl Perl

- **□ asperl Perl**
- □ Drop on Script
- $\Box$

 $\Box$ 

 $\Box$ 

 $\Box$ 

T

www.is.kyusan-u.ac.jp/~naka/ IT

#### ■ ActivePerl Perl

- ActivePrtl / local
- $\overline{\phantom{a}}$ LANGUAGES/ActivePerl NEW
- DOWNLOADS/ActivePerl Free Distribution
- $\overline{\phantom{a}}$ **Next**
- $\mathcal{L}_{\mathcal{A}}$ Windows / MSI
- $\Box$

 $\Box$ 

#### /Archives

 $\mathcal{L}_{\mathcal{A}}$ asperl Perl

#### $\Box$ Perl asperl / local  $\overline{\phantom{a}}$  Version Up Information 2006/01-25 Perl  $\overline{\phantom{a}}$  Download: aspl2065.lzh 274KB  $\Box$ /Archives

 $\mathcal{L}_{\mathcal{A}}$ Drop on Script

 $\Box$ 

 $\mathcal{L}_{\mathcal{A}}$ 

 $\sim$ 

Drop on Script / local

- $\mathcal{C}^{\mathcal{A}}$ Drop on Script
- $\mathcal{C}^{\mathcal{A}}$ Drop on Script Ver. 0.3.1 FROT031.EXE 142KB
- $\Box$ /Archives
- $\Box$  local  $\Box$ /Archives

#### **ActivePerl Perl**

□ ActivePerl-5.8.8.817-MSWin32-x86-257965.msi

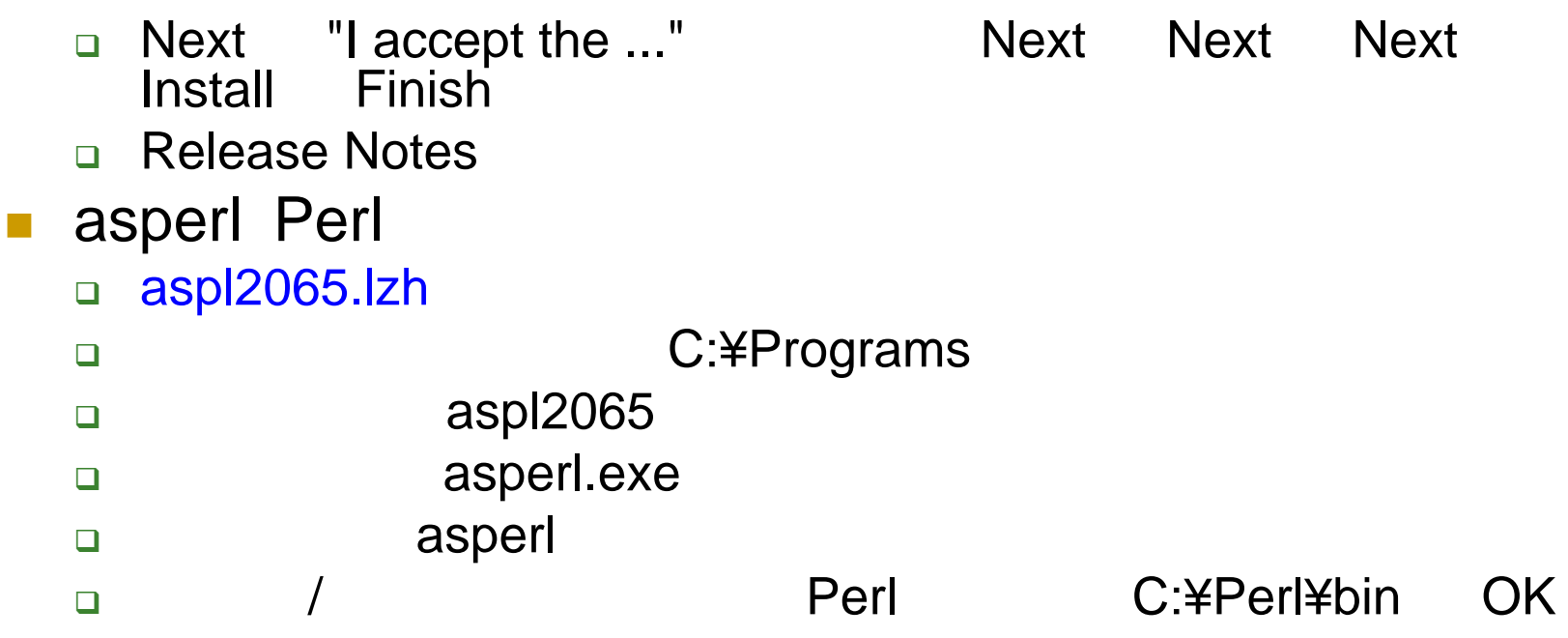

- Drop on Script □ DROT031.EXE
	- $\Box$
	- $\Box$ Drop on Script
	- $\Box$ pl
	- $\Box$

 $\mathcal{L}_{\mathcal{A}}$ 

□ samples.zip

#### hello.pl

 $\mathbb{R}^2$ 

print "hello world.¥n";

- **□** print " .¥n";
- □ \$now = localtime(time);
- **□** print \$now;

#### **□** perl hello.pl

# perl

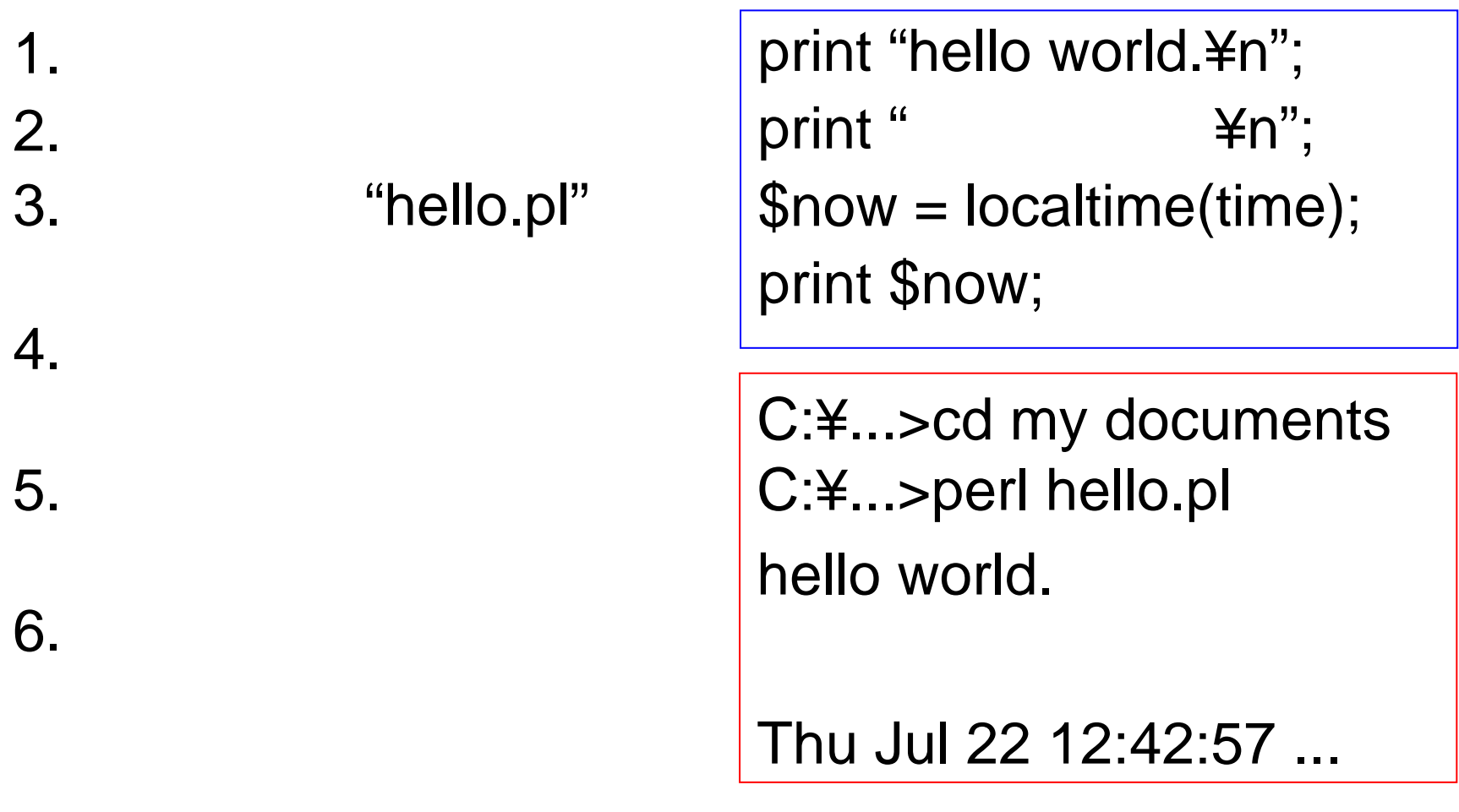

#### asperl

hello.pl asperl 1.

#### $2.$  [  $\vert$  [  $\Box$

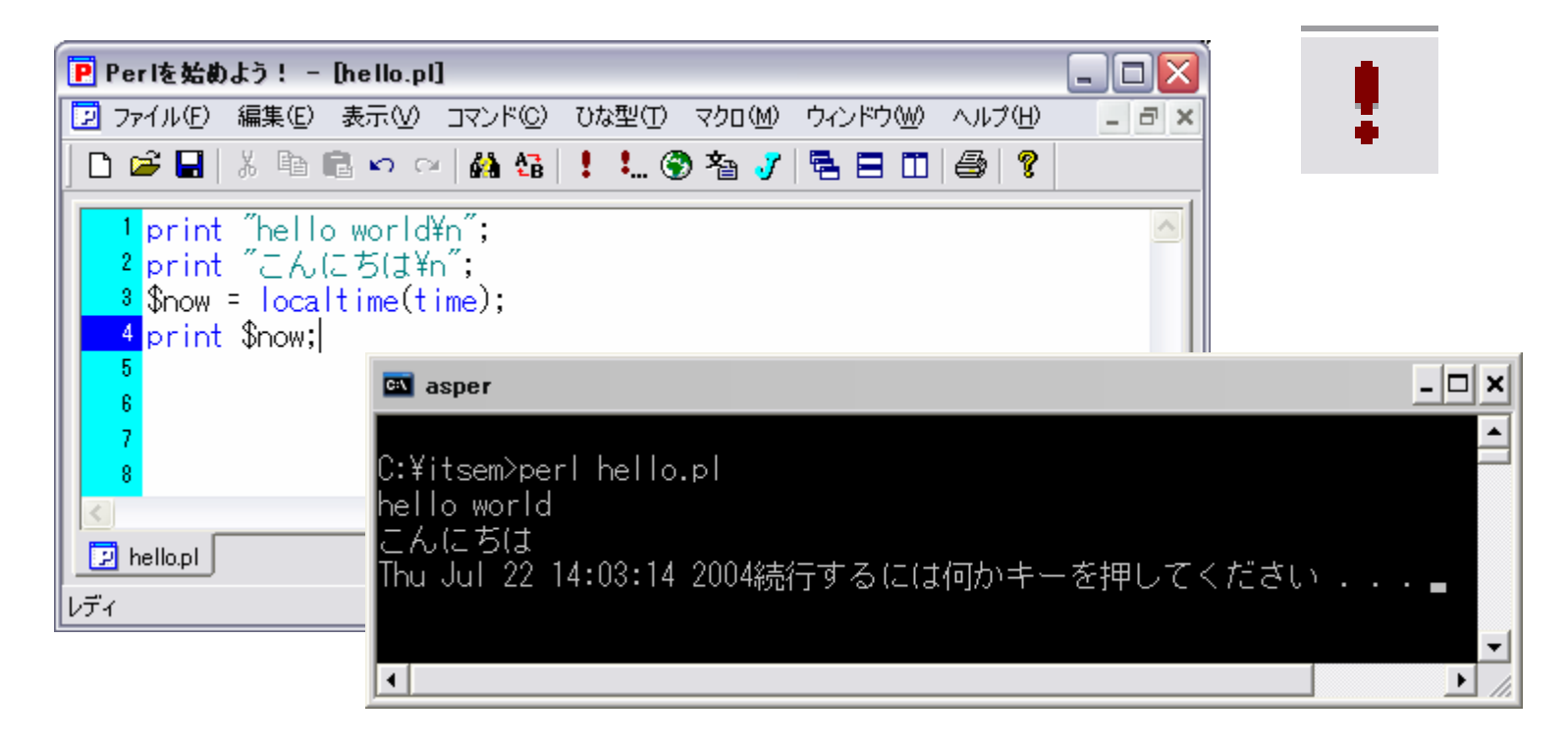

# Perl if, while, for, ... **College**

#### 1. books.txt 2.

1) Cell Biology, Four-Volume Set: A Laboratory Handbook, 3rd Edition : Celis, J. and Carter, N. Simons, K. Small, J.V. Hunter, T. Shotton, D. : Academic Press/Elsevier USA: September-2005 2500 pp. ISBN: 0121647307 ¥38,860 ( ) ¥32,764 ( ) ¥29,785 2) The Zebrafish: Part 1, Cellular and Developmental Bilology, 2nd Ed. Methods in Cell Biology, Vol. 76

#### view.pl

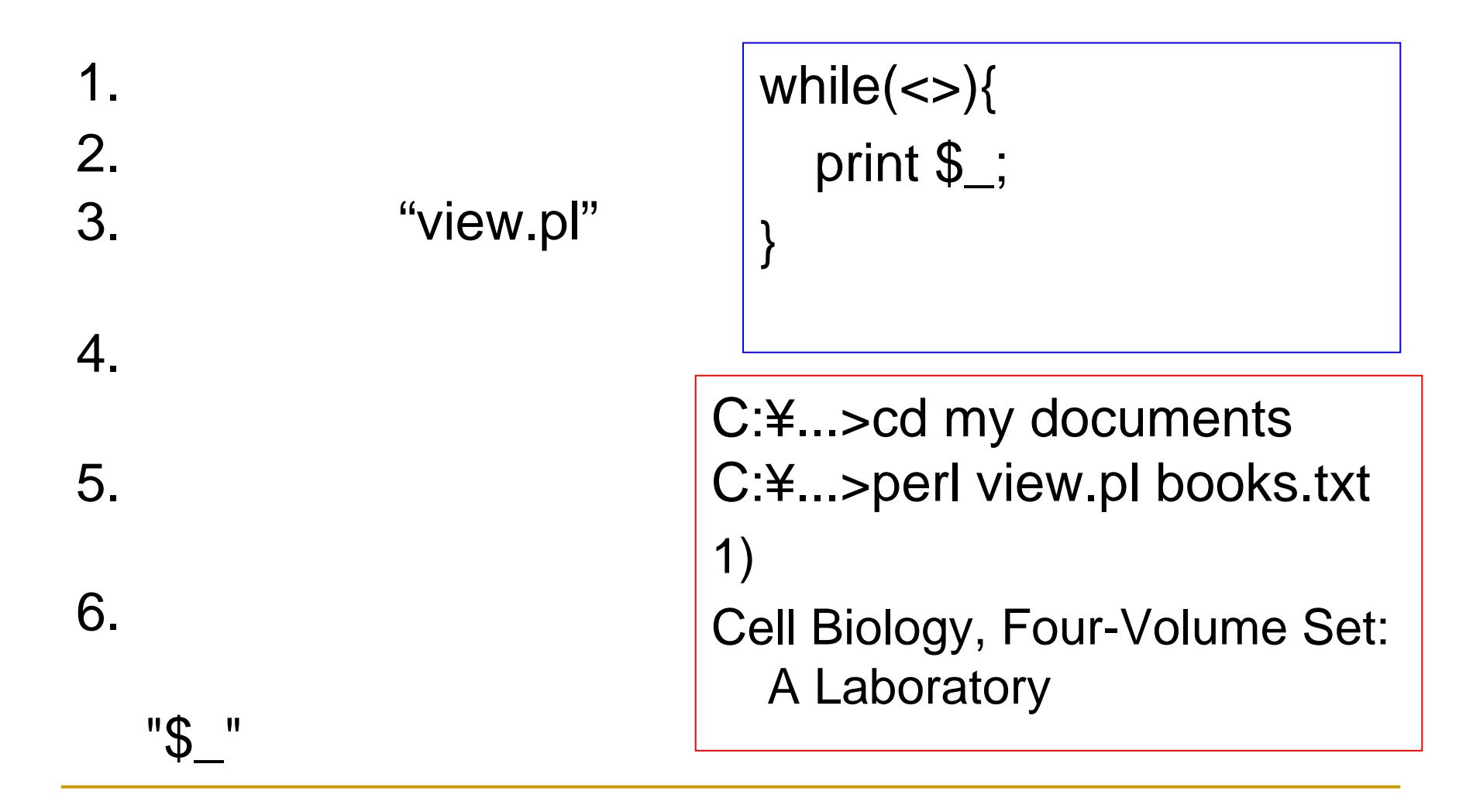

# asperl view.pl

- 1. "view.pl" asperl
- $2.$  [

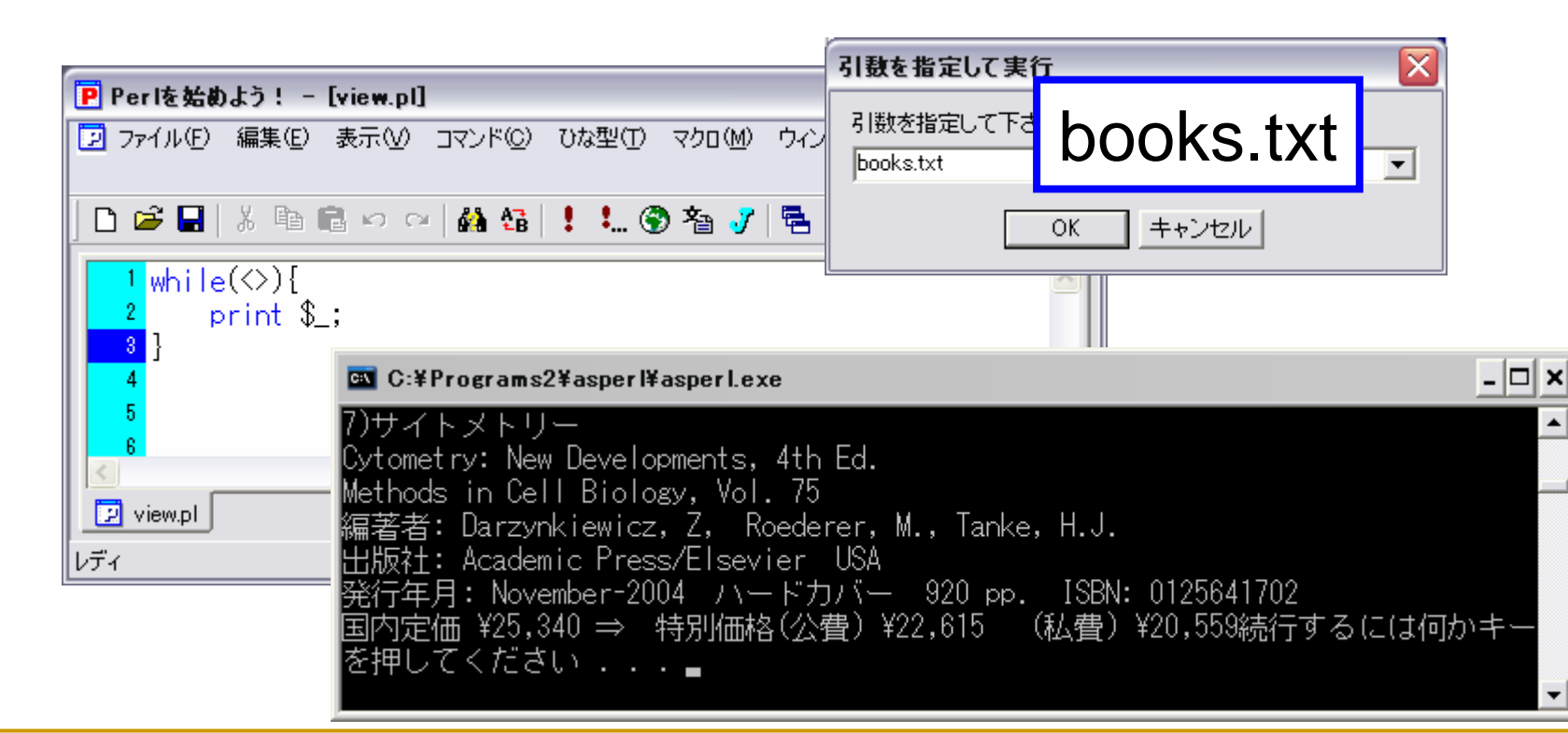

 $\blacksquare$   $\blacksquare$   $\blacksquare$ 

## addno1.pl

- view.pl 1.  $2.$  $\alpha$  in  $\alpha$ 3.  $\overline{4}$ . "addno1.pl"
- asperl 5.

 $Si = 0;$ while $(\le)$ { print  $++\$i;$ print ": "; print \$\_;  $\Big\}$ 

# addno1.pl

- 1.
- 2.
- 3.
- 4. nolist.txt
- 5. nolist.txt

C:¥...>cd my documents C:¥...>perl addno1.pl books.txt > nolist.txt C:¥...>

# asperl addno1.pl

- 1. "addno1.pl" asperl
- 2. [ ] [ ]

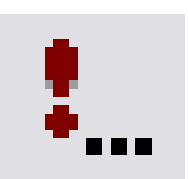

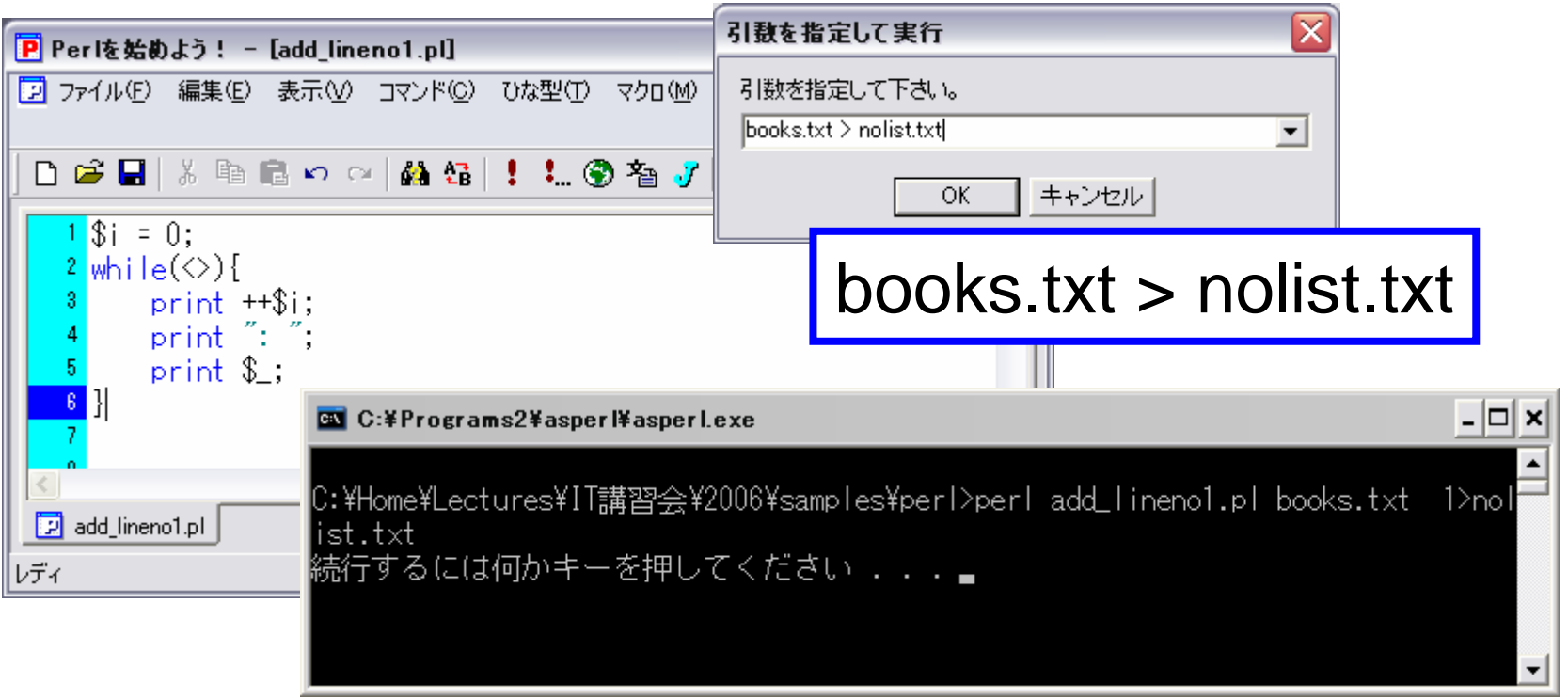

# addno1.pl

- 1. nolist.txt
- 2. nolist.txt
- 3. nolist.txt

#### addno2.pl

#### addno1.pl 1.  $\mathsf{Si} = 0;$  $2.$ while $(\le)$ { . . . print \$i.": ".\$\_;  $\boxed{\mathsf{x}}$ 引数を指定して実行 引数を指定して下さい。 books.txt books.txt  $\}$  $\overline{OK}$ キャンセル 3.  $\overline{4}$ . "addno2.pl"

#### addno3.pl

1. addno2.pl  $2.$  $\alpha$  ,  $\alpha$  ,  $\alpha$ 3.  $\overline{4}$ . "addno3.pl"

$$
while(<>)
$$
\n
$$
print \$...":".\$_,
$$
\n
$$
\}
$$

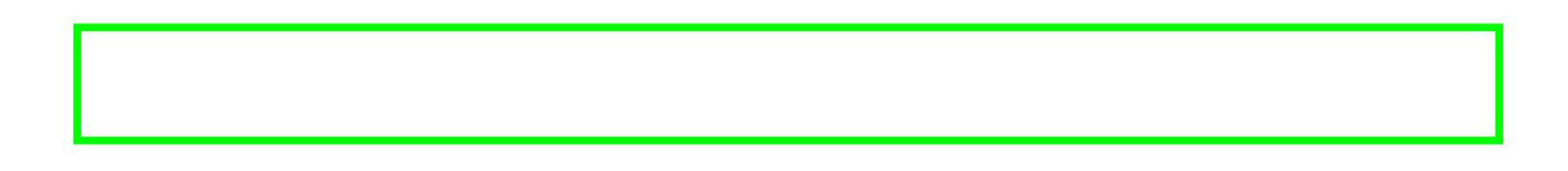

#### addno4.pl

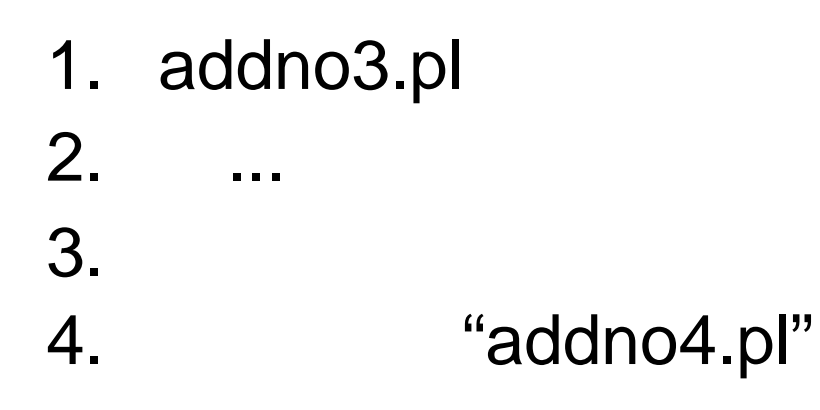

$$
\begin{array}{|l|}\n\hline\n\text{while} (<>)\{\text{print "$\$\$}:\$\_\text{"}$;} \\
\hline\n\end{array}
$$

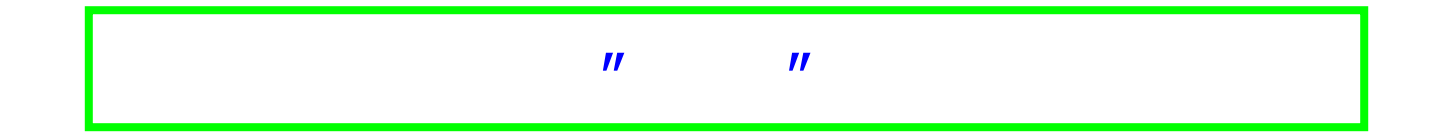

- 1. addno4.pl
- $2.$  $\frac{1}{2}$
- 3. Cell

4. "pattern1.pl"

$$
\begin{array}{|l|}\n\text{while} (<>)\{\text{if}(<<\\ \text{if}(<<\\ <<\\ \text{print};\\ \text{right};\end{array}
$$

$$
\boxed{1...I} \qquad \qquad \ldots
$$

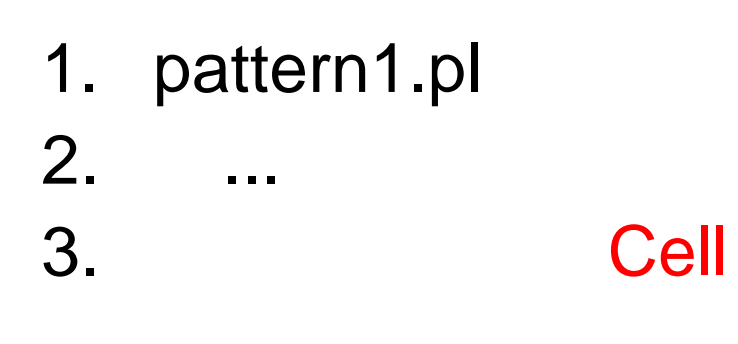

$$
\begin{array}{|l|}\n\hline\n\text{while} (<>)\{\text{if}(\text{}/\text{Cell}/\text{)}\{\text{print};\}\}\n\end{array}
$$

$$
\begin{array}{|c|c|} \hline \\ \hline \\ \hline \end{array}
$$

1.

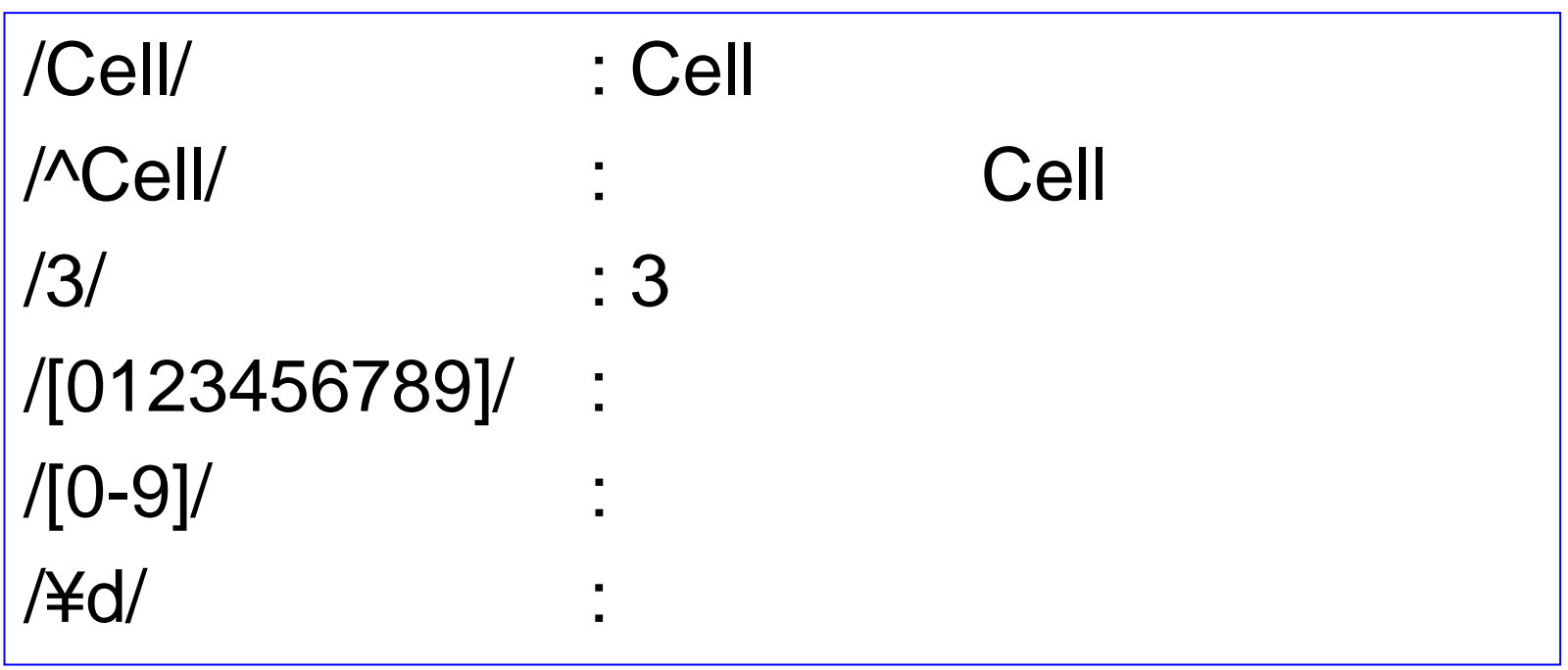

1.

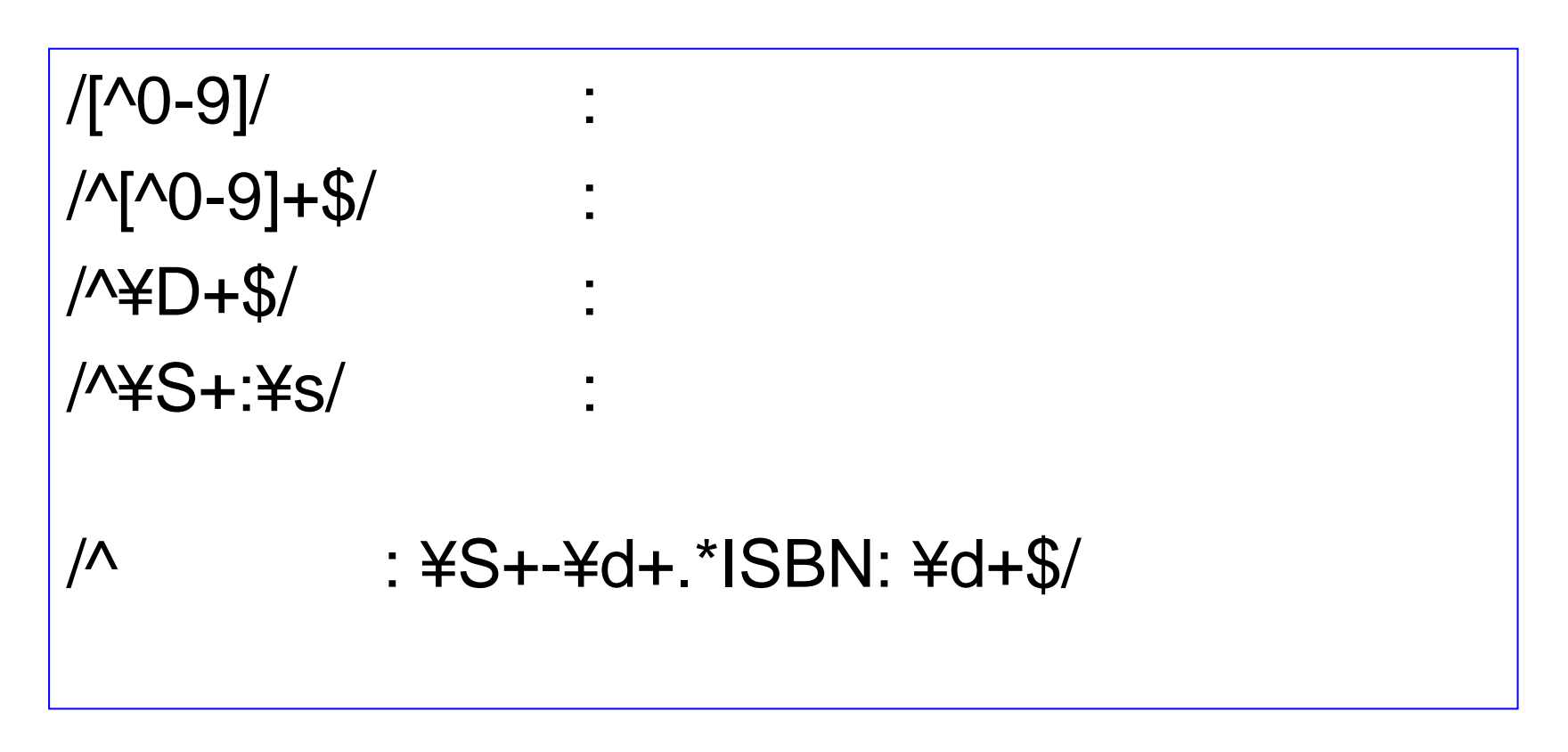

$$
/ \ldots / \qquad \ldots
$$

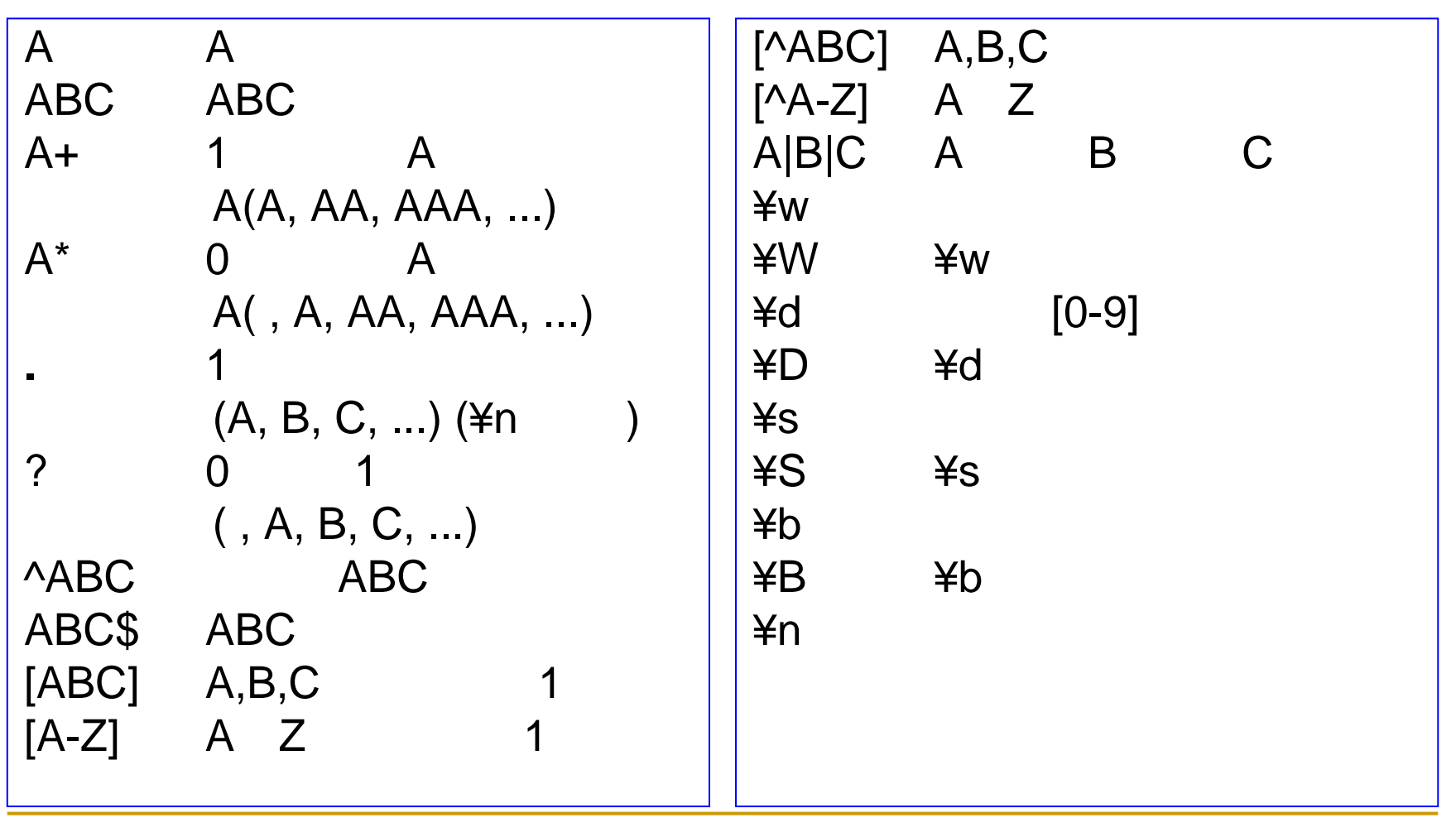

1. pattern2.pl asperl

 $2.$ a a s

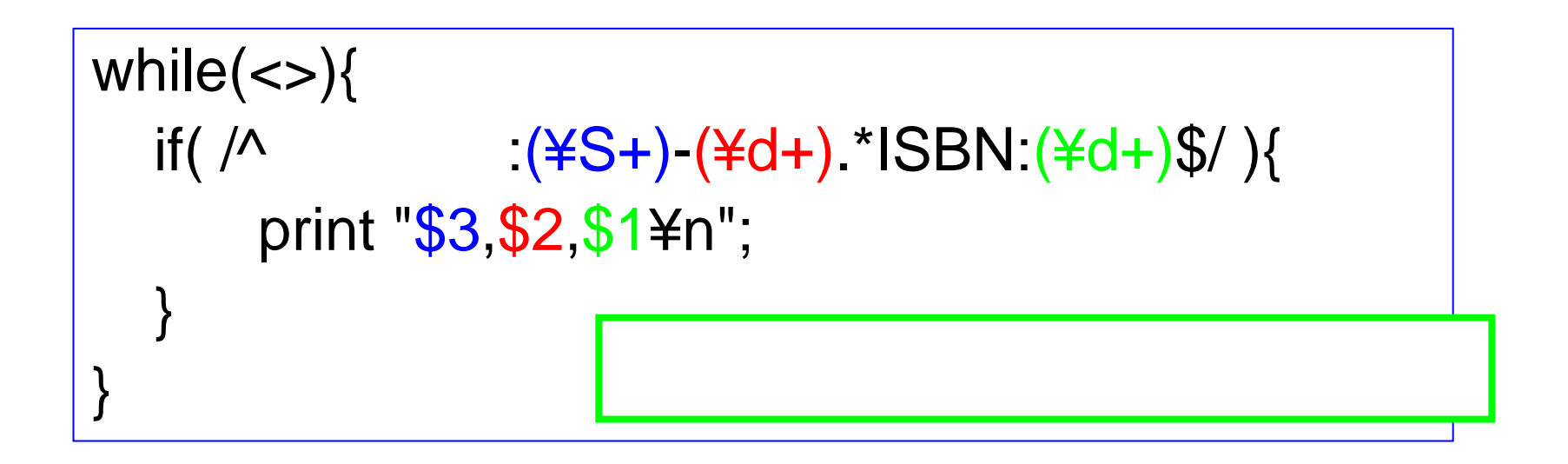

1. pattern3.pl asperl

 $2.$ a a a while( $\langle \rangle$  { if( $/$ ^\\{4\d\\mathb{d{()( +)\\$\dotas ) { \times \$title = \\$1; } elsif( /^ : \timessif( \sigma\_{\sigma\_{\sigma\_{\sigma\_{\sigma\_{\sigma\_{\sigma\_{\sigma\_{\sigma\_{\sigma\_{\sigma\_{\sigma\_{\sigma\_{\sigma\_{\sigma\_{\sigma\_{\sigma\_{\sigma\_{\sigma\_{\sigma\_{\sigma\_{\sigma\_{\sigma\_{\sigma\_{\sigma\_  $\text{Syear} = $1; \text{Sishn} = $2; }$ elsif $(\Lambda)$ print "\$year, \$title, \$isbn, \$1\\might"; } }

#### droplet1.pl

- 1. droplet1.pl asperl
- 2. books.txt droplet1.pl 3. out.csv

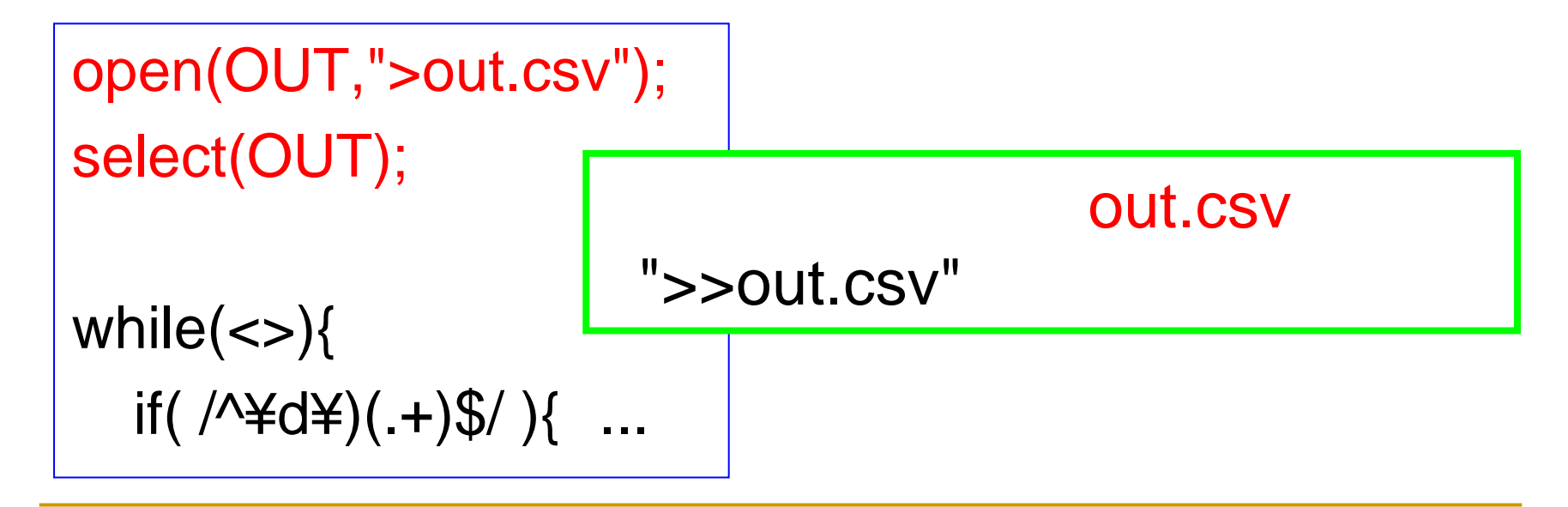

#### HTML

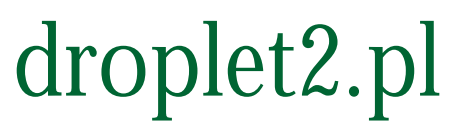

- 1. droplet2.pl asperl
- 2. books.txt droplet2.pl 3. out.htm

```
open(OUT,">out.htm");
select(OUT);
```

```
print "<html>\\pumping_{\sigm_{\sigma_{\sigma_{\sigma_{\sigma_{\sigma_{\sigma_{\sigma_{\sigma_{\sigma_{\sigma_{\sigma_{\sigma_{\sigma_{\sigma_{\sigma_{\sigma_{\sigma_{\sigma_{\sigma_{\sigma_{\sigma_{\sigma_{\sigma_{\sigma_
print "<head>¥n"; ...
```
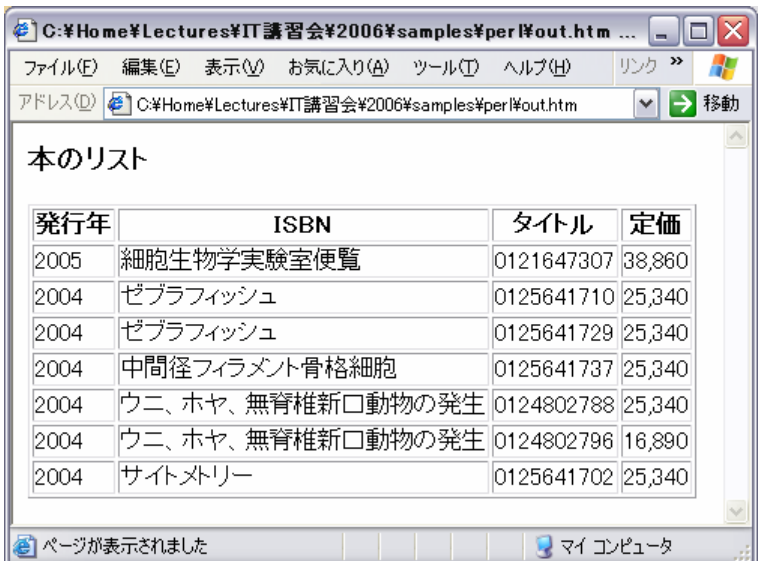

#### HTML

# droplet2.pl

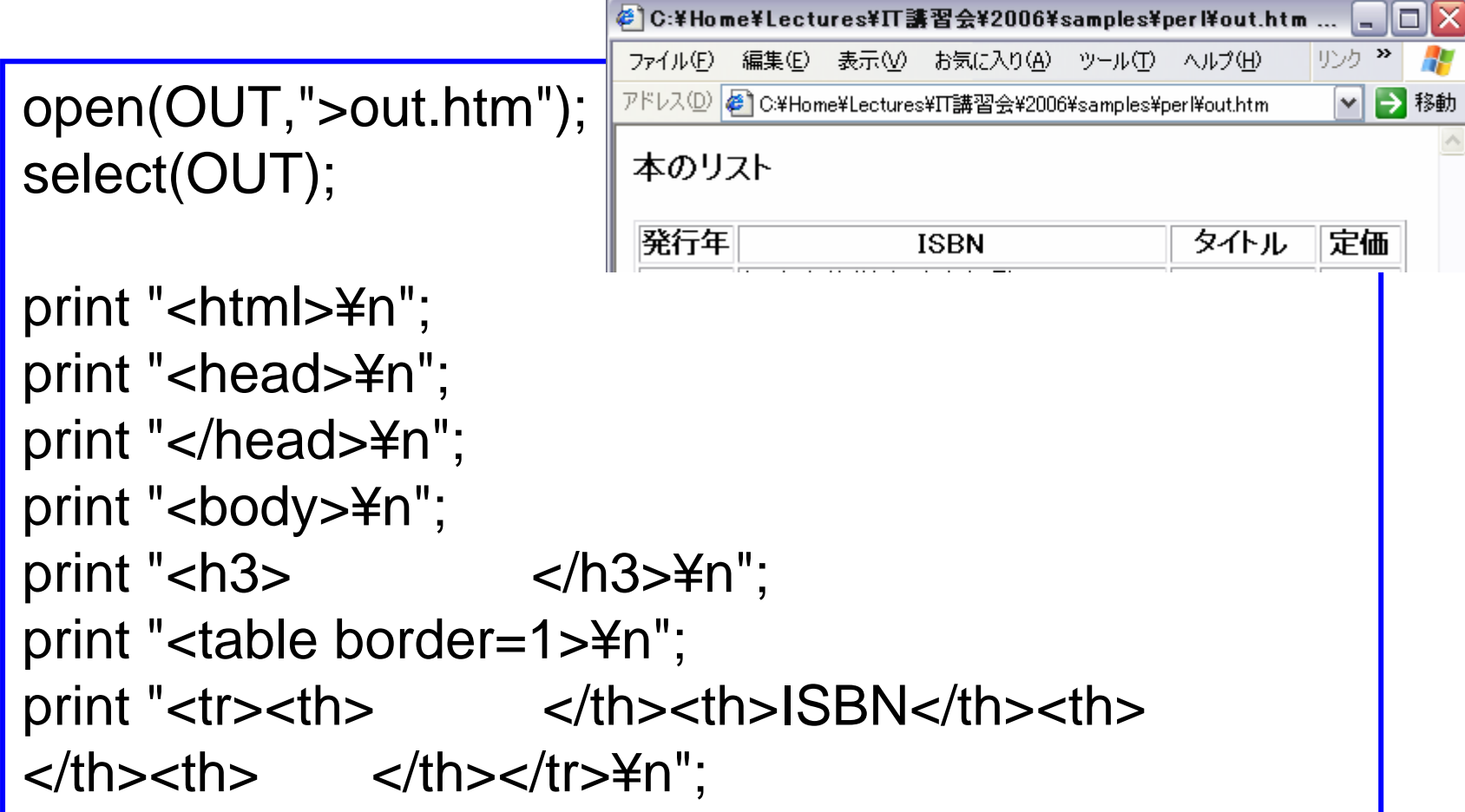
# droplet2.pl

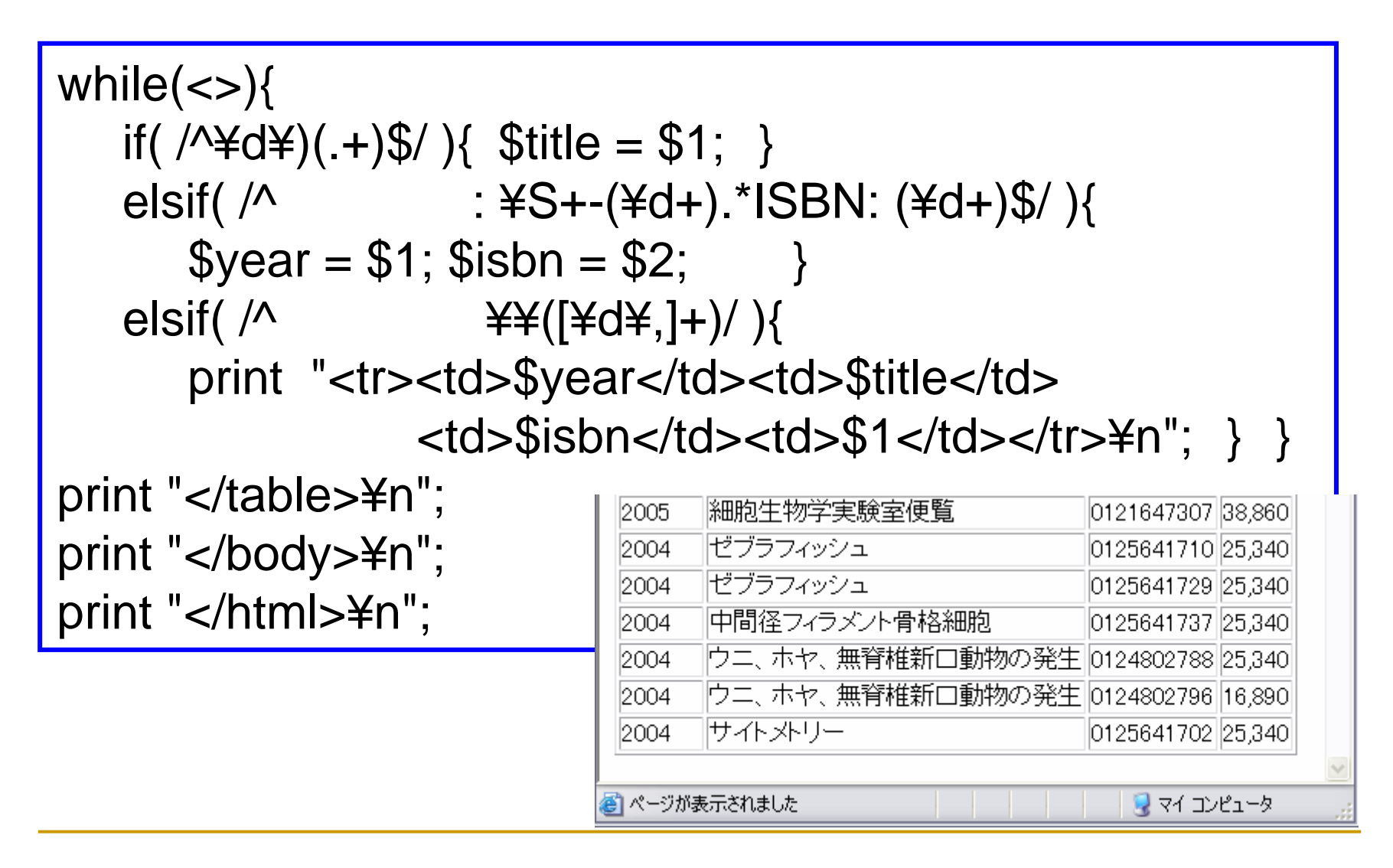

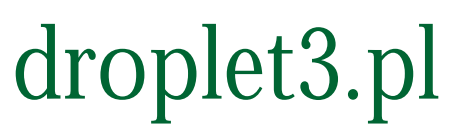

- 1. out.htm
- 2. droplet3.pl asperl
- 3. books.txt droplet3.pl 4.out.htm

```
open(OUT,">out.htm");
select(OUT);
```
print <<"EOM"; <html> ...

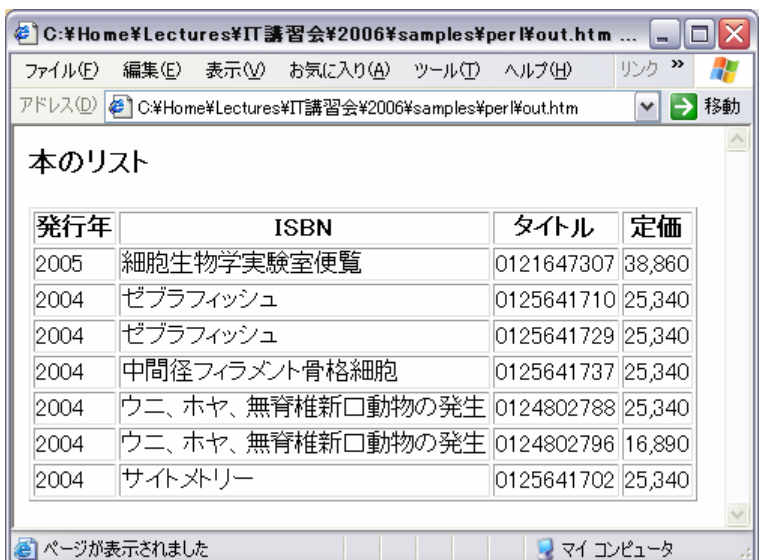

# droplet3.pl

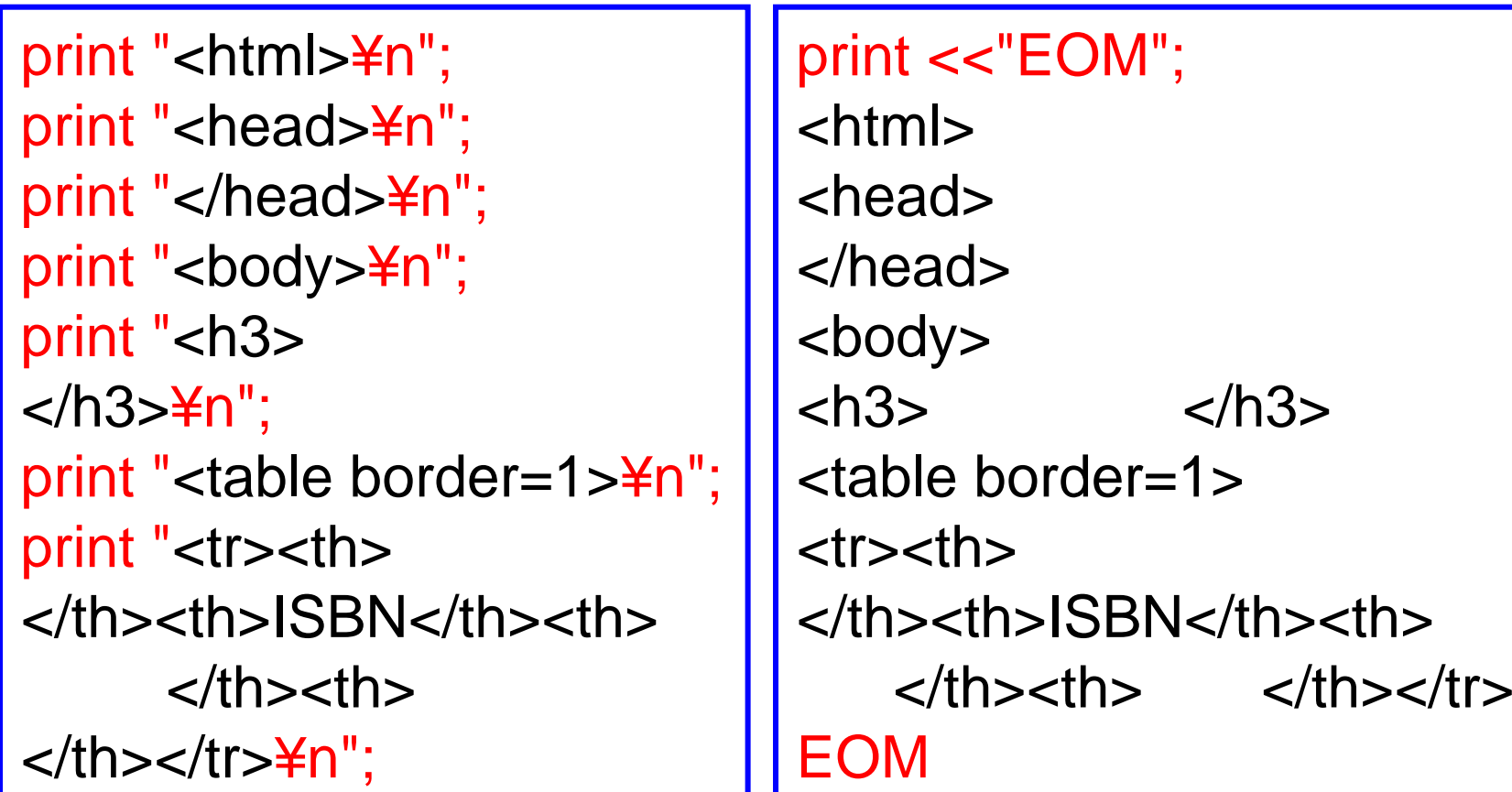

X-UIDL: 1090456471.20412.sail

X-Mozilla-Status: 0001

X-Mozilla-Status2: 00000000

Return-Path: <naka@is.kyusan-u.ac.jp>

- Delivered-To: naka@ip.kyusan-u.ac.jp
- Received: (qmail 20401 invoked from network); 22 Jul 2004 00:34:31 -0000
- Received: from unknown (HELO nsp-in.kyusan-u.ac.jp) (133.17.5.20)
- by sail.ip.kyusan-u.ac.jp with SMTP; 22 Jul 2004 00:34:31 0000
- Received: from mvg.kyusan-u.ac.jp by nsp-in.kyusan-u.ac.jp via smtpd (for sail.ip.kyusan-u.ac.jp [133.17.100.3]) with SMTP; 22 Jul 2004 00:34:31 UT
- Received: from smtp.is.kyusan-u.ac.jp(133.17.169.25) by mvg.kyusan-u.ac.jp via csmap
	- id 24130; Thu, 22 Jul 2004 09:45:39 +0900 (JST)
- Received: from smtp.is.kyusan-u.ac.jp by nsp-dmz.kyusanu.ac.jp

via smtpd (for mvg.kyusan-u.ac.jp [133.17.5.20]) with SMTP; 22 Jul 2004 00:34:31 UT

Received: from [133.17.165.236] (unknown [133.17.165.236]) by smtp.is.kyusan-u.ac.jp (Postfix) with ESMTP id E4982376A39for <naka@ip.kyusan-u.ac.jp>; Thu, 22 Jul 2004 09:34:30 +0900 (JST) Message-ID: <40FF0B95.9080402@is.kyusan-u.ac.jp> Date: Thu, 22 Jul 2004 09:34:29 +0900 From: Takashi NAKA <naka@is.kyusan-u.ac.jp> User-Agent: Mozilla Thunderbird 0.7.2 (Windows/20040707) X-Accept-Language: ja, en-us, en MIME-Version: 1.0To: naka@ip.kyusan-u.ac.jp Subject: The first mail Content-Type: text/plain; charset=ISO-2022-JP Content-Transfer-Encoding: 7bit

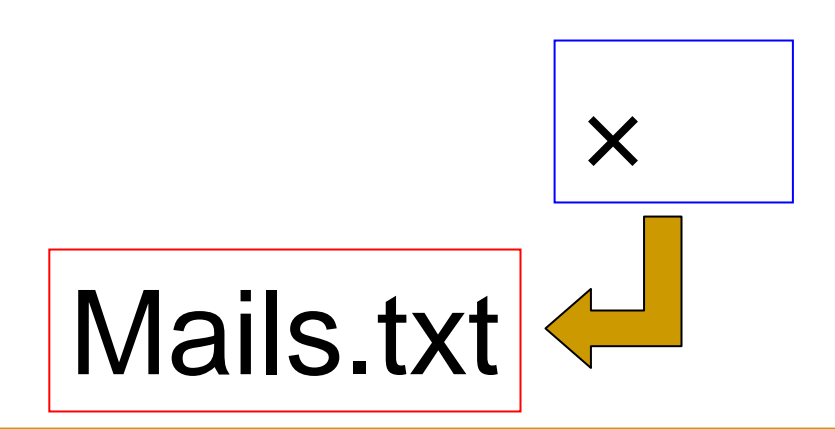

Date: Thu, 22 Jul 2004 09:34:29 +0900 From: naka@is.kyusan-u.ac.jp To: naka@ip.kyusan-u.ac.jp Subject: The first mail

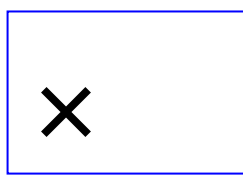

```
while(\ll){
   if( /^Subject:/ ){
          print;
    }
   elsif( /^From:/ ){
          print;
    }
   elsif( /^Date:/ ){
          print;
    }
}
                                              ...
                                              Date: Thu, 22 Jul 2004 09:34:29 +0900
                                              From: naka@is.kyusan-u.ac.jp
                                              To: naka@ip.kyusan-u.ac.jp
                                              Subject: The first mail
                                              ...
                                              ...Date: Thu, 22 Jul 2004 09:35:05 +0900
                                              From: naka@is.kyusan-u.ac.jp
                                              To: naka@ip.kyusan-u.ac.jp
                                             Subject: The seocnd mail
                                              ...
                                              ...
                                              ...
```
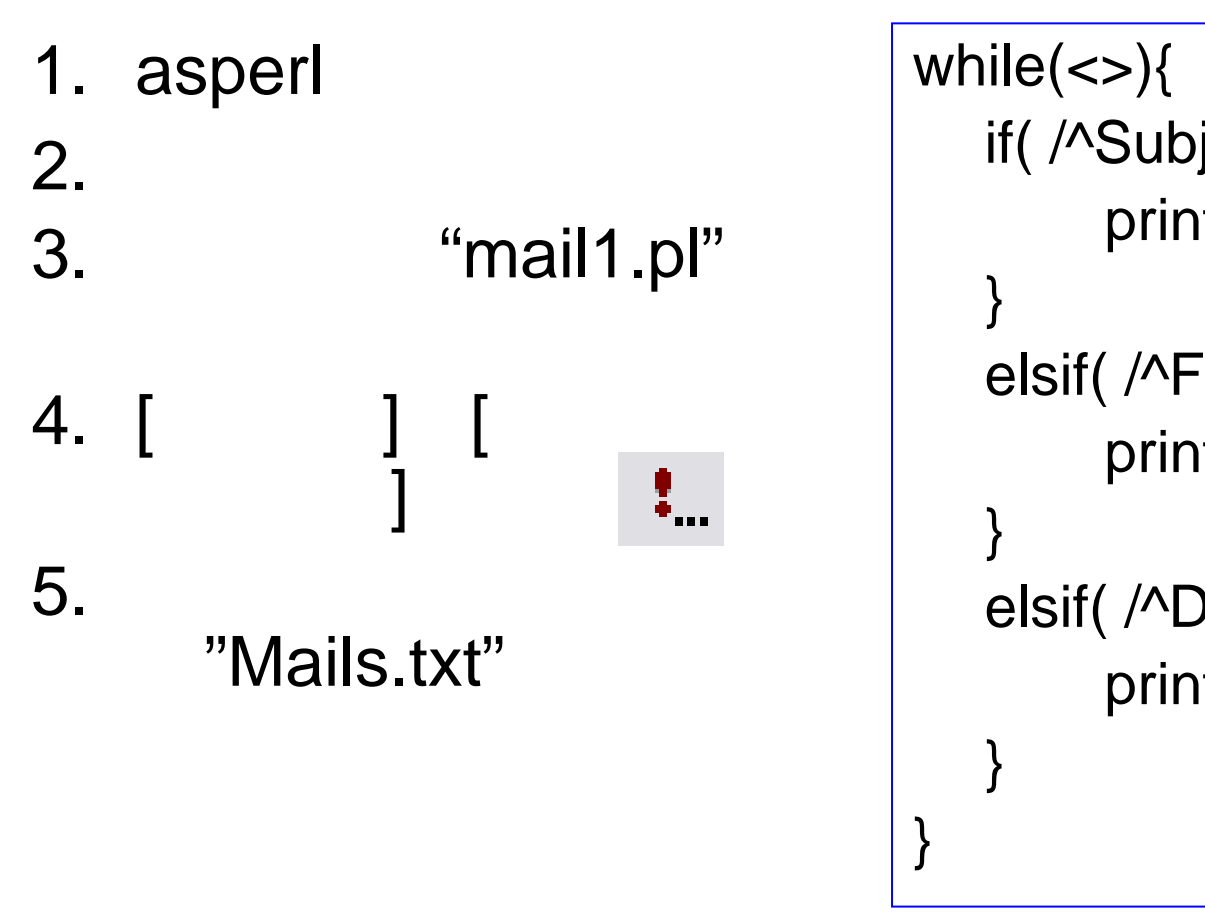

```
if( /^Subject:/ ){
     print;
elsif( /^From:/ ){
     print;
elsif( /^Date:/ ){
     print;
```
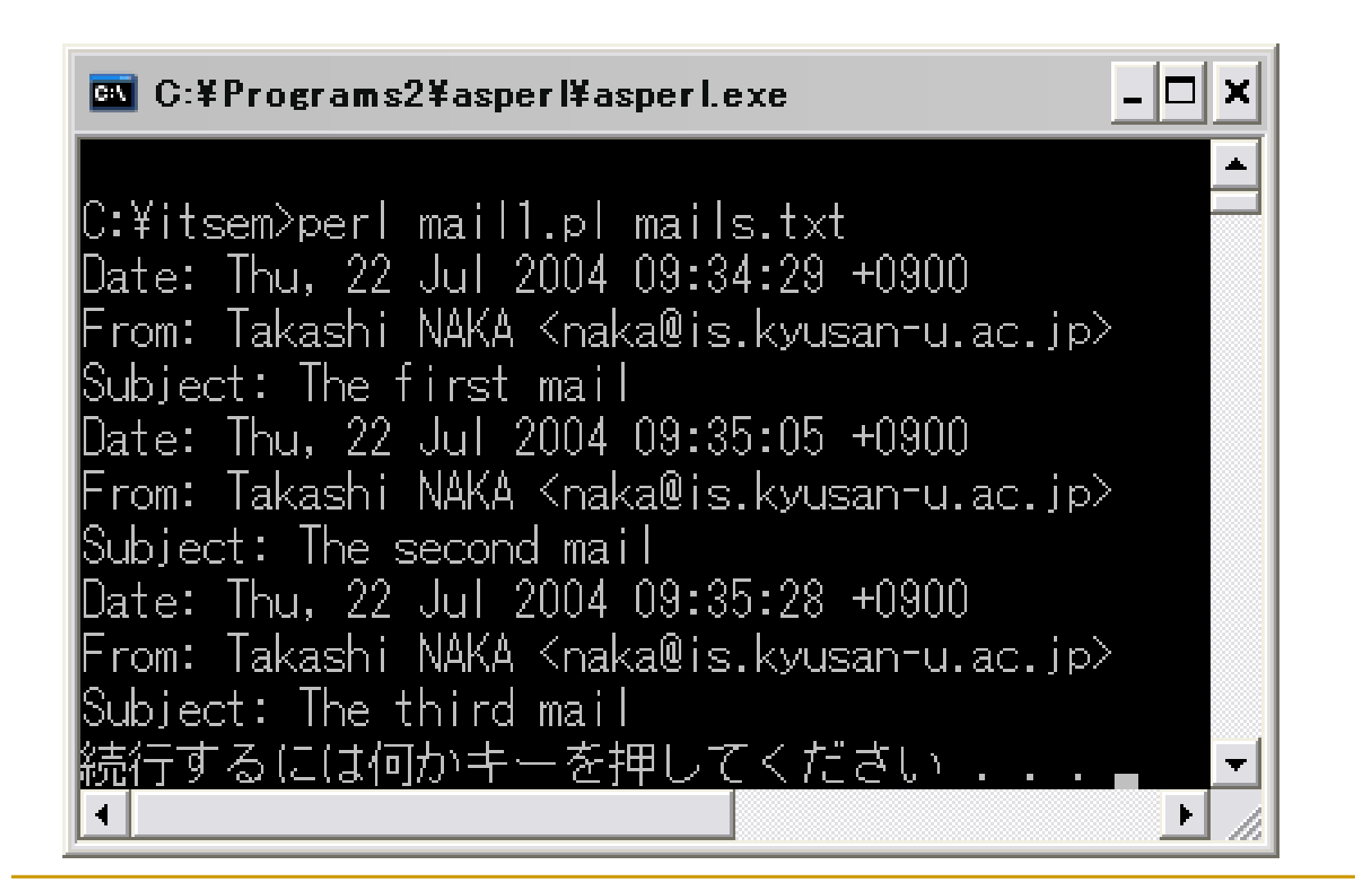

```
while(\le){
   if( /^Subject: (.*)$/ ){
         print "\". $from."\",\\". $date."\\". \\". $time."\\",\\"". $1."\\"";
         print "¥n";
   \}elsif( /^From: *< ([^@]+) @/ ){
         $from = $1;
   \}elsif( /^Date: ¥S+, (¥d+ ¥w+ ¥d+) (¥d+:¥d+:¥d+)/ ){
         \text{State} = \text{$}1;$time = $2;
```
# From

```
elsif( /^From:.*<([ \wedge @ ] +)@ / ){
    $from = $1;}<br>}
```

```
Date: Thu, 22 Jul 2004 09:34:29 +0900
From: Takashi NAKA <naka@is.kyusan-
 u.ac.jp>
Subject: The first mail
```
# Date

```
elsif( /^Date: ¥S+, (¥d+ ¥w+ ¥d+) 
(¥d+:¥d+:¥d+)/ ){
    \text{Sdate} = \text{$}1;$time = $2;}
```
Date: Thu, 22 Jul 2004 09:34:29 +0900 Subject: The first mail

```
Subject
```

```
if( /^Subject: (.*)$/ ){
  print "¥"".$from."¥",¥"".$date.
                   "¥",¥"".$time."¥",¥"".$1."¥"";
  print "¥n";
}
```
Date: Thu, 22 Jul 2004 09:34:29 +0900 Subject: The first mail

- 1. asperl
- 2. "Mails.txt"
- 3. "mail2.pl"

4. [ ] [ ] 5. "Mails.txt"

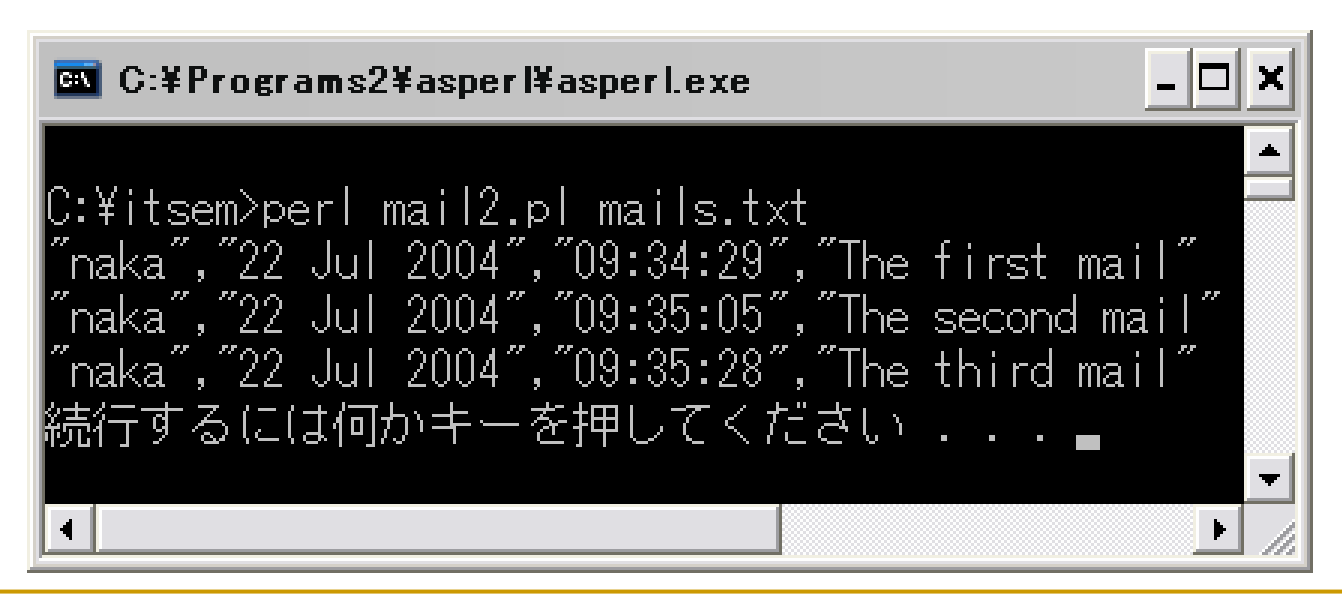

1. asperl 2. "mail2.pl" ₹., 3. [ ] [ ] 4. "Mails.txt>out2.csv" 5. out2.csv Excel perl mail2.pl Mails.txt > out2.csv Mails.txt mail2.pl out2.csv

- 1. asperl
- 2. asperl "mail2.pl"

3.

4.

```
open(OUT,">mails3.csv");
select(OUT);
```

```
open(OUT,">out3.csv");
select(OUT);
while(\ll){
   if( /^Subject: (.*)$/ ){
      print "¥"".$from."¥"
```

```
5. Mail.txt mail2.pl
6. out3.csv
```
Excel

Web

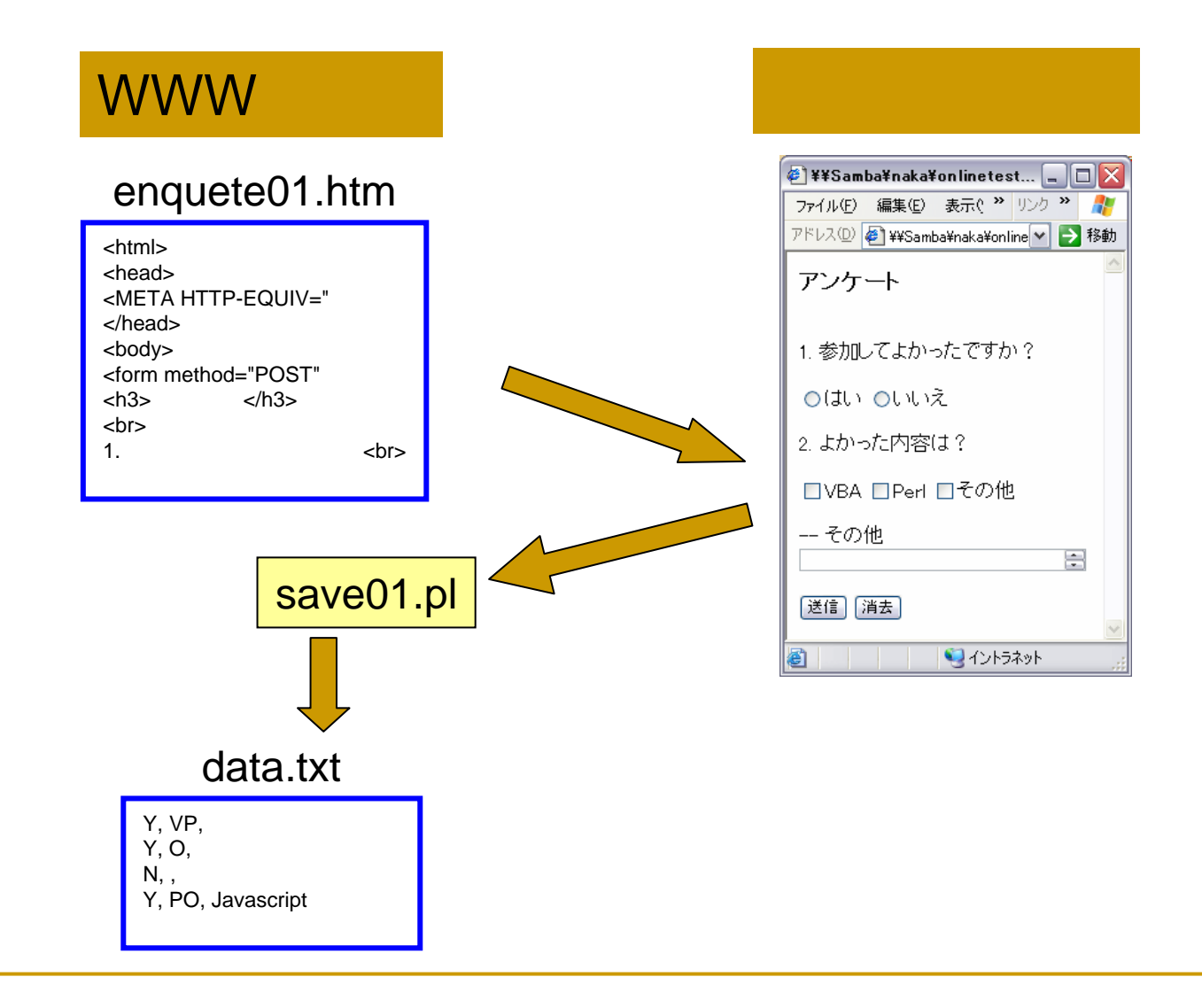

# Web

### $\mathcal{L}_{\mathcal{A}}$

- AN HTTPD Web
- □ cgi-bin.pl, Jcode.pl CGI perl
- $\Box$ Active Perl perl
- $\Box$ wsnedmail

#### $\mathcal{L}_{\mathcal{A}}$

#### $\mathcal{L}_{\mathcal{A}}$ AN HTTPD / local

- $\Box$ httpd142p.zip 1,099,264 bytes
- $\Box$ /Archives
- $\mathcal{C}^{\mathcal{A}}$  Cgi-lib.pl / local
	- $\Box$ Version 2.18
	- $\Box$ /Archives
- $\overline{\mathcal{A}}$  Windows sendmail wsendmail / local
	- $\Box$ wsendmail.txt
	- $\Box$ /Archives
- $\mathcal{C}^{\mathcal{A}}$  Jcode.pl / local
	- $\square$  jcode.pl-2.13  $\square$
	- $\Box$ /Archives

#### $\mathcal{L}^{\mathcal{L}}$  $C:Y$ **WWW**  $\Box$ public\_html **WWW**  $\Box$ m. □ httpd142n.zip C:¥www  $\mathcal{C}^{\mathcal{A}}$ a cgi-lib.pl.txt cgi-lib.pl C:¥www¥cgi-bin  $\mathcal{L}_{\mathcal{A}}$ jcode.pl-2.13 jcode.pl  $\Box$ C:¥www¥cgi-bin  $\mathcal{L}_{\mathcal{A}}$

# wsendmail

### ■ wsendmail.txt

- $\Box$  \$smtp = "  $\mathbf{u}_\bullet$ -9 \$smtp = "smtp.is.kyusan-u.ac.jp";
- $\Box$  \$from = '  $$from = 'xxxx@ip.kyusan- u.ac.jp';$
- sendmail.cgi
- C:¥www¥cgi-bin

 $\mathbf{I}_{\bullet}$  $\overline{1}$ 

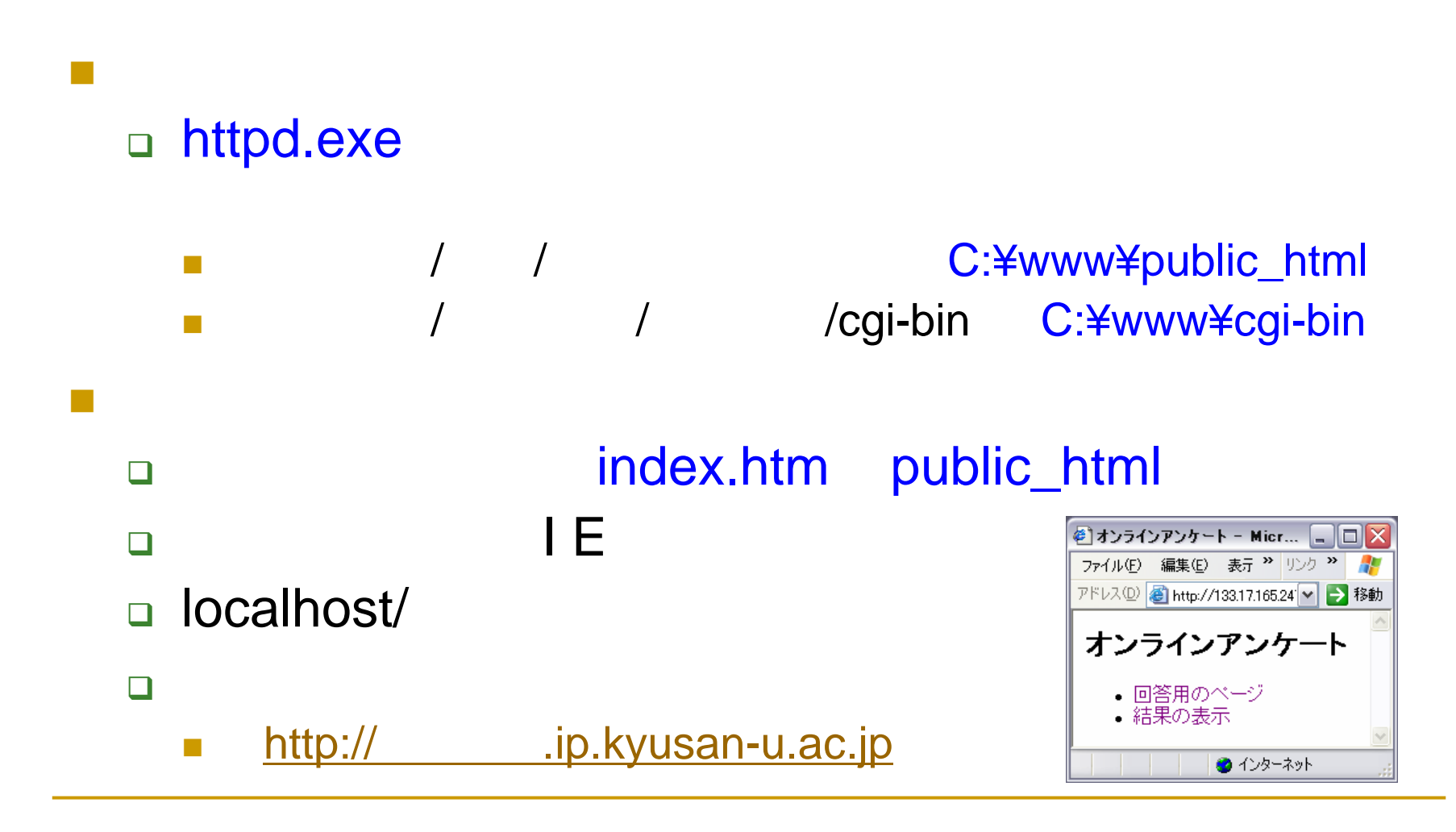

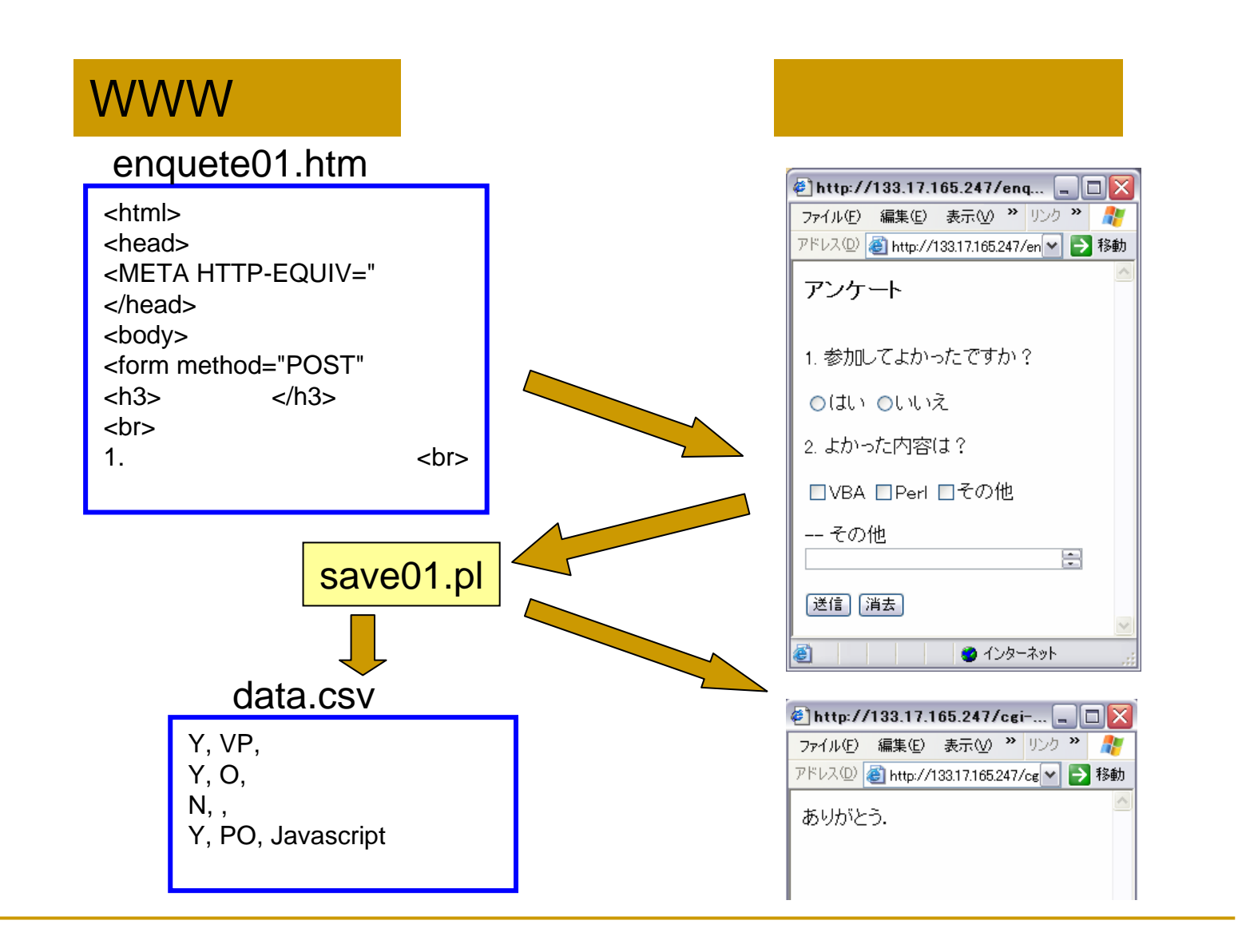

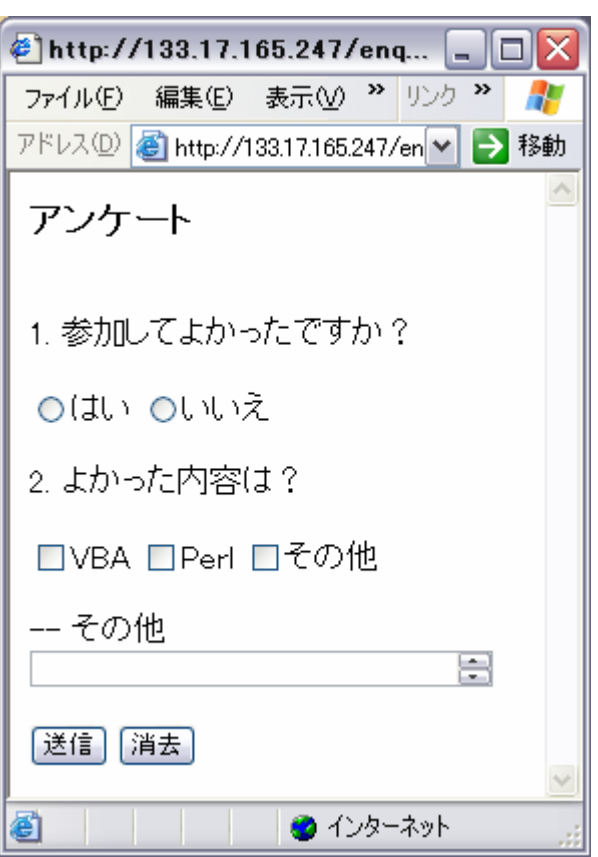

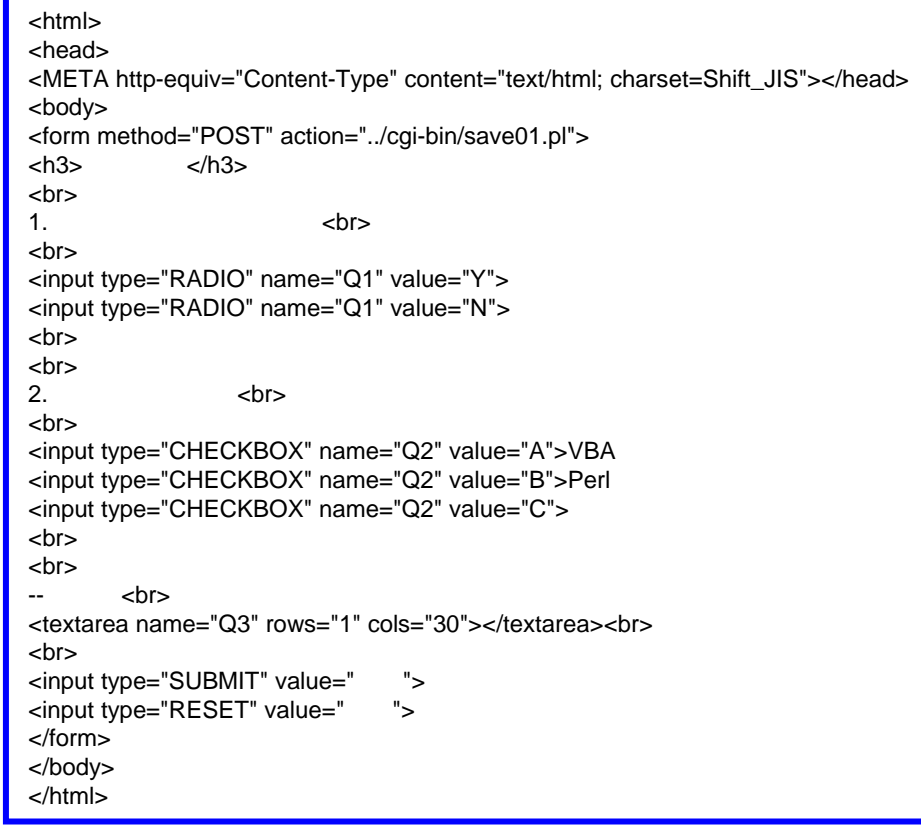

```
<html><head><META http-equiv="Content-Type" content="text/html; charset=Shift_JIS">
</head><body>
<form method="POST" action="../cgi-bin/save01.pl">
<h3>
              </h3>
<br/>chr&gt;1. <br>\bigcirc http://133.17.165.247/enq... \Box \Box X
<br>
                                                      ファイル(E) 編集(E) 表示(V) 2 リンク 2 2
<input type="RADIO" name="Q1" value="Y">
                                                      アドレス(D) a http://133.17.165.247/en → 移動
<input type="RADIO" name="Q1" value="N">
                                                      アンケート
<br/>chr&gt;<br/>chr&gt;1. 参加してよかったですか?
                                                       Oはい Oいいえ
```
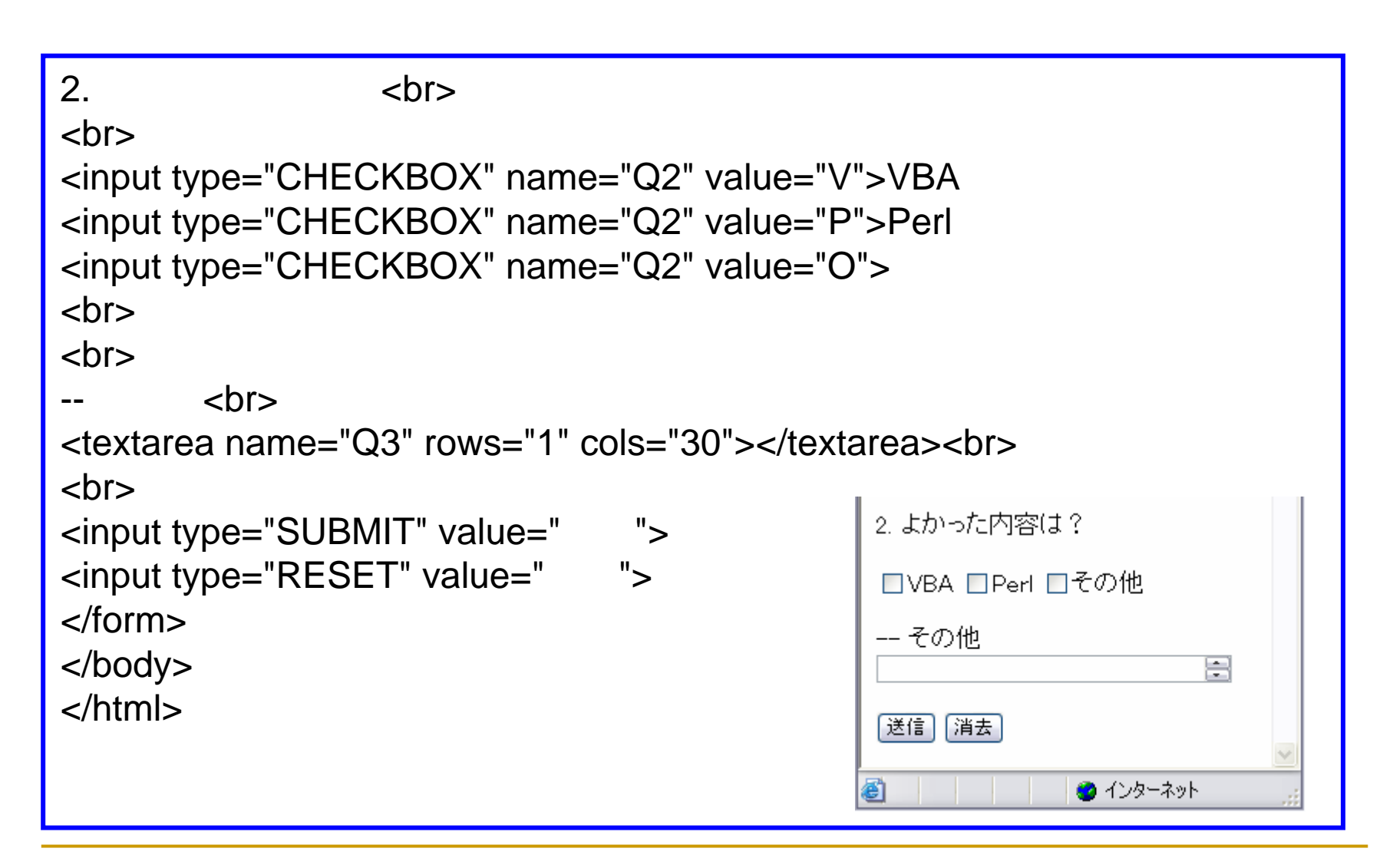

## Perl

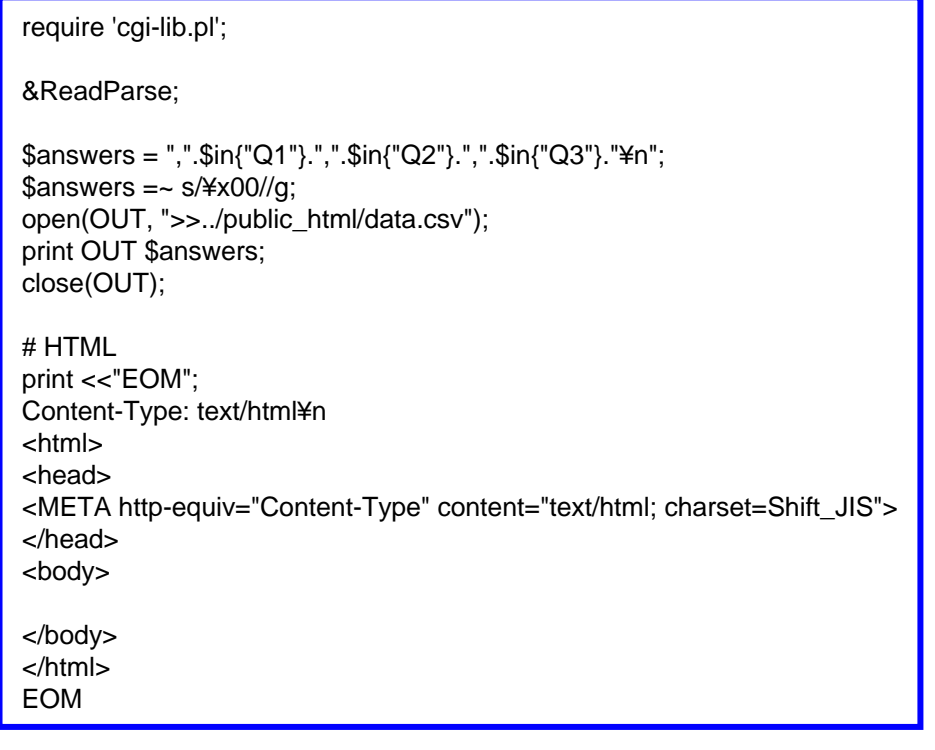

### data.csv

- Y, VP, Y, O,
- N, , Y, PO, Javascript

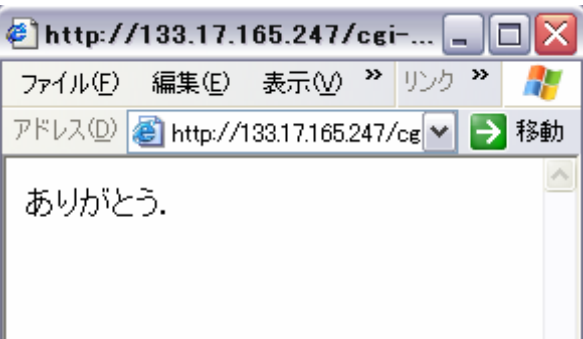

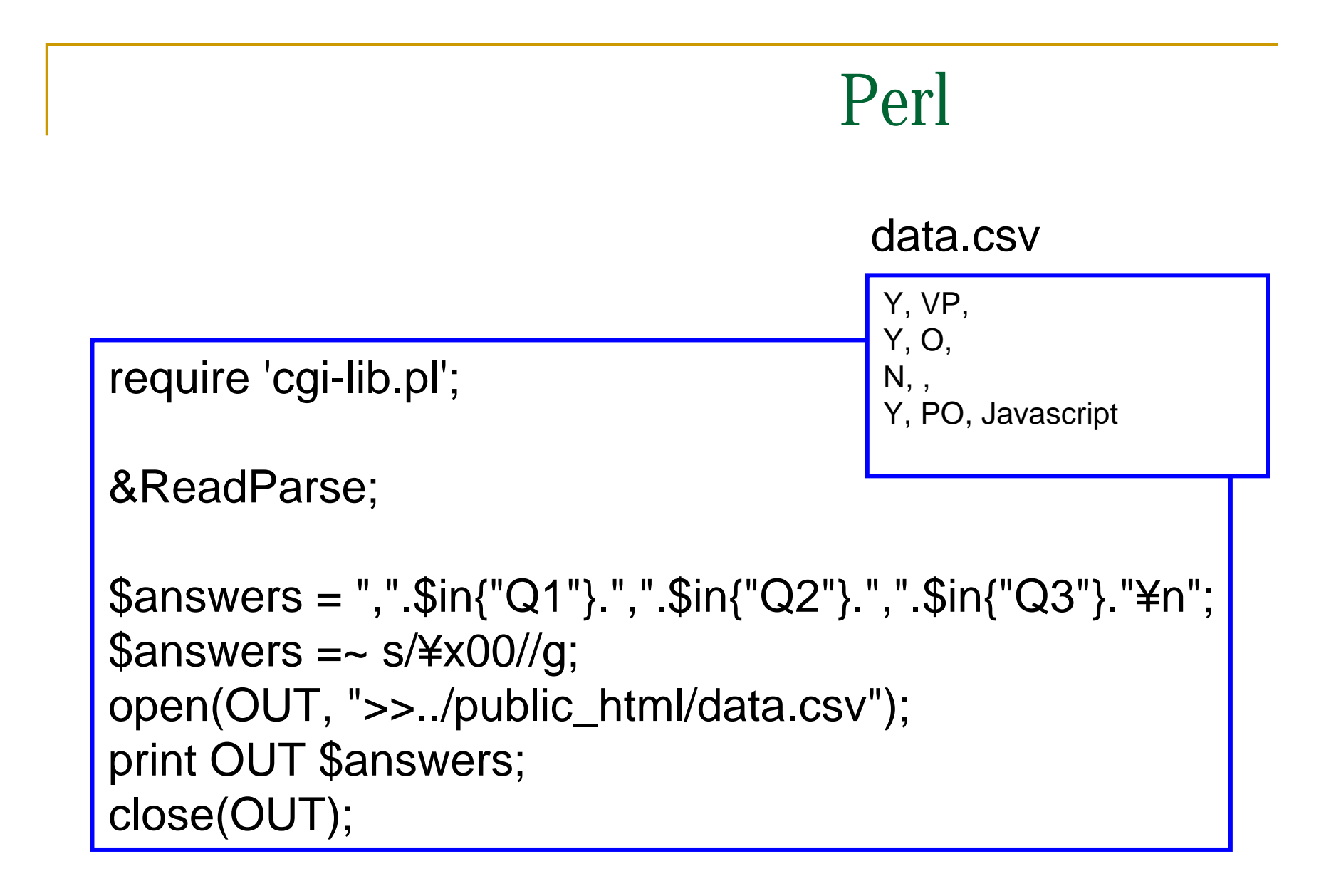

# Perl

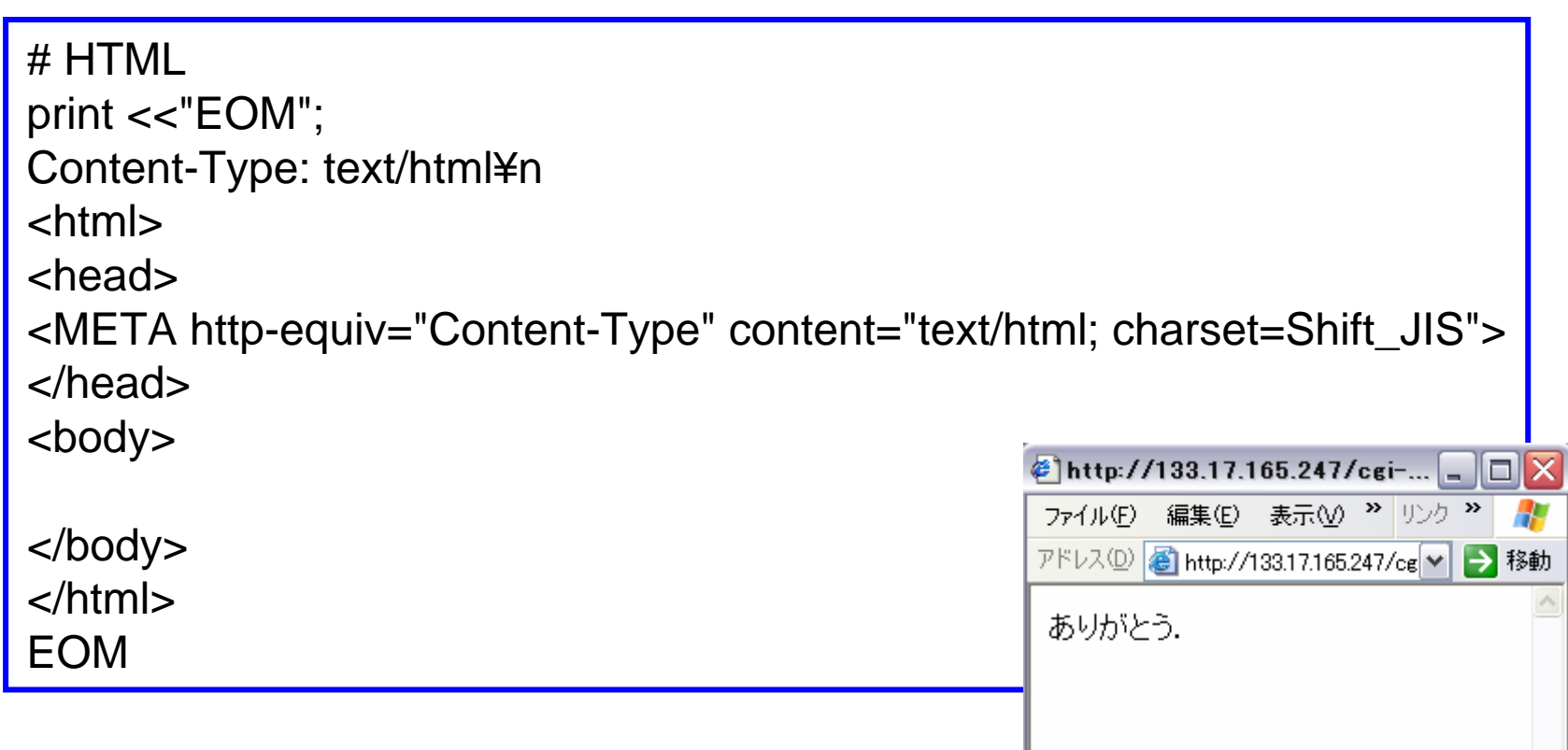

### **HTML**  $\Box$  enquete01.htm asperl **□** asperl □ enquete01.htm C:¥www¥public\_html Perl  $\Box$ save01.pl asperl

**□** asperl save01.pl C:¥www¥cgi-bin

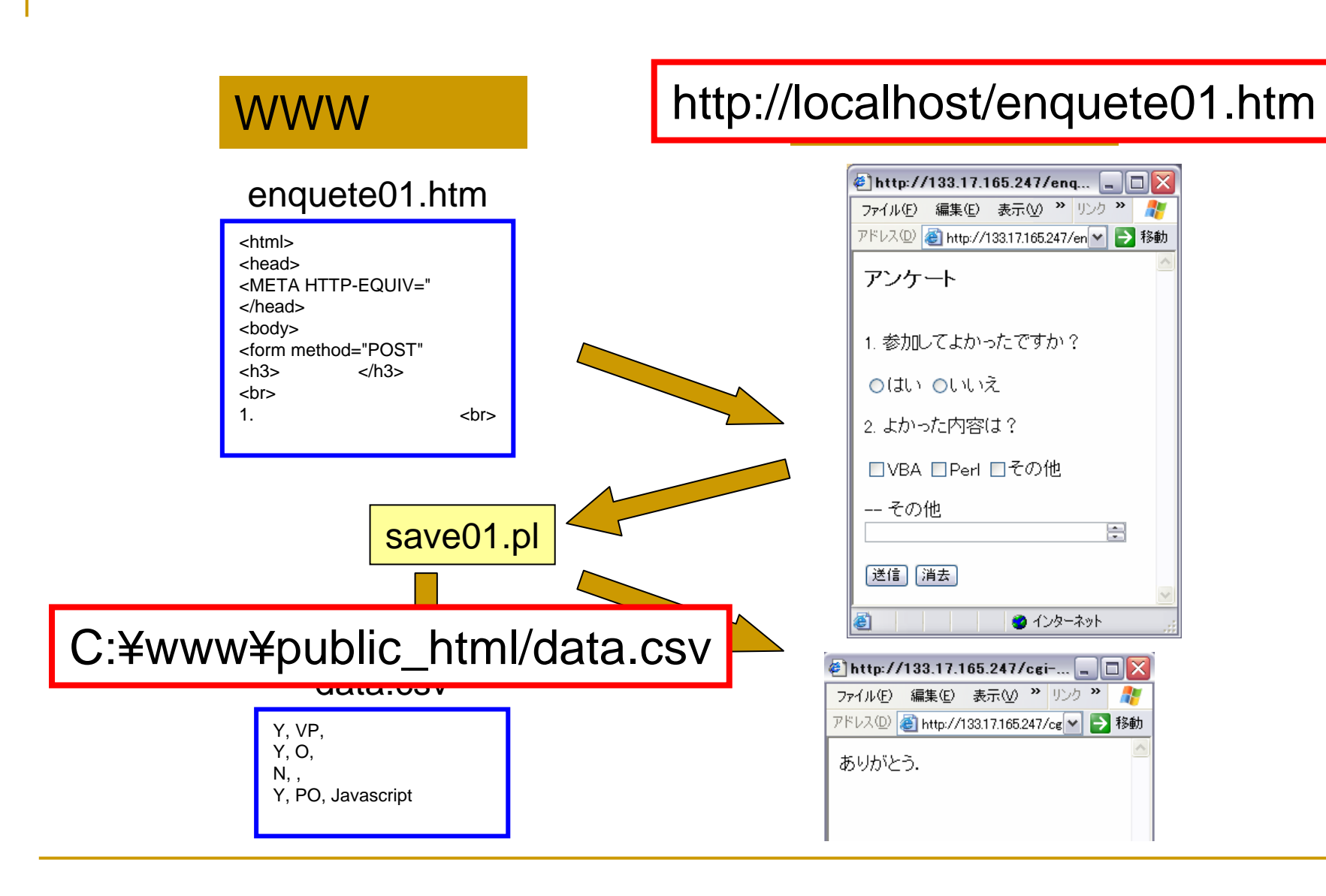

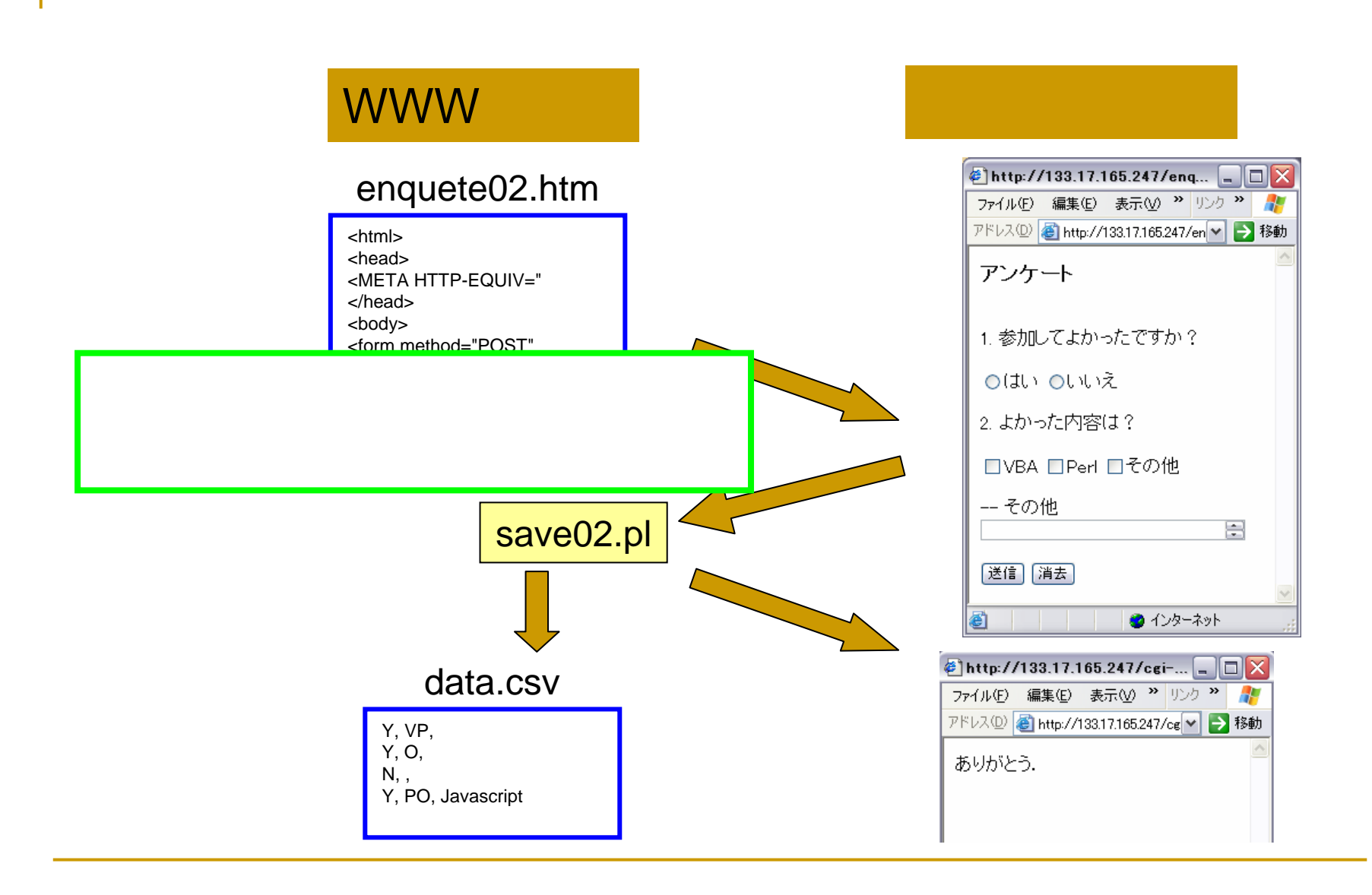

```
<html><head><META http-equiv="Content-Type" content="text/html; charset=Shift_JIS">
</head><body>
<form method="POST" action="../cgi-bin/save02.pl">
<h3>
              </h3>
<br/>chr&gt;1. <br>\bigcirc http://133.17.165.247/enq... \Box \Box X
<br>
                                                      ファイル(E) 編集(E) 表示(V) 2 リンク 2 2
<input type="RADIO" name="Q1" value="Y">
                                                      アドレス(D) a http://133.17.165.247/en → 移動
<input type="RADIO" name="Q1" value="N">
                                                      アンケート
<br/>chr&gt;<br/>chr&gt;1. 参加してよかったですか?
                                                       Oはい Oいいえ
```
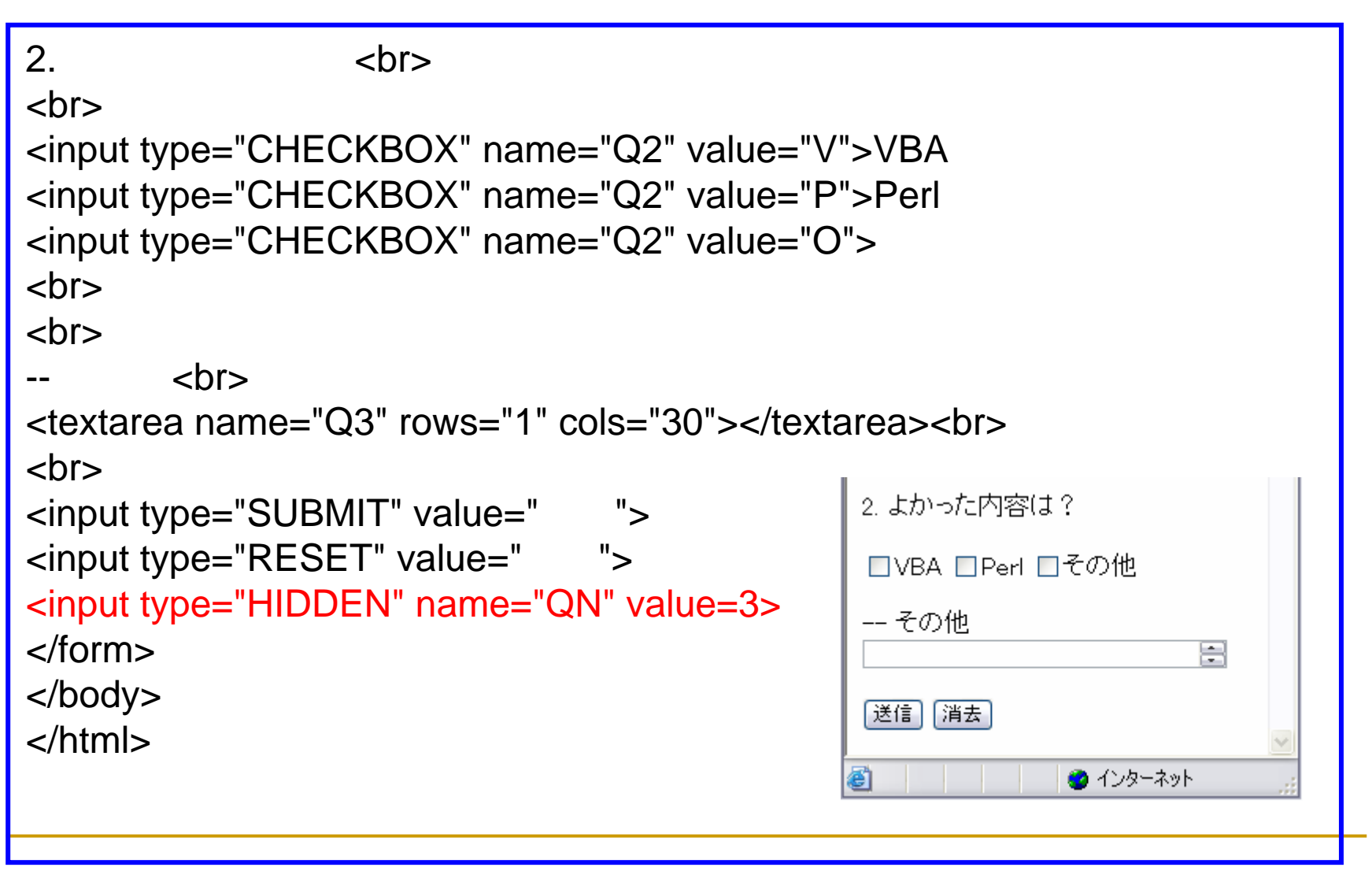

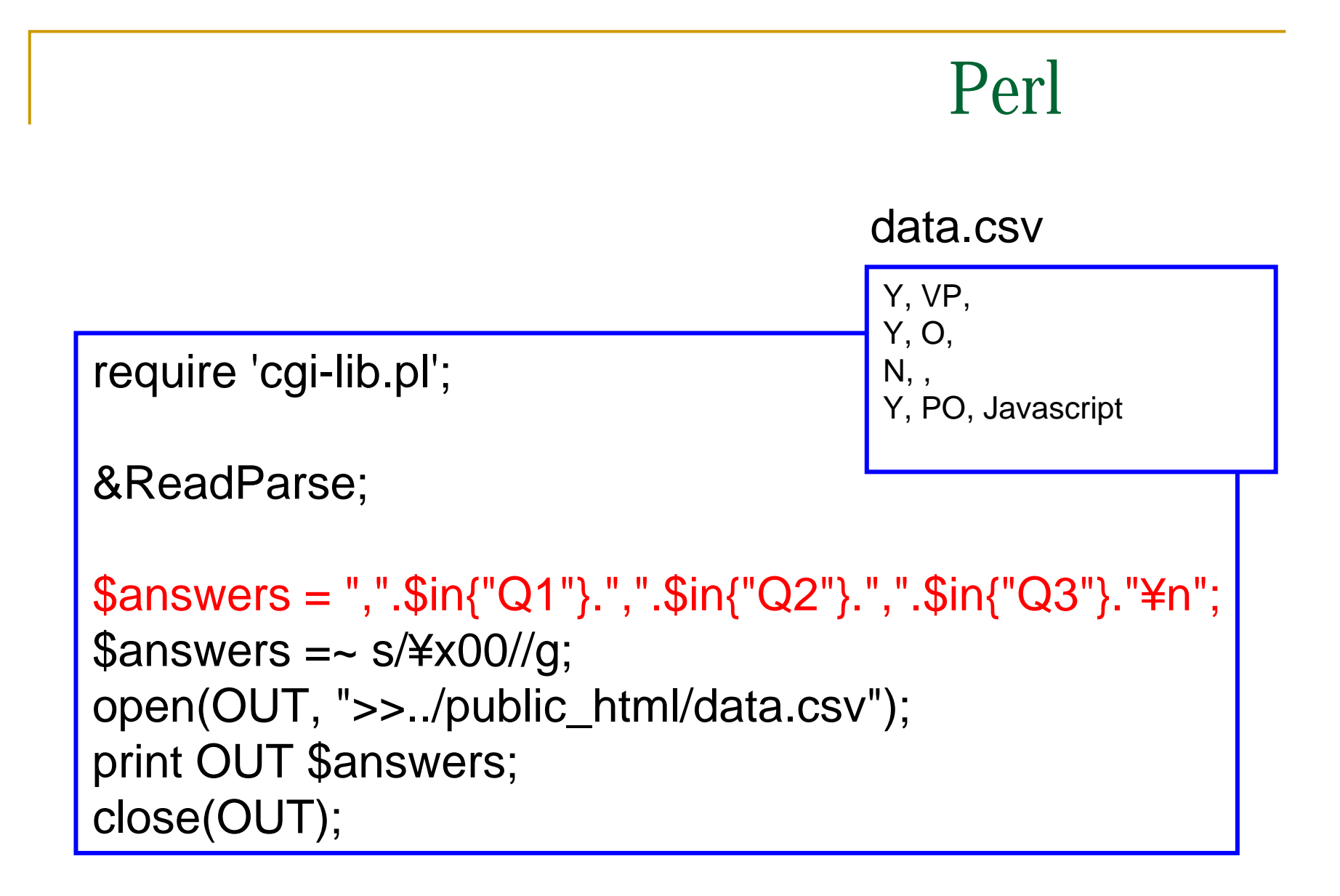
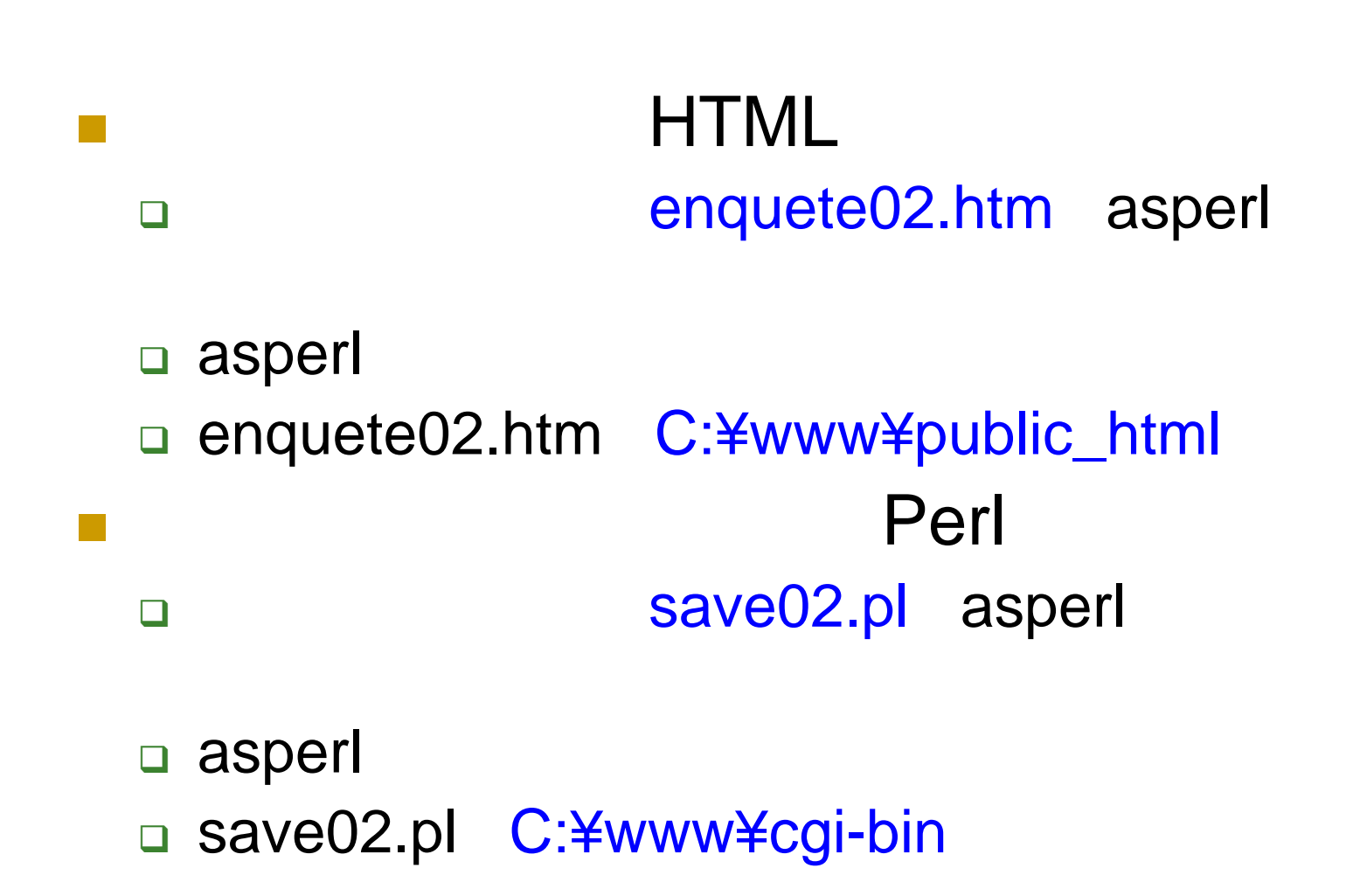

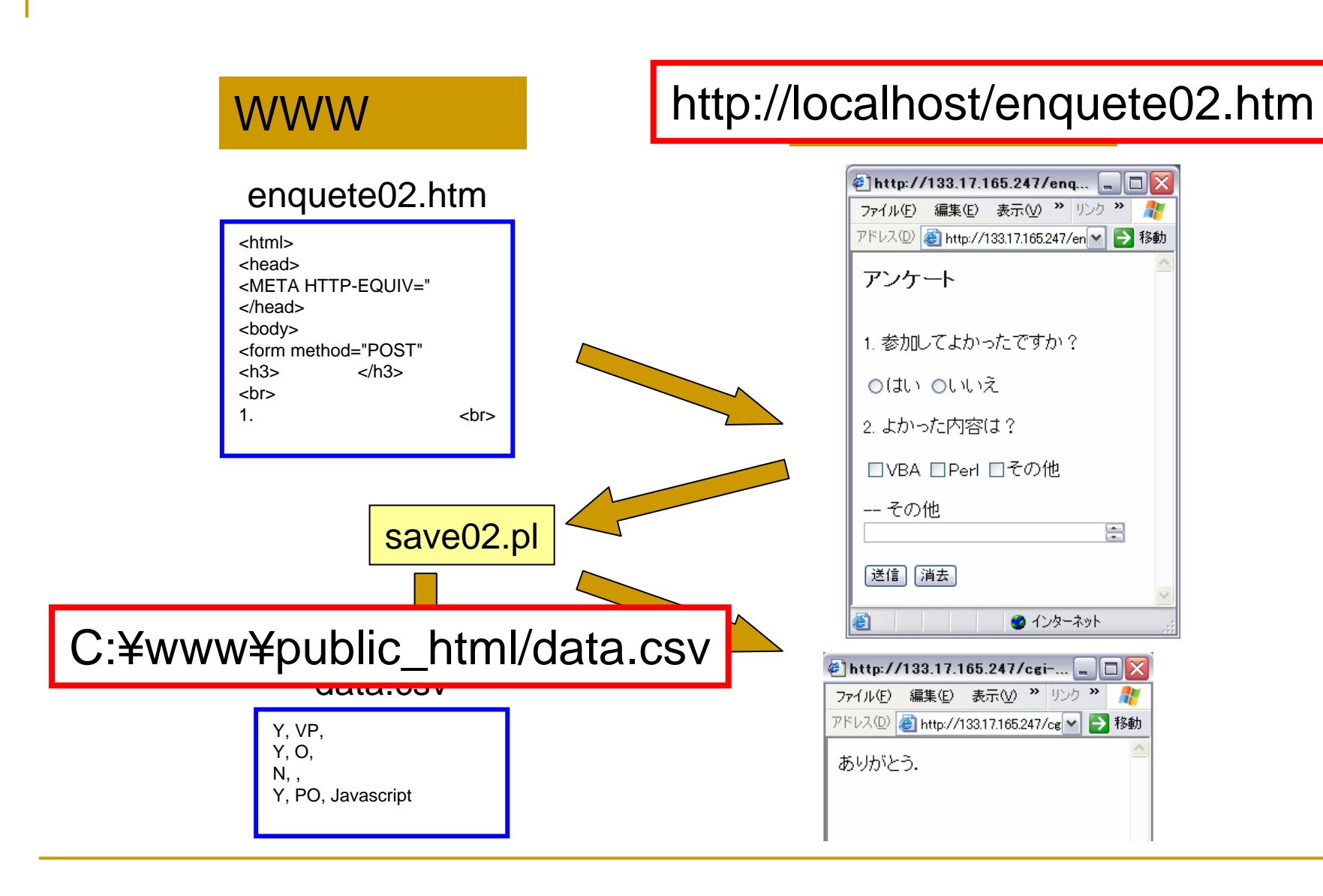

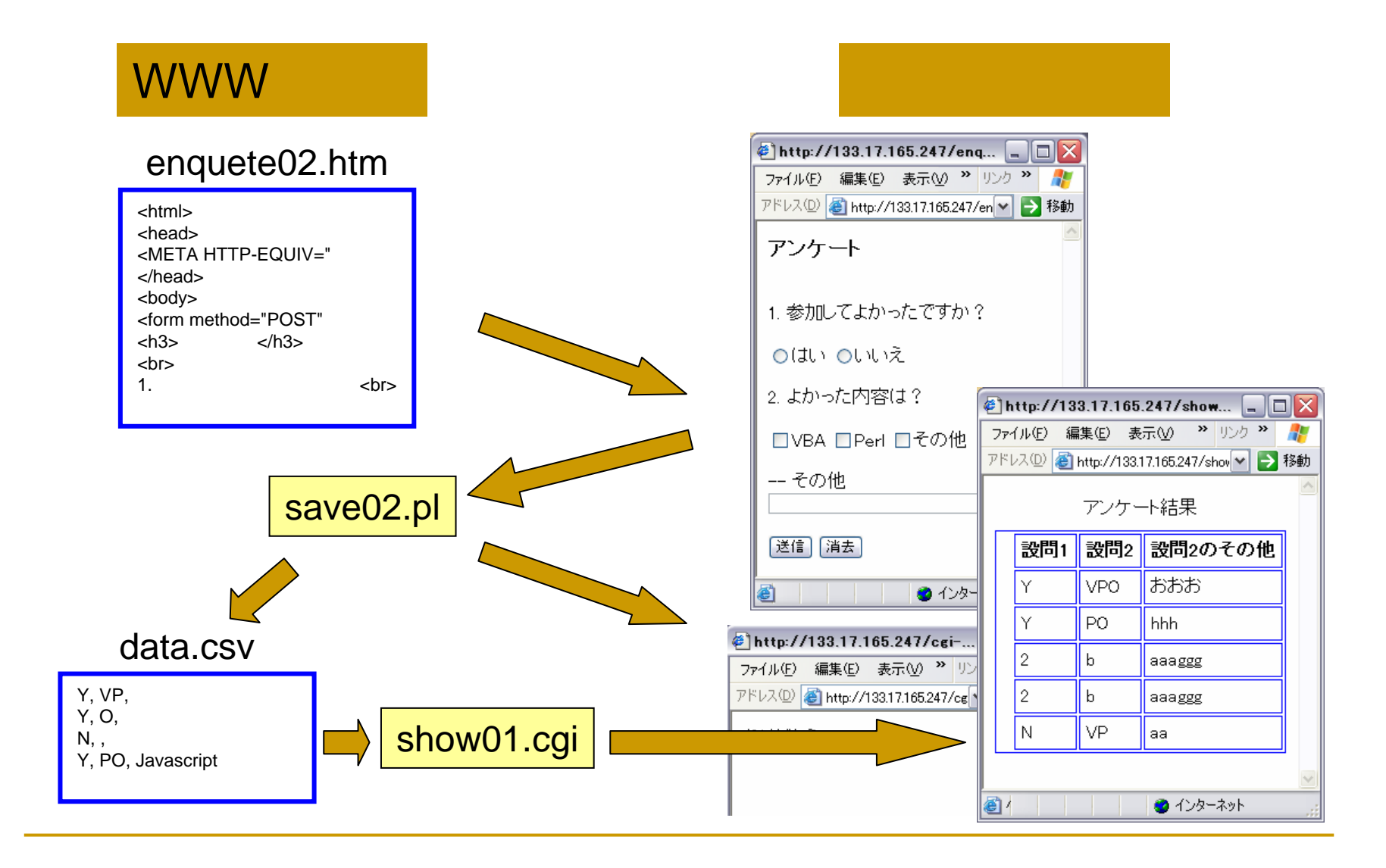

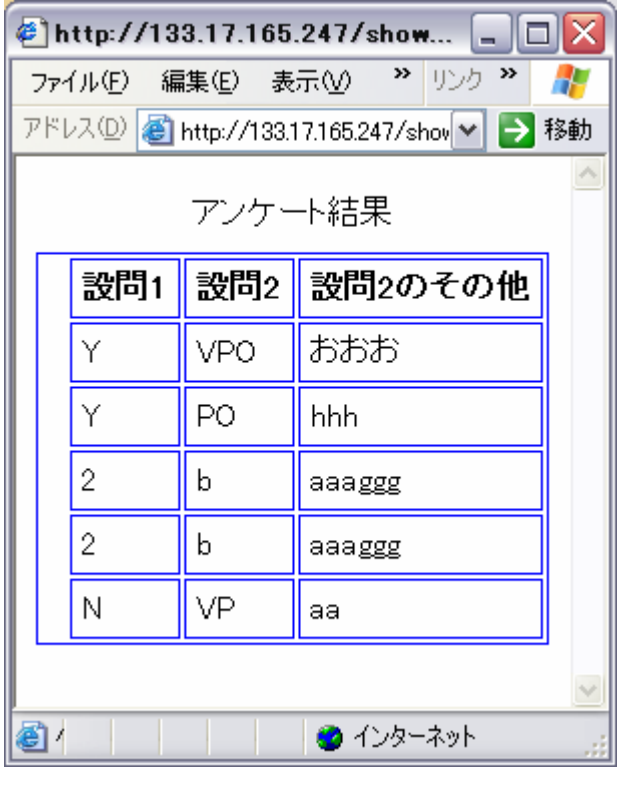

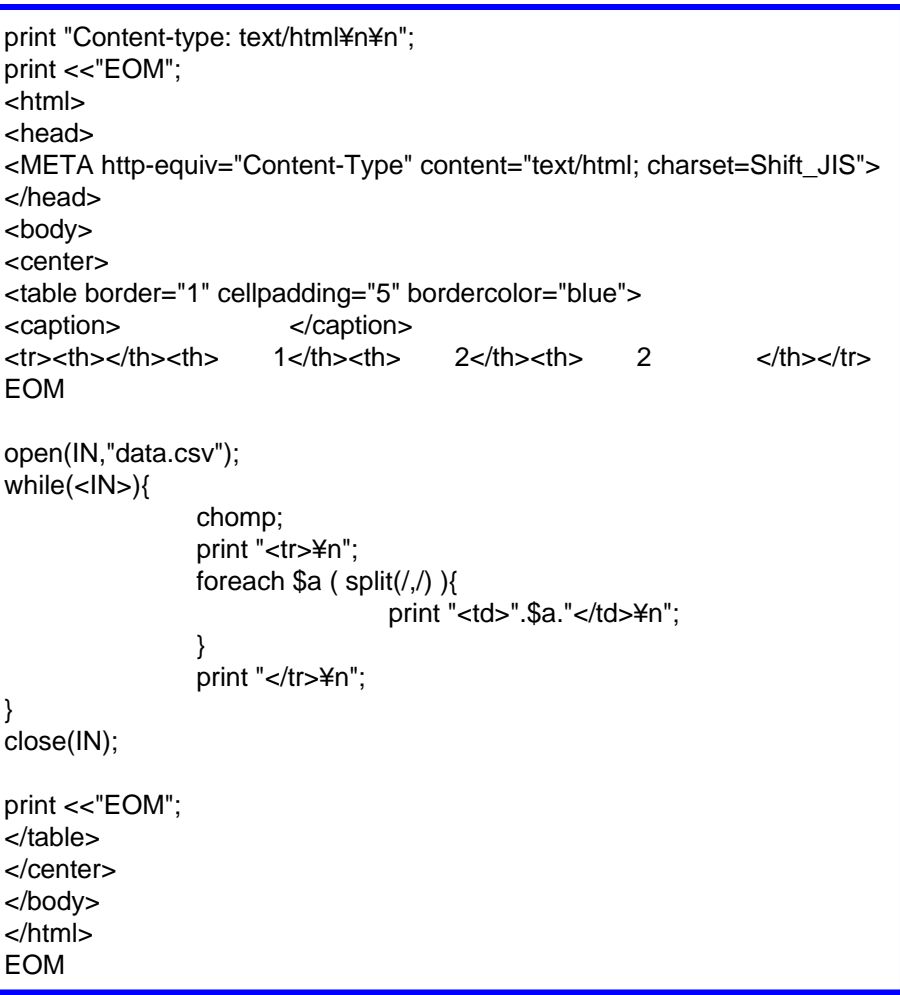

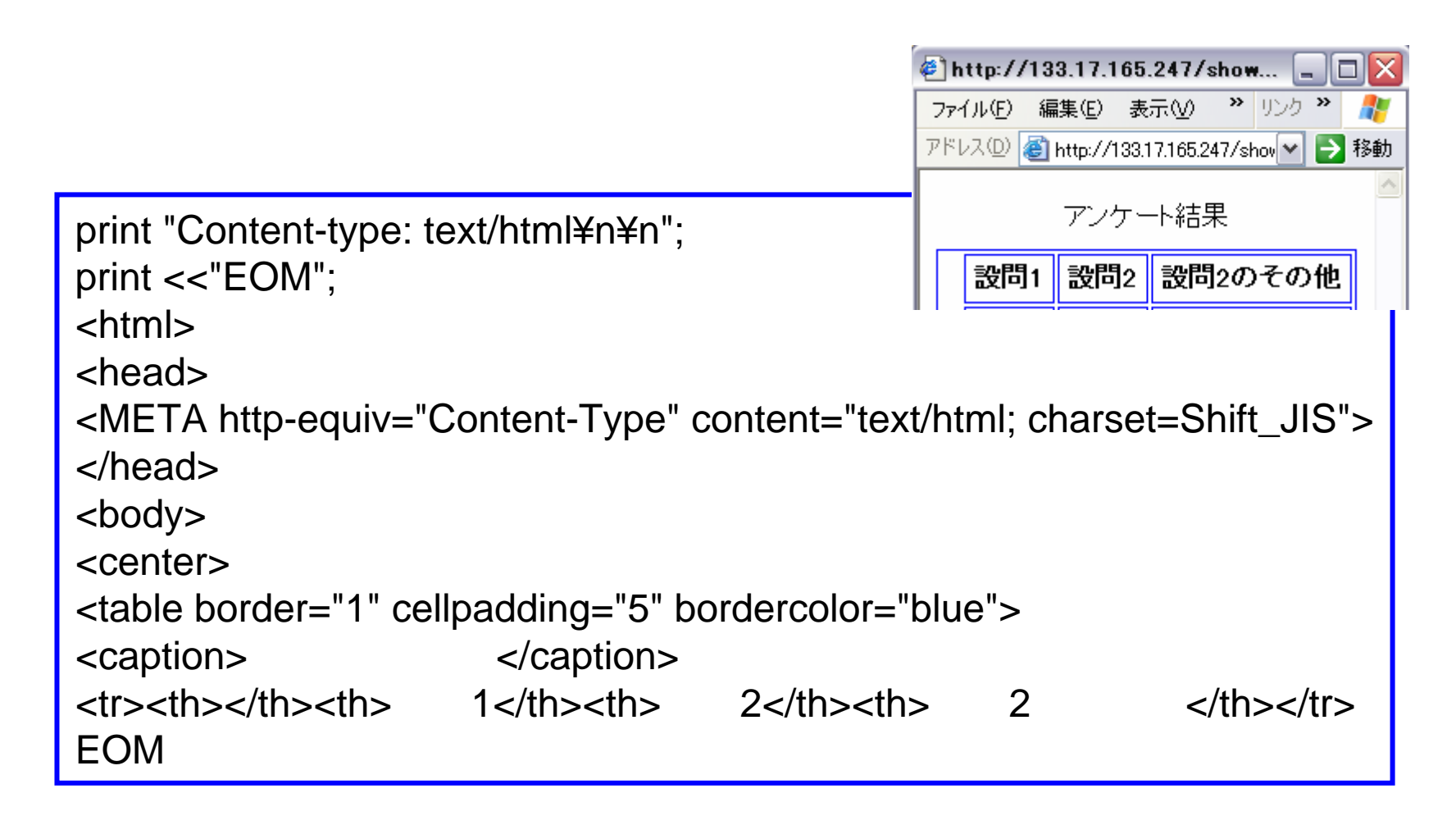

```
open(IN,"data.csv");
while(<IN>){
         chomp;
         print "<tr>\\pmpt";
         foreach $a ( split(/,/) ){
                   print "<td>".$a."</td>¥n";
          }
         print "</tr>\\in ";
}
close(IN);
print <<"EOM";
</table>
</center>
</body>
</html>
EOM
```
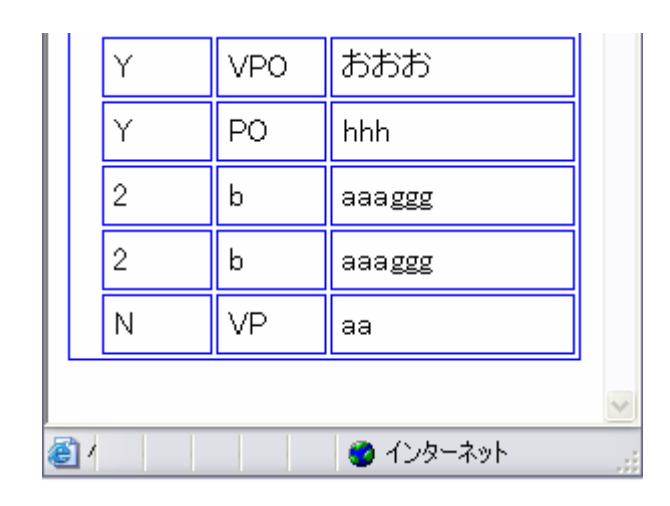

### Perl show01.cgi asperl  $\Box$

### asperl □ show01.cgi C:\www\public\_html

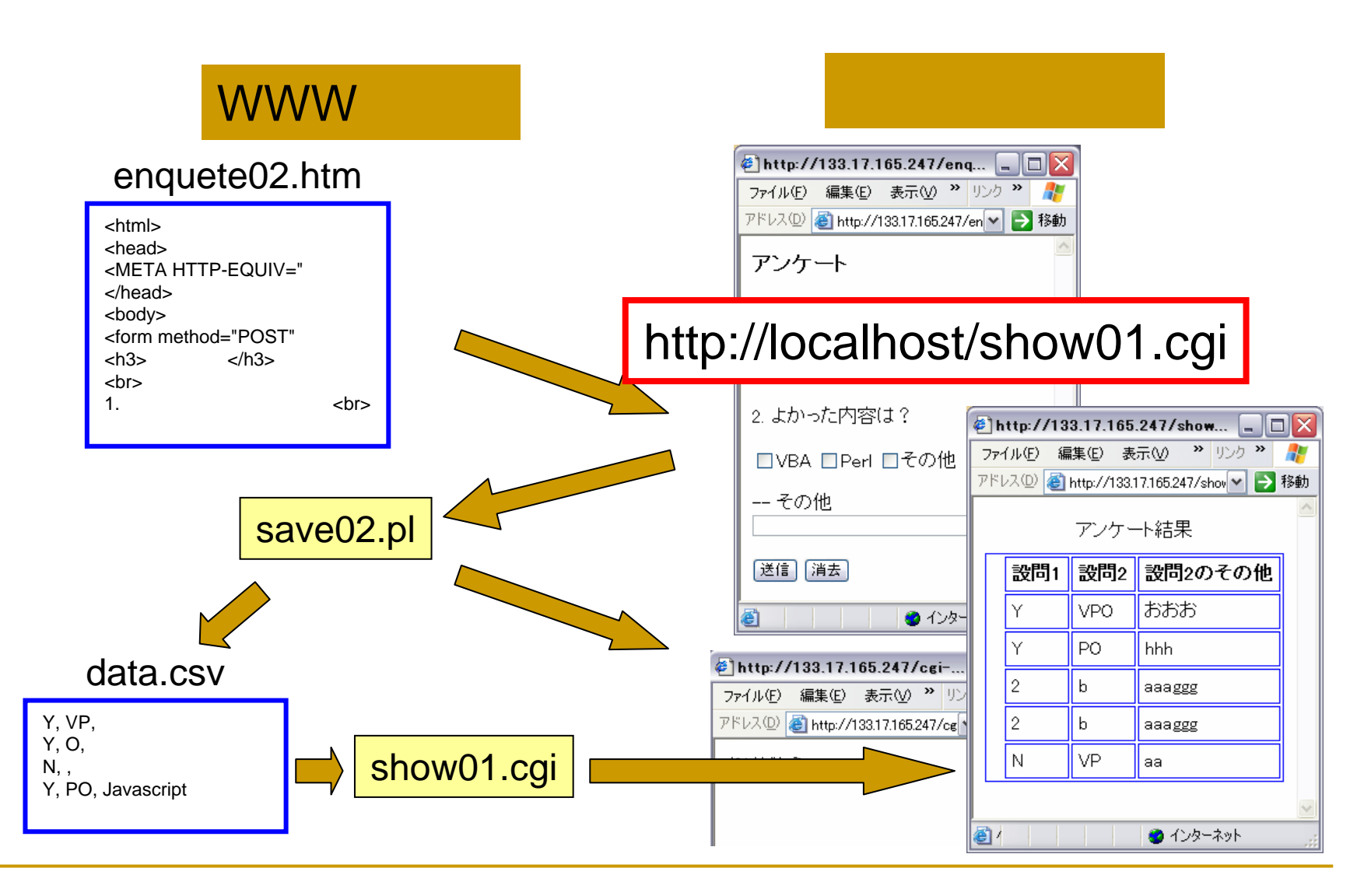

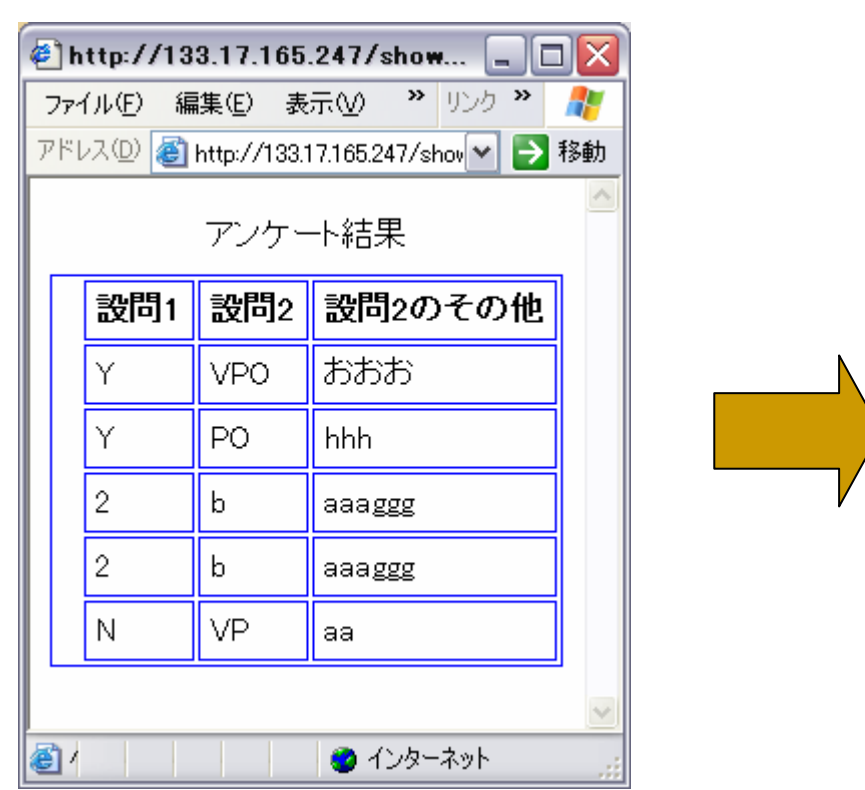

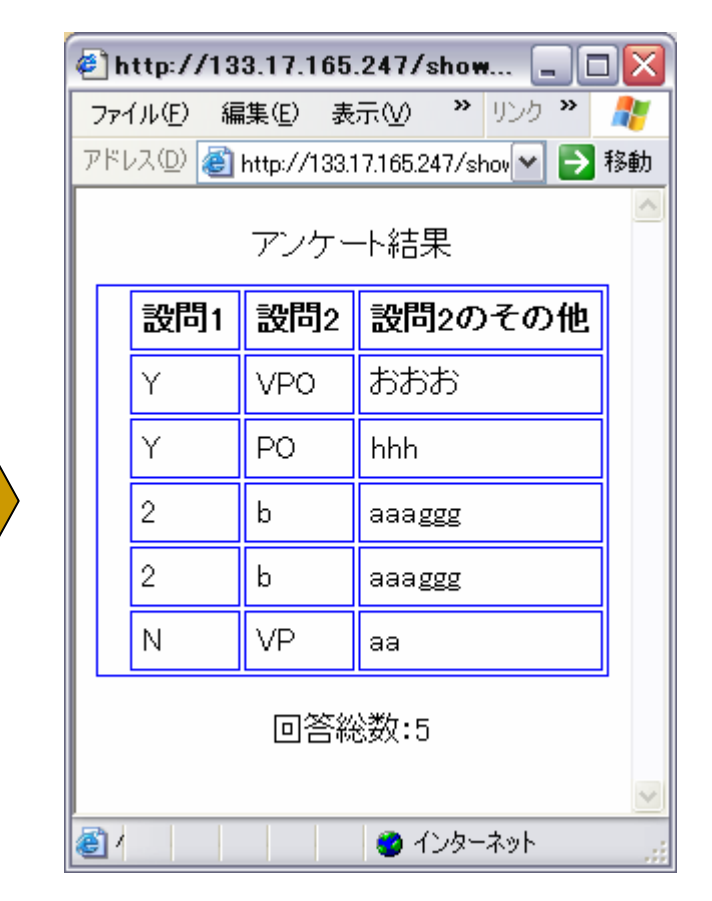

```
open(IN,"data.csv");
\mathsf{San} = 0;while(<IN>){
          chomp;
          ++$an; print "<tr>¥n";
          foreach a \in \text{split}(t/2, t)print "<td>".$a."</td>¥n";
           }
          print "</tr>¥n";
}
close(IN);
print <<"EOM";
</table>
<br/><br/>br> $an<br>
</center>
```
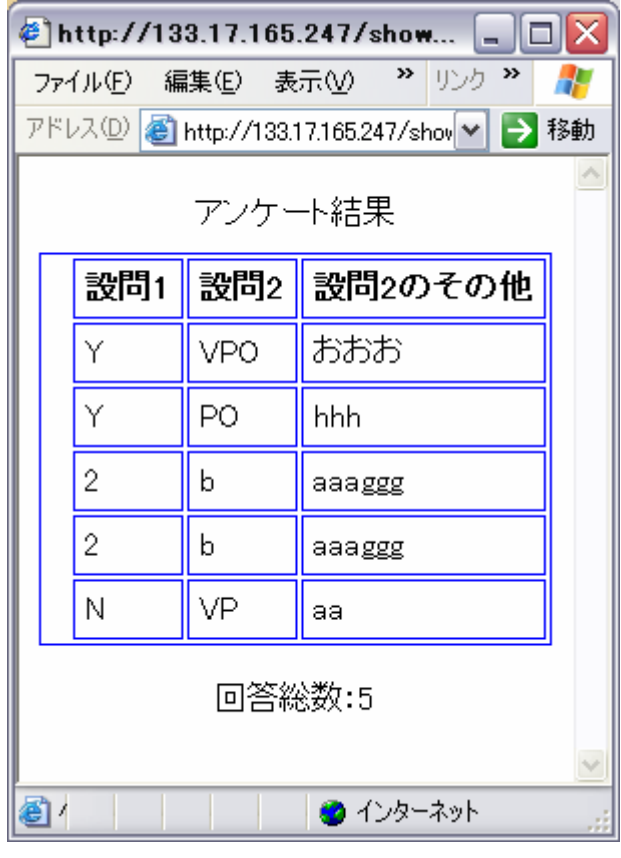

#### Perl show02.cgi asperl  $\Box$

### asperl □ show02.cgi C:\www\public\_html

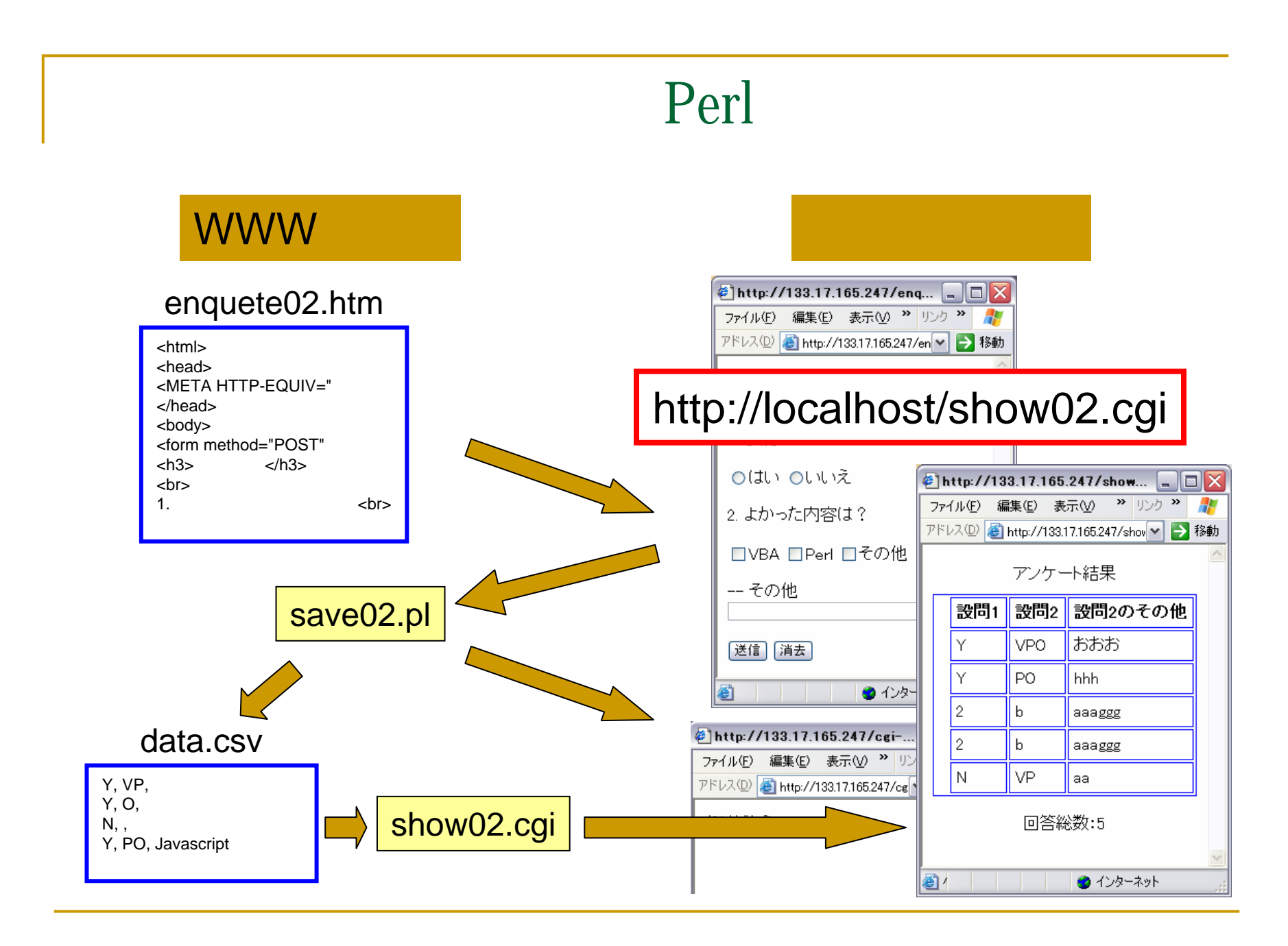

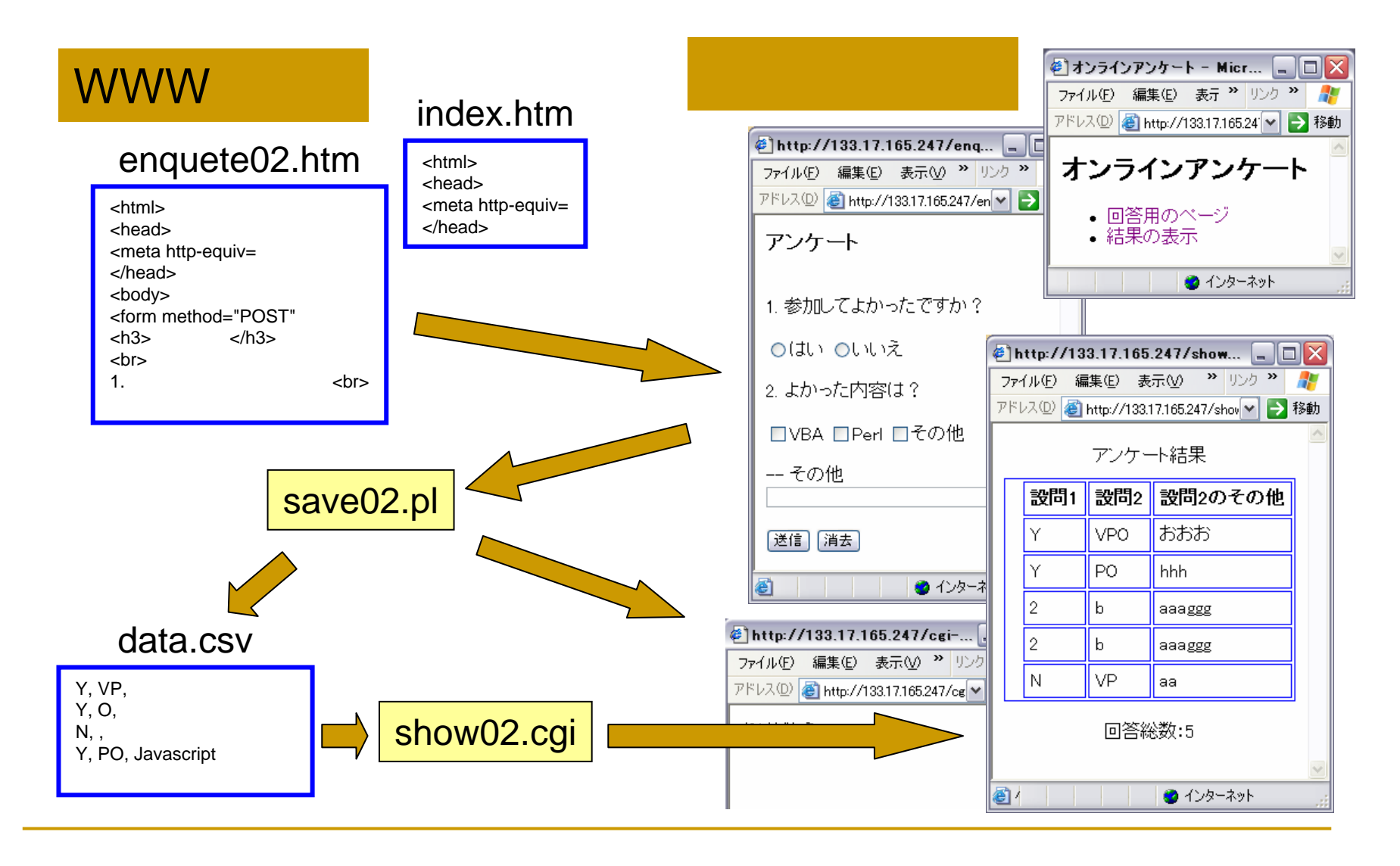

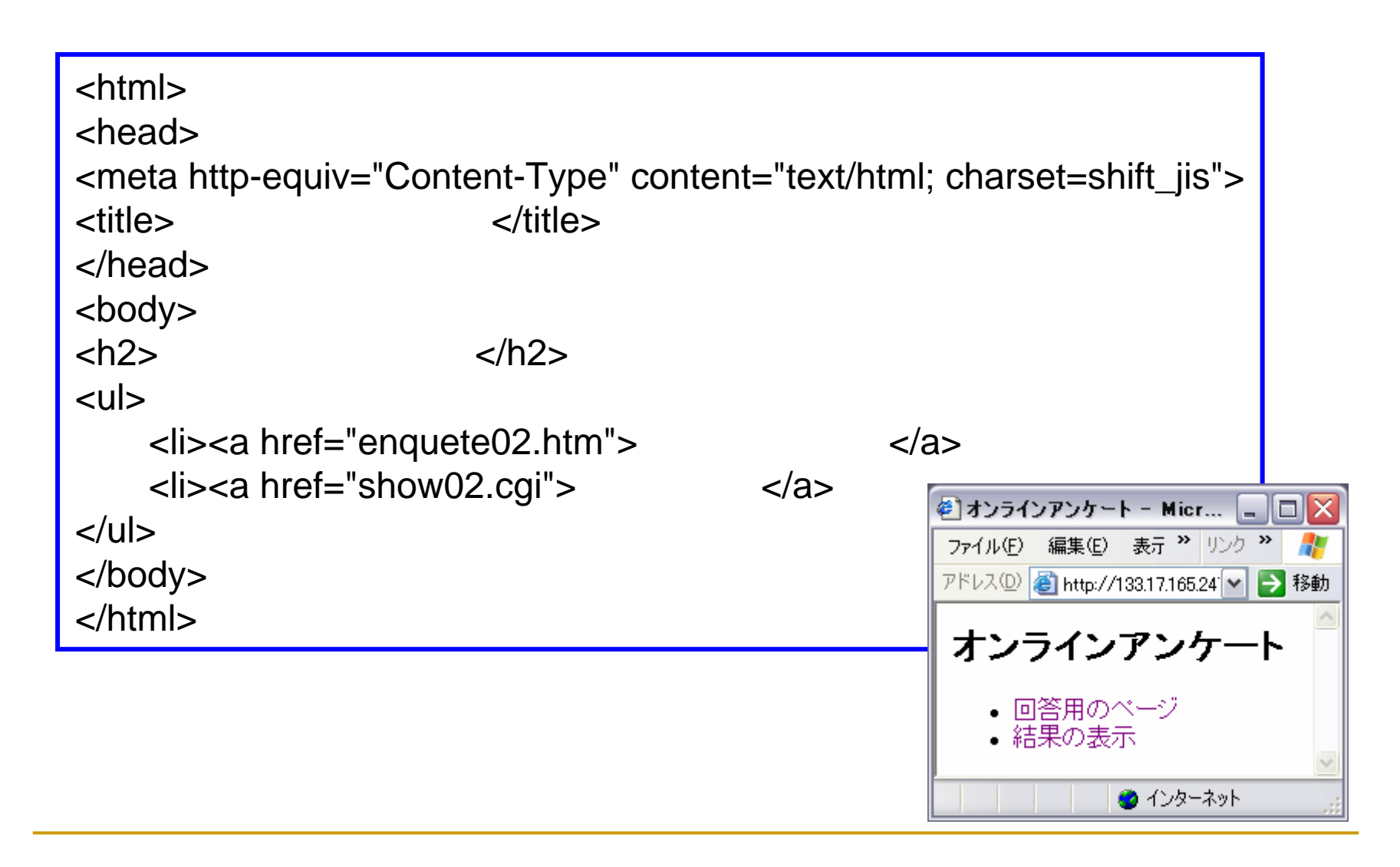

index.htm

#### index.htm html index.htm asperl  $\Box$

- asperl
- $\Box$ C:¥www¥public\_html

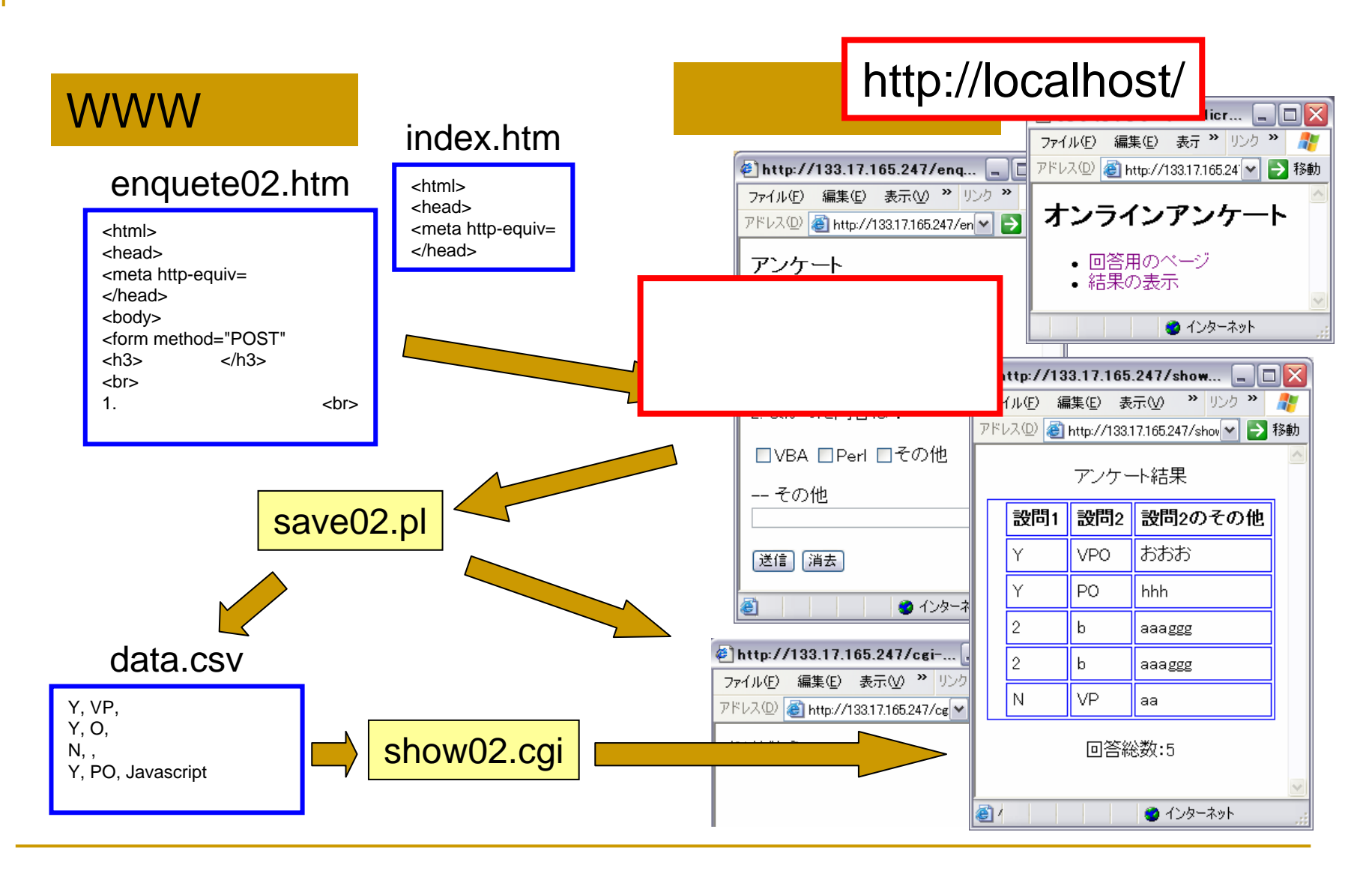

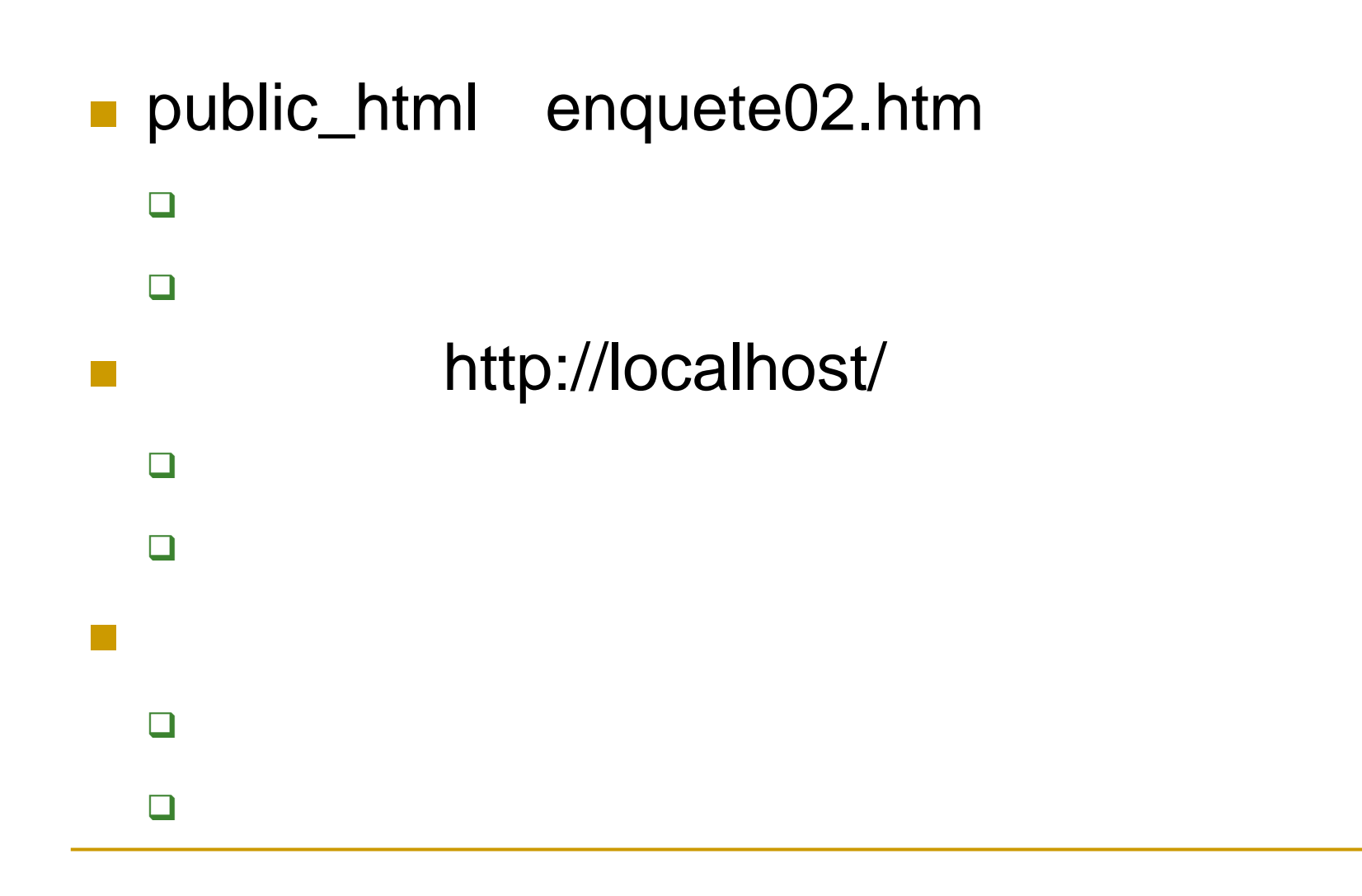

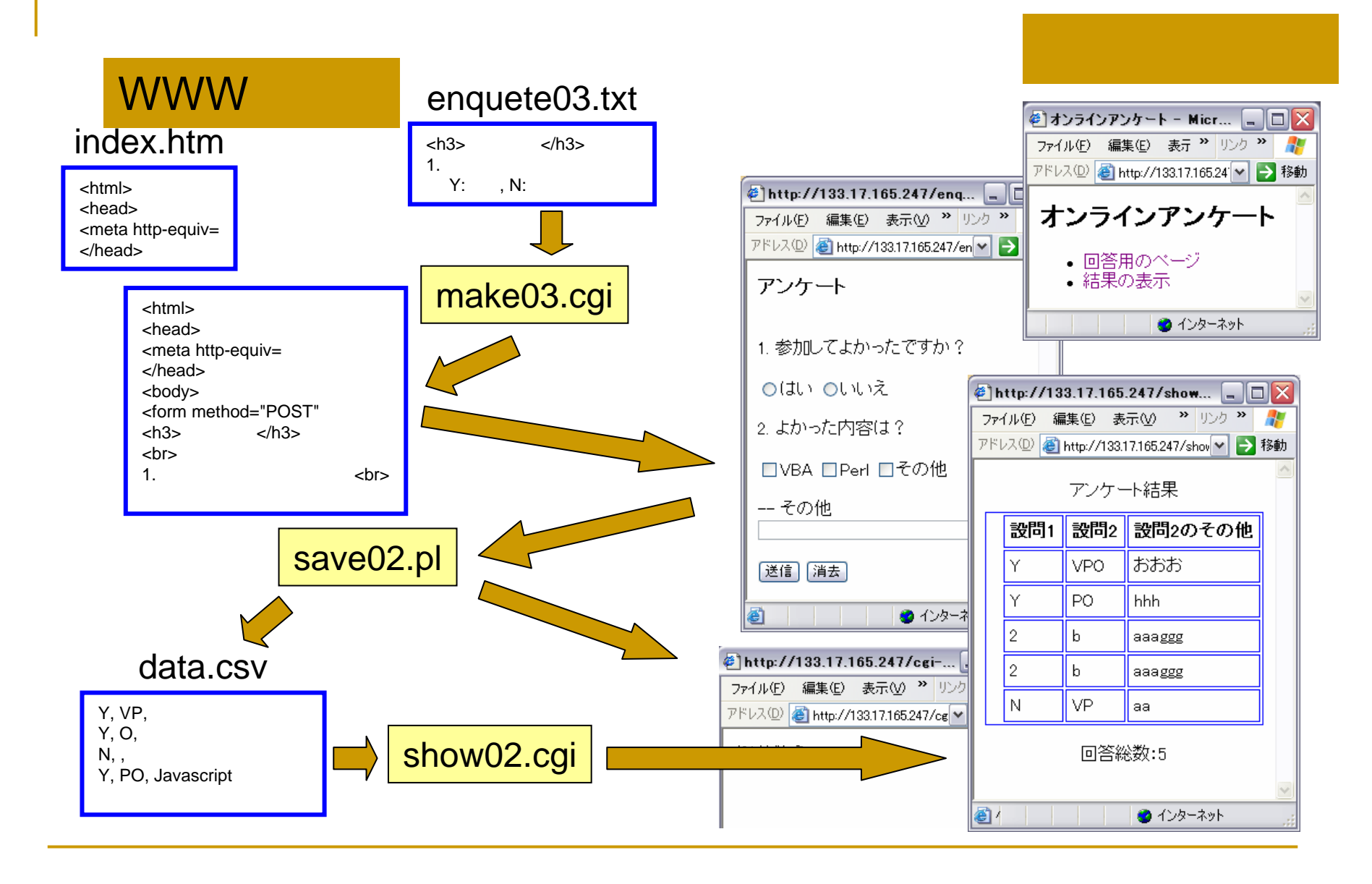

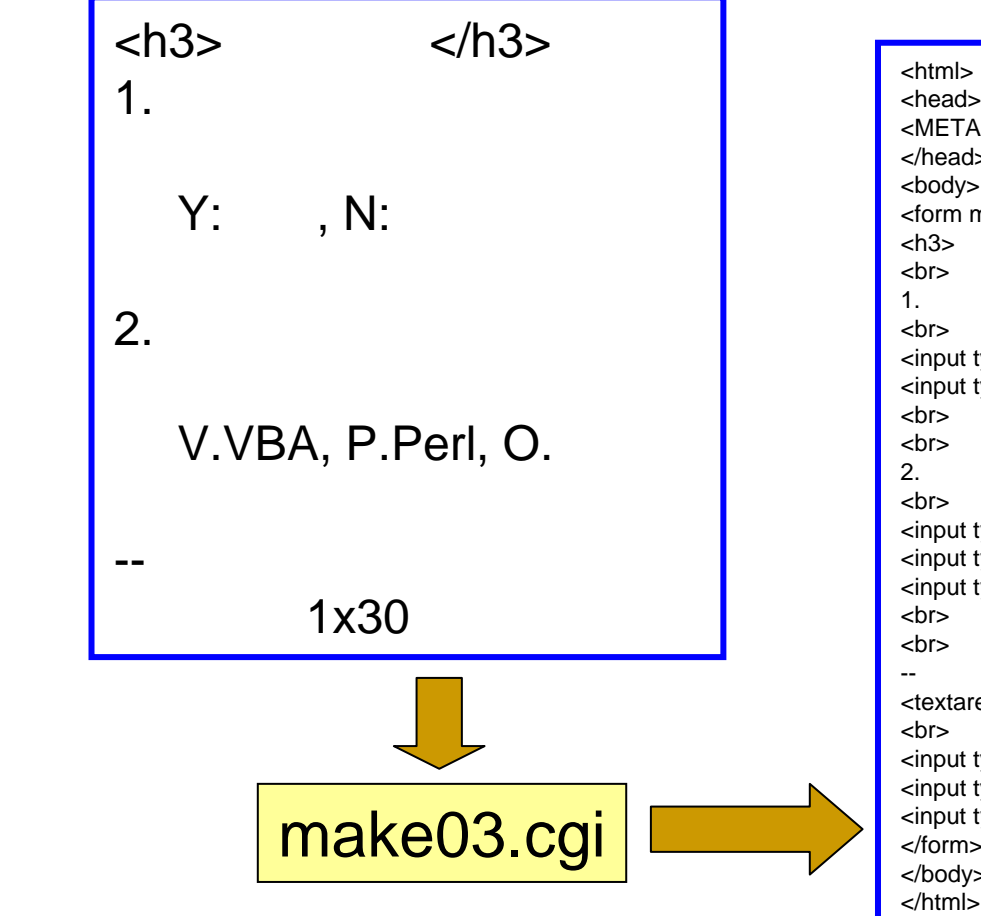

### enquete03.txt enquete02.htm

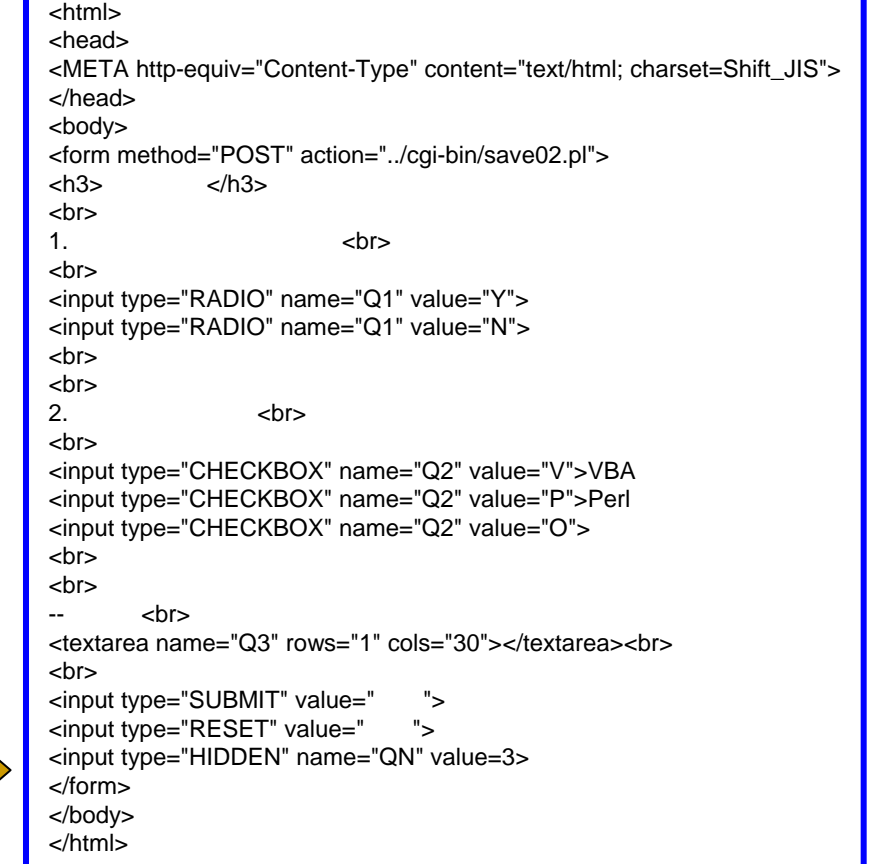

┓

```
print "Content-type: text/html¥n¥n";
print <<"EOM";
\text{-}<head><META http-equiv="Content-Type" content="text/html; 
charset=Shift_JIS">
</head><body>
<form method="POST" action="../cgi-bin/save02.pl">
EOMopen(IN,"enquete03.txt");
while(<IN>){
 chomp;
  # if(/<sup>+</sup>.*$/}{
  }
  # \rightarrow 2
 elsif( /^¥s*[0-9]+¥.|^¥s*¥-¥-/ ){
   ++\$gn; print \
." < br>\pmn";
   }
  # elsif( /^[^:]+:[^:]+(,[^:]+:[^:]+)*/ ){
    foreach( split(/,/) ){
     /¥s*([^:]+):¥s*(¥S+)¥s*/;
     print "<input type=¥"RADIO¥" name=¥"Q".$qn."¥" 
value=¥"".$1."¥">".$2."¥n";
    }
   print "<br>/>br>\*n";
  }
```

```
# elsif( /^[^¥.]+¥.[^¥.]+(,[^¥.]+¥.[^¥.]+)*/ ){
     foreach(split(f, f)){
       /¥s*([^¥.]+)¥.¥s*(¥S+)¥s*/;
       print "<input type=¥"CHECKBOX¥" name=¥"Q".$qn."¥" 
value=¥"".$1."¥">".$2."¥n";
      }
 print "<br>/>br>\*n";
  }
  # \qquad \timeselsif( /^¥s*([0-9]+)x([0-9]+)¥s*$/ ){
   print "<textarea name=¥"Q".$qn."¥" rows=¥"".$1."¥" 
cols=¥"".$2."¥"></textarea>¥n";
   print "<br>/>br>\#n";
  }
  # else{
   print $_."<br>\\in \muddot :
  }
}
close(IN);
print <<"EOM";
<br>
<input type="SUBMIT" value=" ">
<input type="RESET" value=" ">
<input type="HIDDEN" name="QN" value=$qn>
</form></body>
</html>EOM
```

```
open(IN,"enquete03.txt");
while(<IN>){
  chomp;
  # if(/^4.*$/){ }
  # \,elsif( /^¥s*[0-9]+¥. | ^¥s*¥-¥-/ ){
    ++$qn; print $_."<br>¥n"; }
  # elsif( \sqrt{^:]+:[^:]+(,[^:]+:[^:]+)*/ ){
    foreach(split(f, f)){
       /¥s*([^:]+):¥s*(¥S+)¥s*/;
       print "<input type=¥"RADIO¥" name=¥"Q".
                        $qn."¥" value=¥"".$1."¥">".$2."¥n"; }
     print "<br>>*n"; }
```

```
# elsif( \sqrt{Y^2}.]+\timessif( \sqrt{Y^2}.]+\timessif( \sqrt{Y^2}.]+\timessif( \sqrt{Y^2}.]+\timessif( \sqrt{Y^2}.]+\timessif( \sqrt{Y^2}foreach(split(f, f)){
             /¥s*([^¥.]+)¥.¥s*(¥S+)¥s*/;
             print "<input type=¥"CHECKBOX¥" name=¥"Q".
                                              $qn."¥" value=¥"".$1."¥">".$2."¥n"; }
   print "<br>\\inf{mail{c}\sigm_{\sigma_{\sigma_{\sigma_{\sigma_{\sigma_{\sigma_{\sigma_{\sigma_{\sigma_{\sigma_{\sigma_{\sigma_{\sigma_{\sigma_{\sigma_{\sigma_{\sigma_{\sigma_{\sigma_{\sigma_{\sigma_{\sigma_{\sigma_{\sigma_
    # \qquad \timeselsif( /^¥s*([0-9]+)x([0-9]+)¥s*$/ ){
        print "<textarea name=¥"Q".$qn."¥" rows=¥"".
                                              $1."¥" cols=¥"".$2."¥"></textarea>¥n";
        print "<br>>*n"; }
   # else{ print $_."<br>¥n"; }
}
close(IN);
```
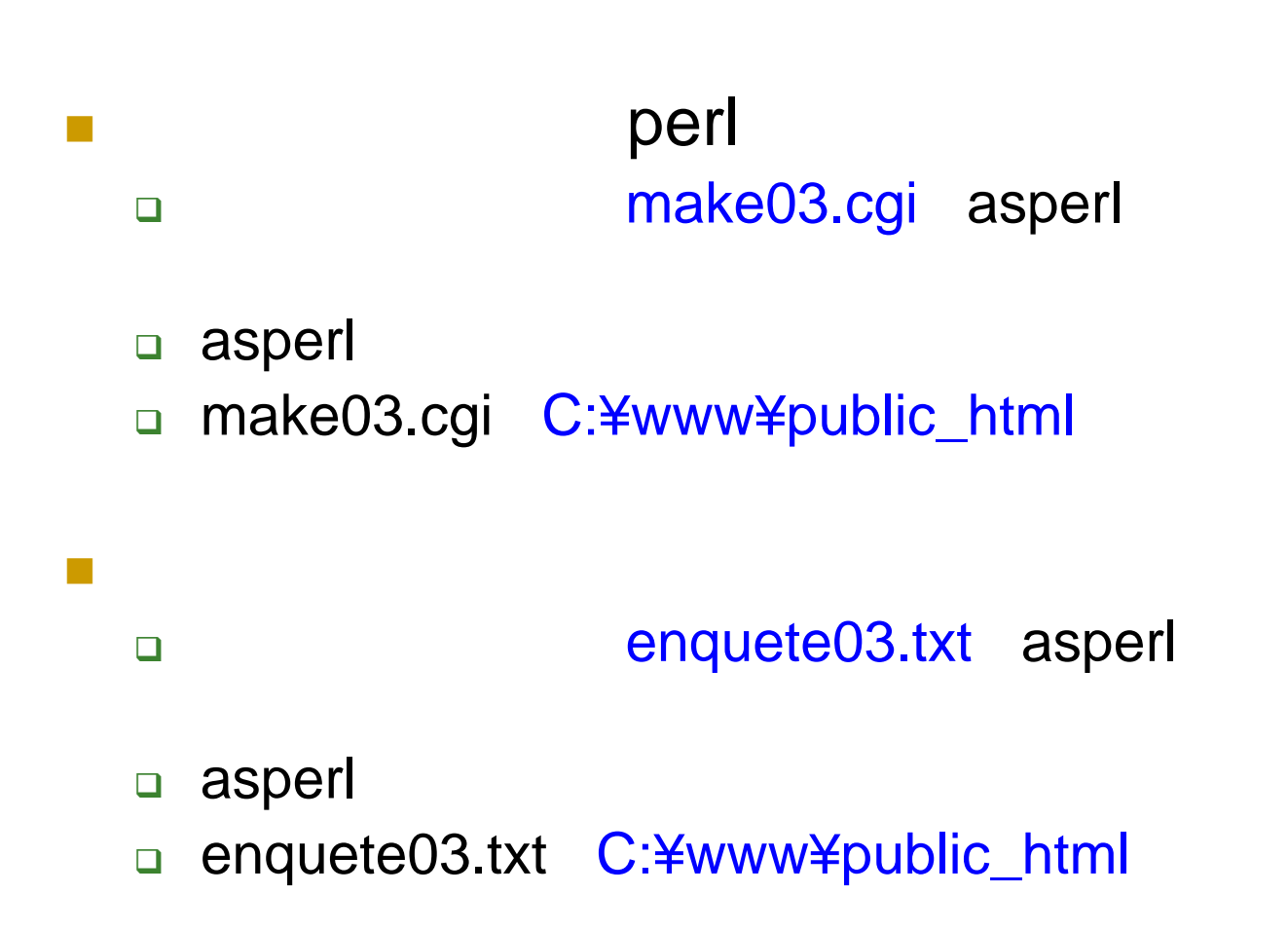

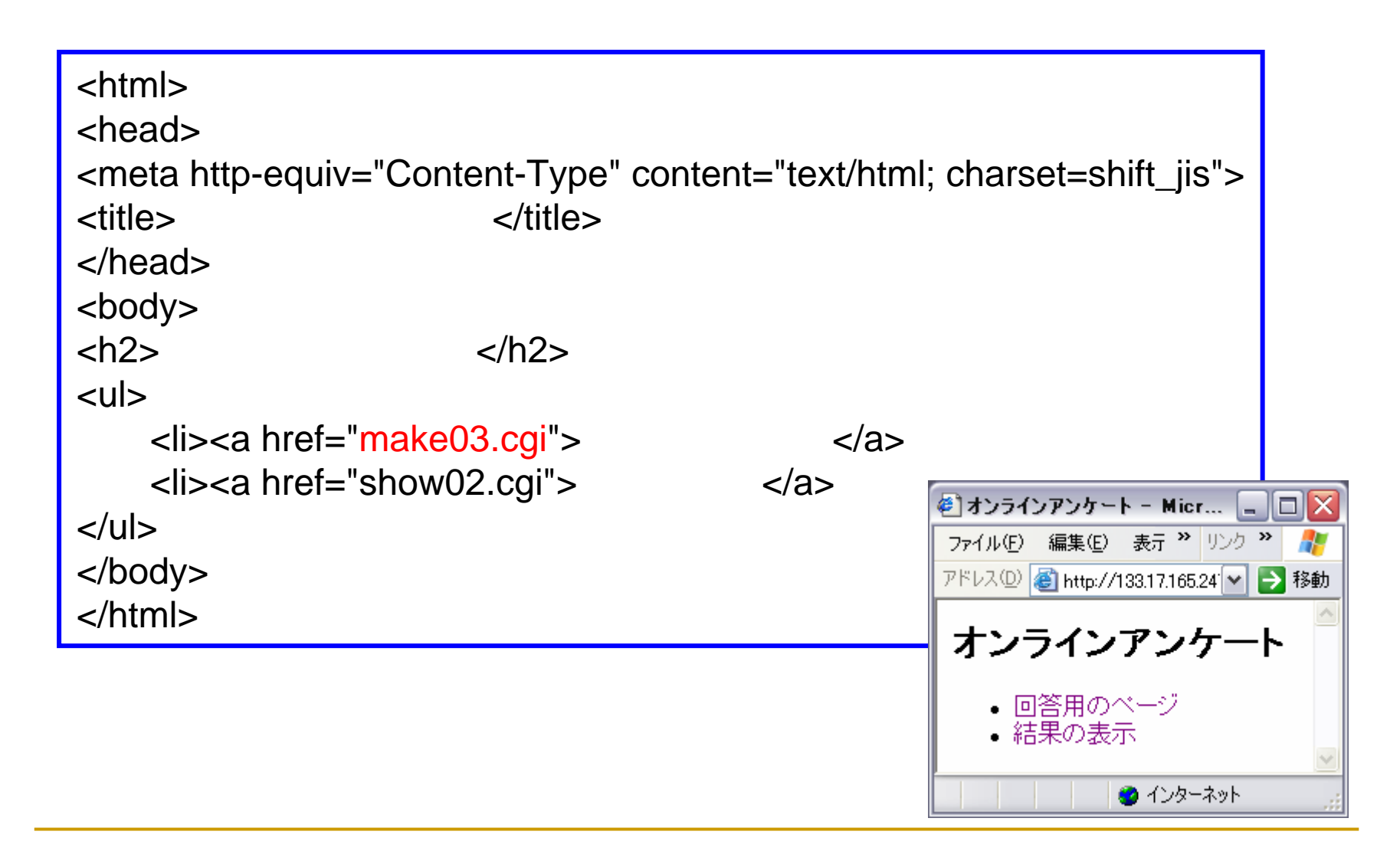

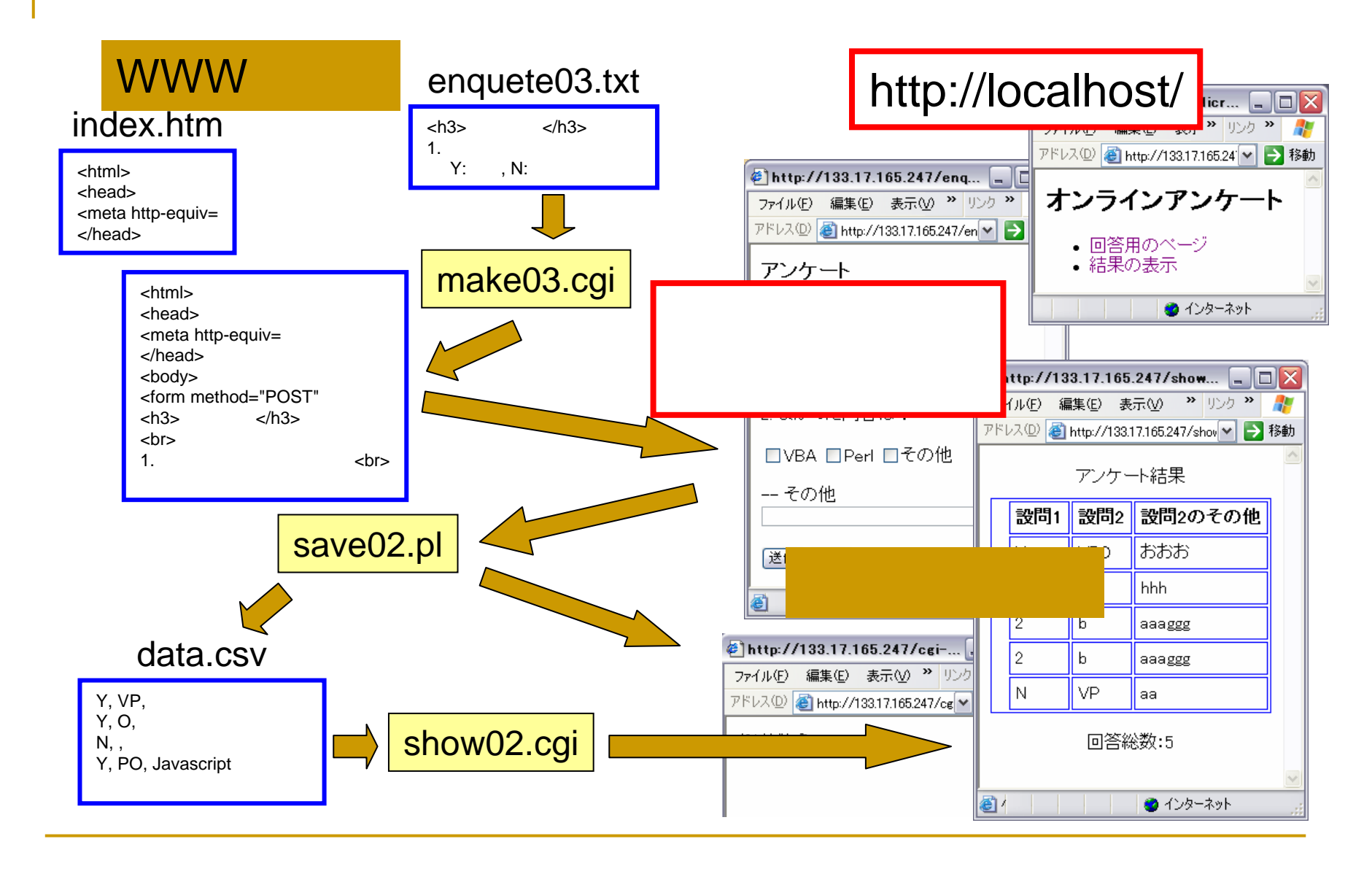

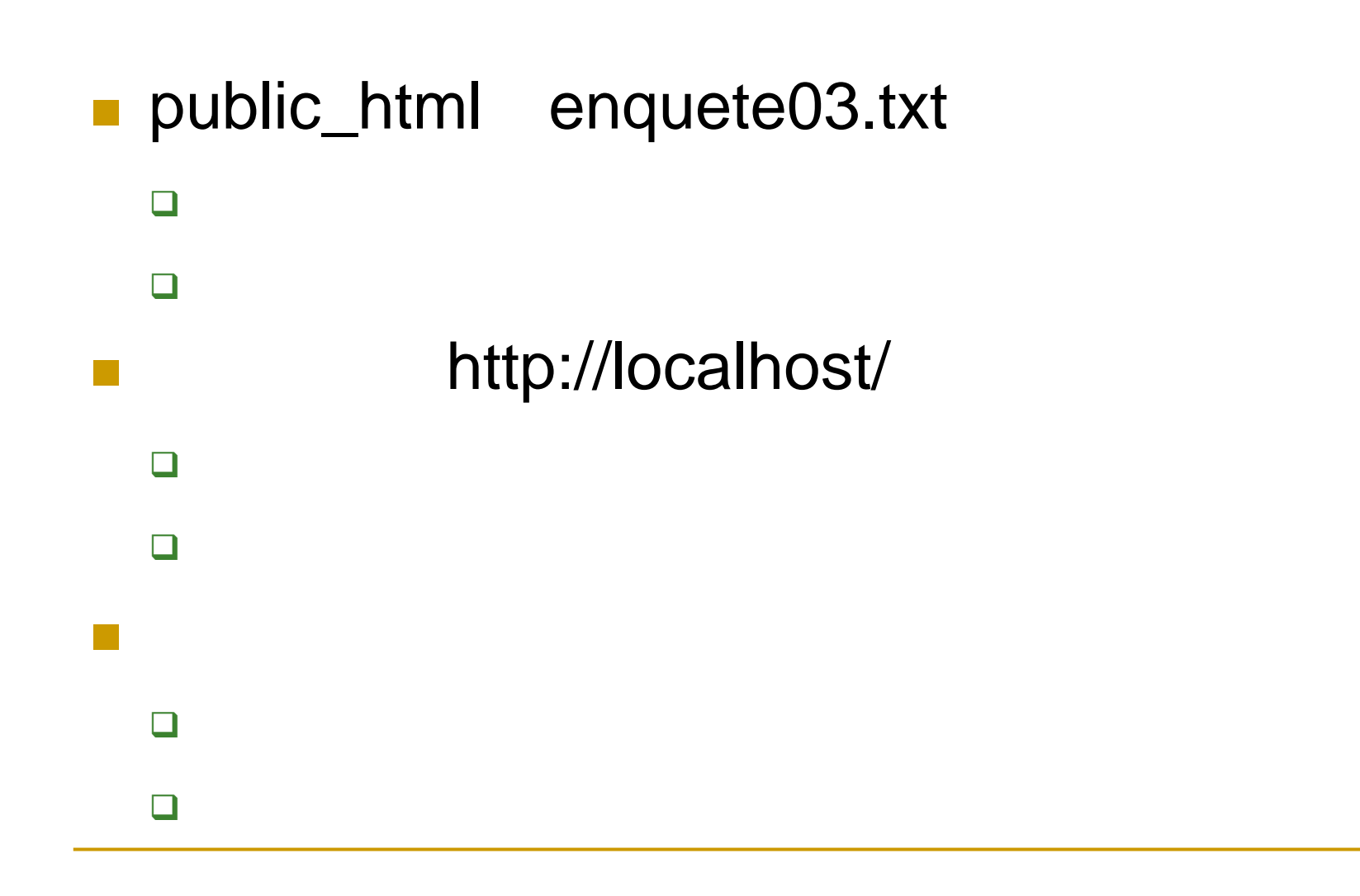

O

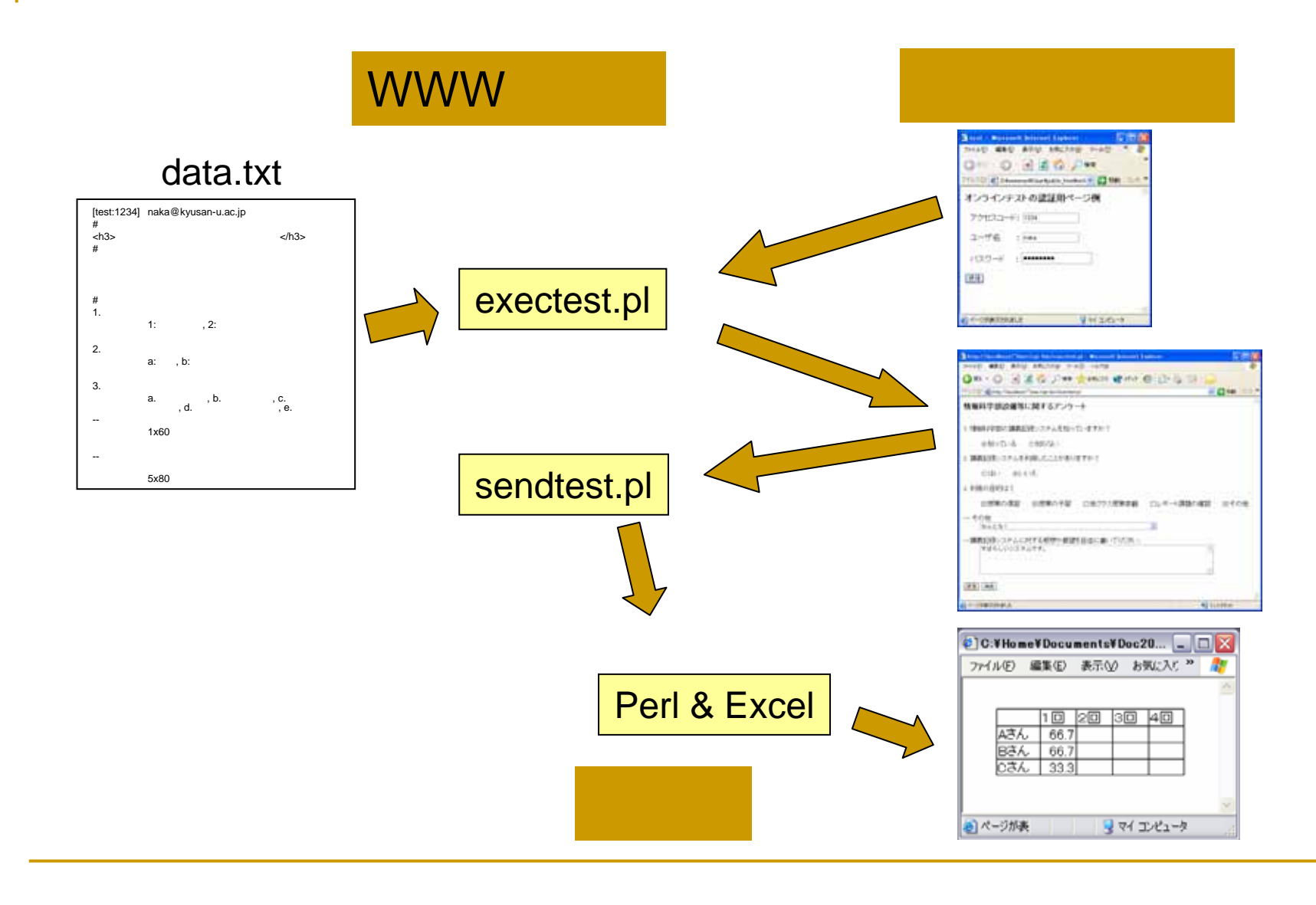

### testdata.txt

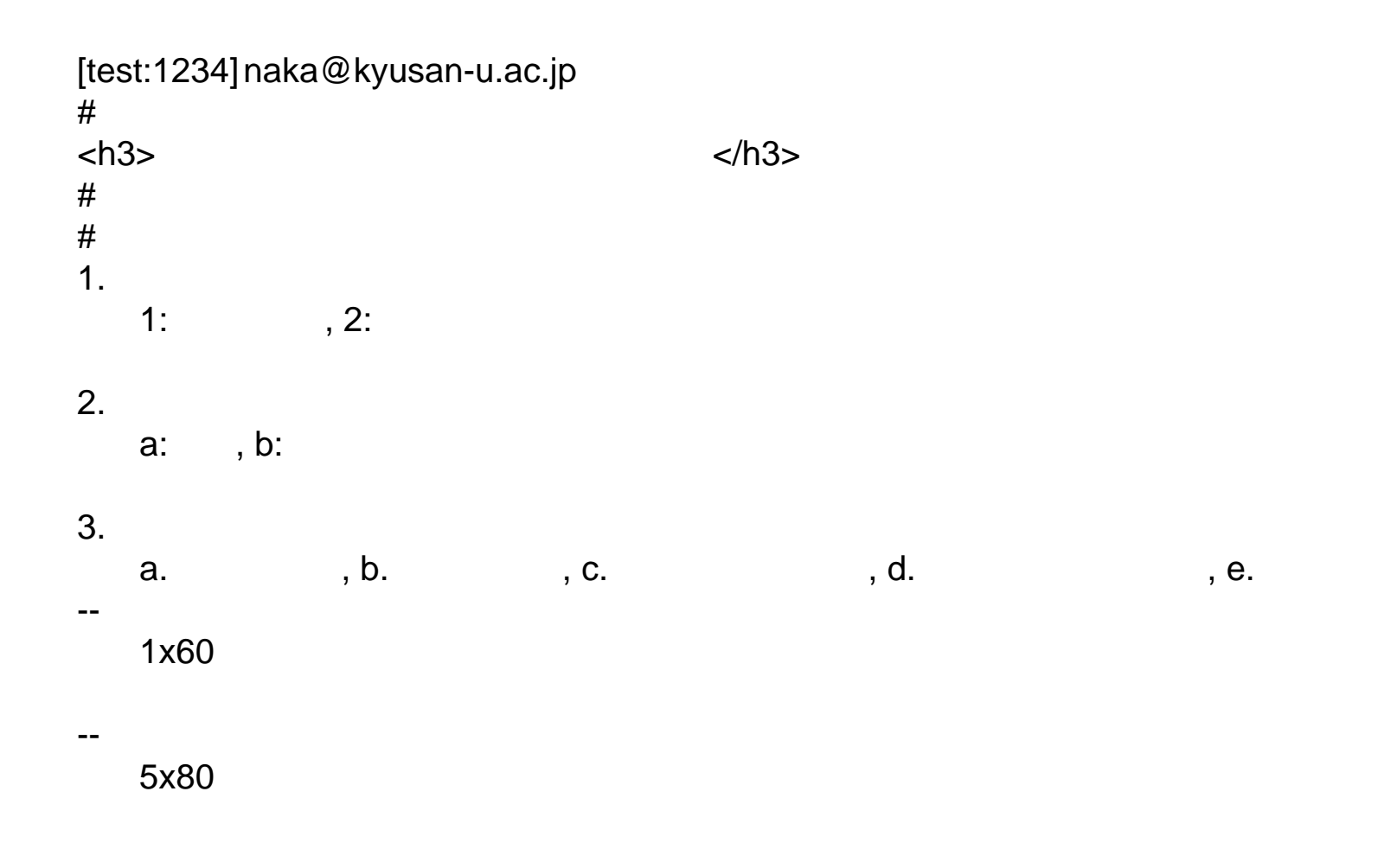

### test.htm

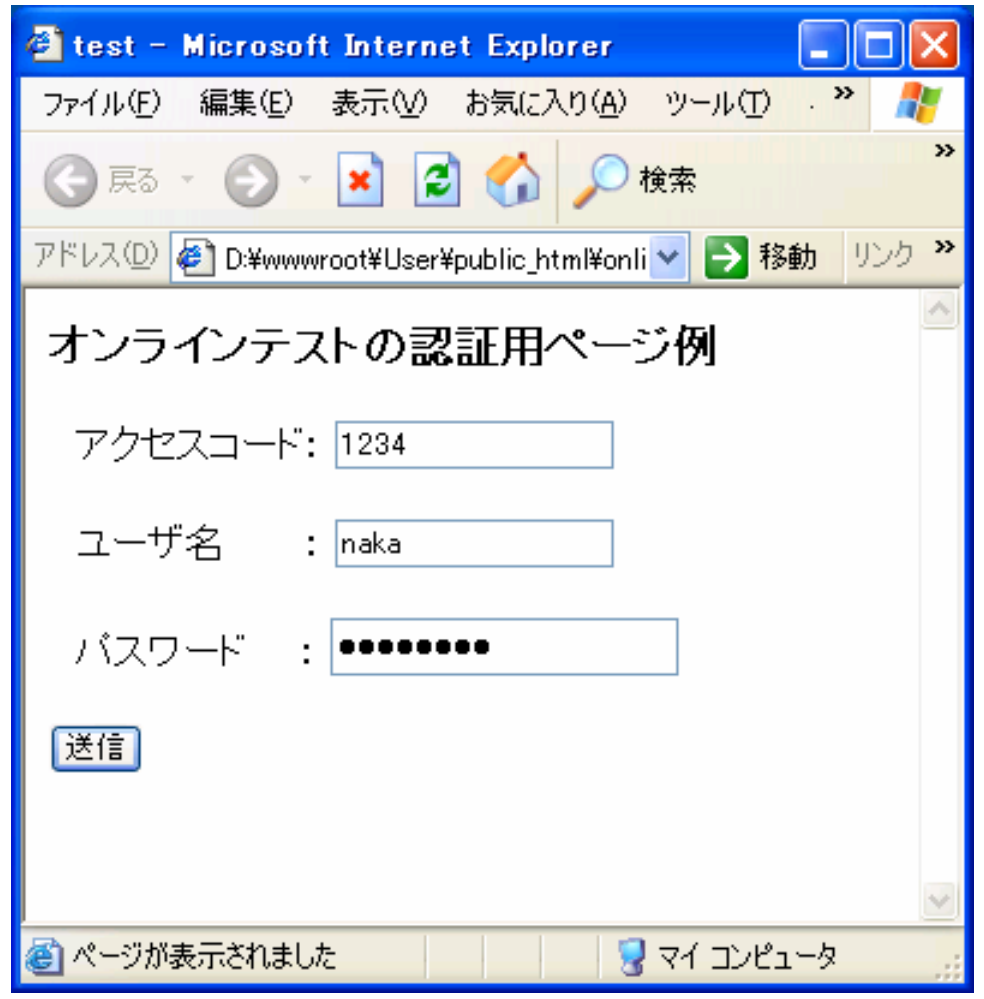

# exectest.pl

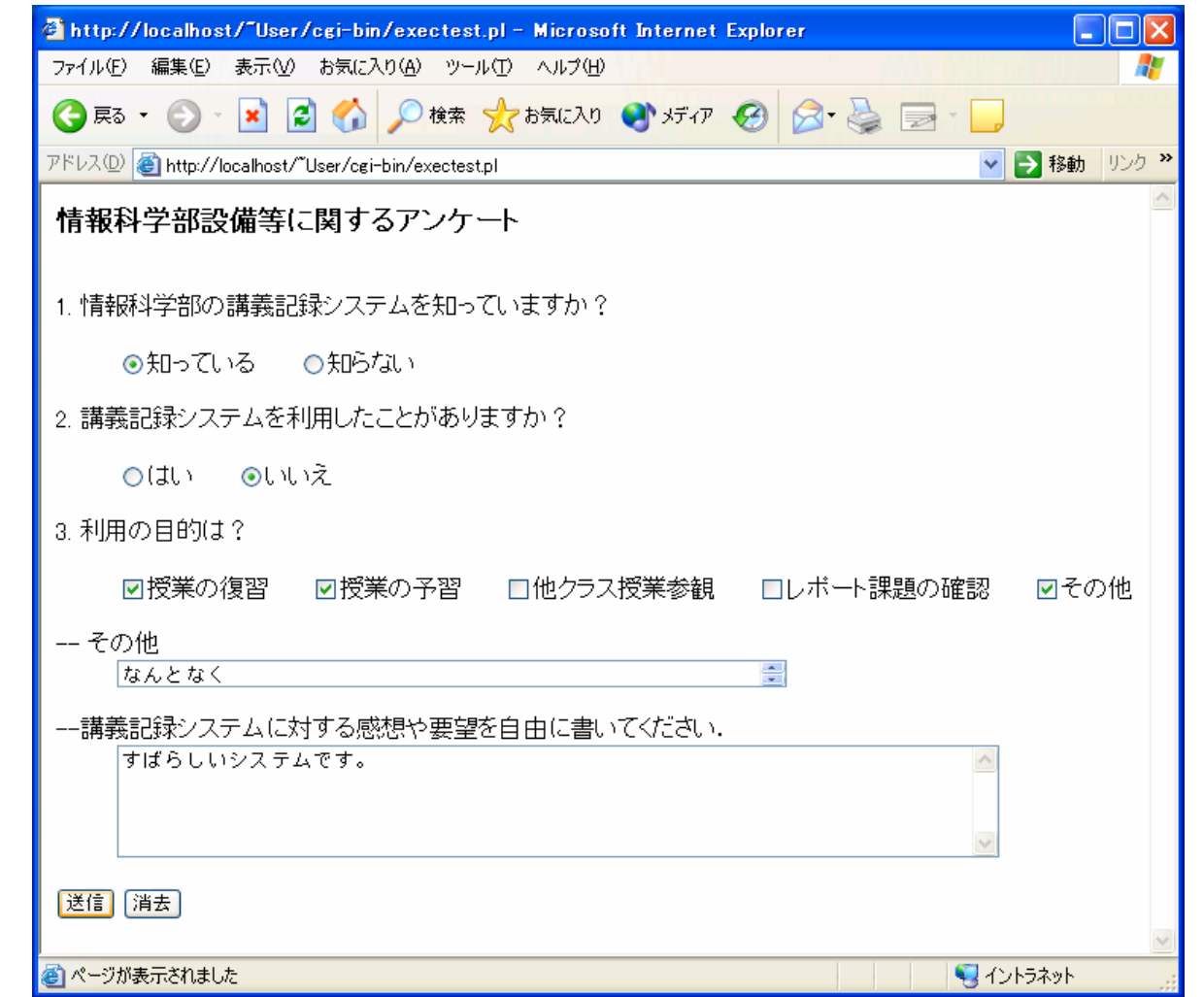

```
件名: test
\overline{\bigtriangledown}差出人: testuid@ip.kyusan=u.ac.jp
        日付: 12:14
     受取人: naka@kyusan-u.ac.jp
[-choice-] 1 b abe
[--text--] なんとなく<br>[--text--] すばらしいシステムです。
```

```
Received: (qmail 23593 invoked by uid 60001); 23 Jul 2003 03:44:12 -
   0000Date: 23 Jul 2003 03:44:12 -0000
Message-ID: <20030723034412.23592.qmail@star2.ip.kyusan-u.ac.jp>
Subject: test
From: testuid@ip.kyusan-u.ac.jp
To: naka@kyusan-u.ac.jp
```

```
[-choice-] 1 b abe
```

```
[--text--] 
[--text--]
```